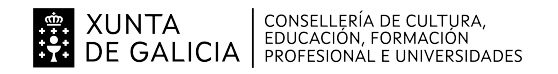

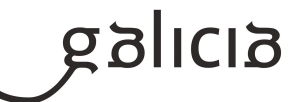

#### **1. Identificación da programación**

#### **Centro educativo**

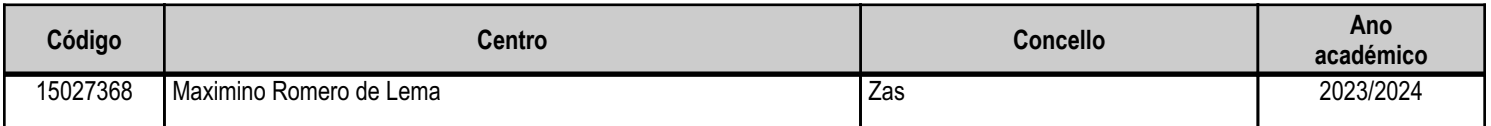

#### **Ciclo formativo**

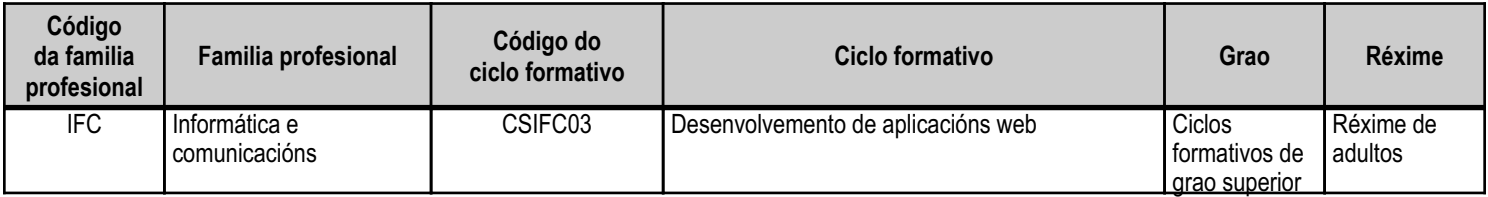

## **Módulo profesional e unidades formativas de menor duración (\*)**

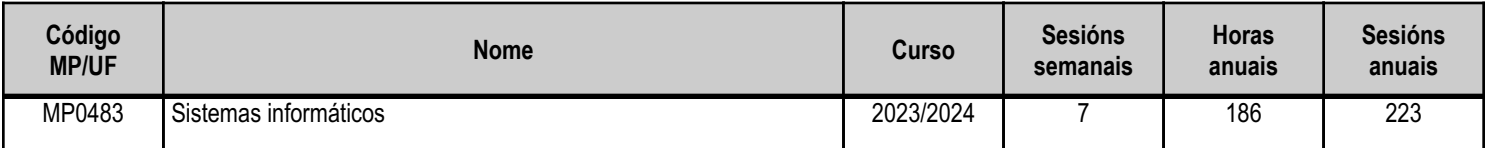

(\*) No caso de que o módulo profesional estea organizado en unidades formativas de menor duración

## **Profesorado responsable**

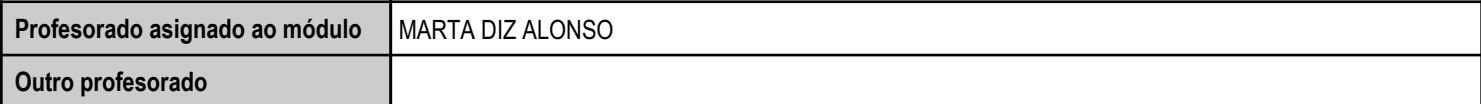

Estado: Pendente de supervisión inspector

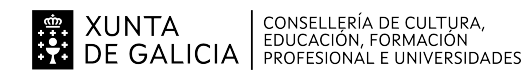

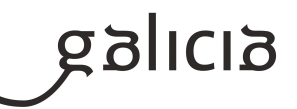

#### **2. Concreción do currículo en relación coa súa adecuación ás características do ámbito produtivo**

O desenvolvemento curricular de este módulo profesional faise tomando como referencia a lexislación vixente de ámbito nacional e autonómico, facendo especial mención ao Decreto 405/20123 do 29 de maio da Consellería de Educación e Ordenación Universitaria, polo que se actualizan os títulos da formación profesional do sistema educativo de Técnico Superior en Desarrollo de aplicacións Web, da familia profesional de Informática e Comunicacións.

É importante destacar que esta programación está deseñada para axustarse a modalidade de formación semipresencial a distancia, onde o alumnado emprega a plataforma coorporativa (fpadistancia.edu.xunta.gal) para traballar os contidos das diferentes unidades didácticas. O alumnado é o protagonista do proceso de ensino-aprendizaxe e profesorado, desempeña un rol de facilitador.

A concreción curricular do módulo "Sistemas Informáticos" está contextualizado na area de influencia do centro, unha contorna rural moi próxima a cidades como Coruña ou Santiago de Compostela con un forte tecido empresarial no sector da Informática e as comunicacións.

O módulo busca contribuir a axudar ao alumnado a acadar as competencias xerais do título profesional superior de Desenvolvemento de Aplicacións Web: Instalación, configuración básica e explotación de sistemas operativos; Configuración básica e xestión de redes de área local; Instalación, mantemento e explotación de aplicacións a partir de documentación técnica, operar coa calidade indicada, actuar en indicións de seguridade e de protección ambiental, con responsabilidade e iniciativa persoal e comunicándose oralmente e por escrito en linguas galega e castelá, así como nalgunha lingua estranxeira.

A informática é unha materia en continuo cambio que implica un esforzo para estar ao día e ser competitivo. Un aspecto clave de este módulo é abordar tecnoloxías e versións de software recentes para garantir que o alumnado esté formado nas tecnoloxías demandadas no ámbito empresarial.

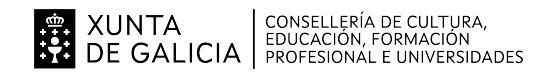

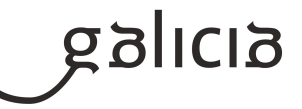

## **3. Relación de unidades didácticas que a integran, que contribuirán ao desenvolvemento do módulo profesional, xunto coa secuencia e o tempo asignado para o desenvolvemento de cada unha**

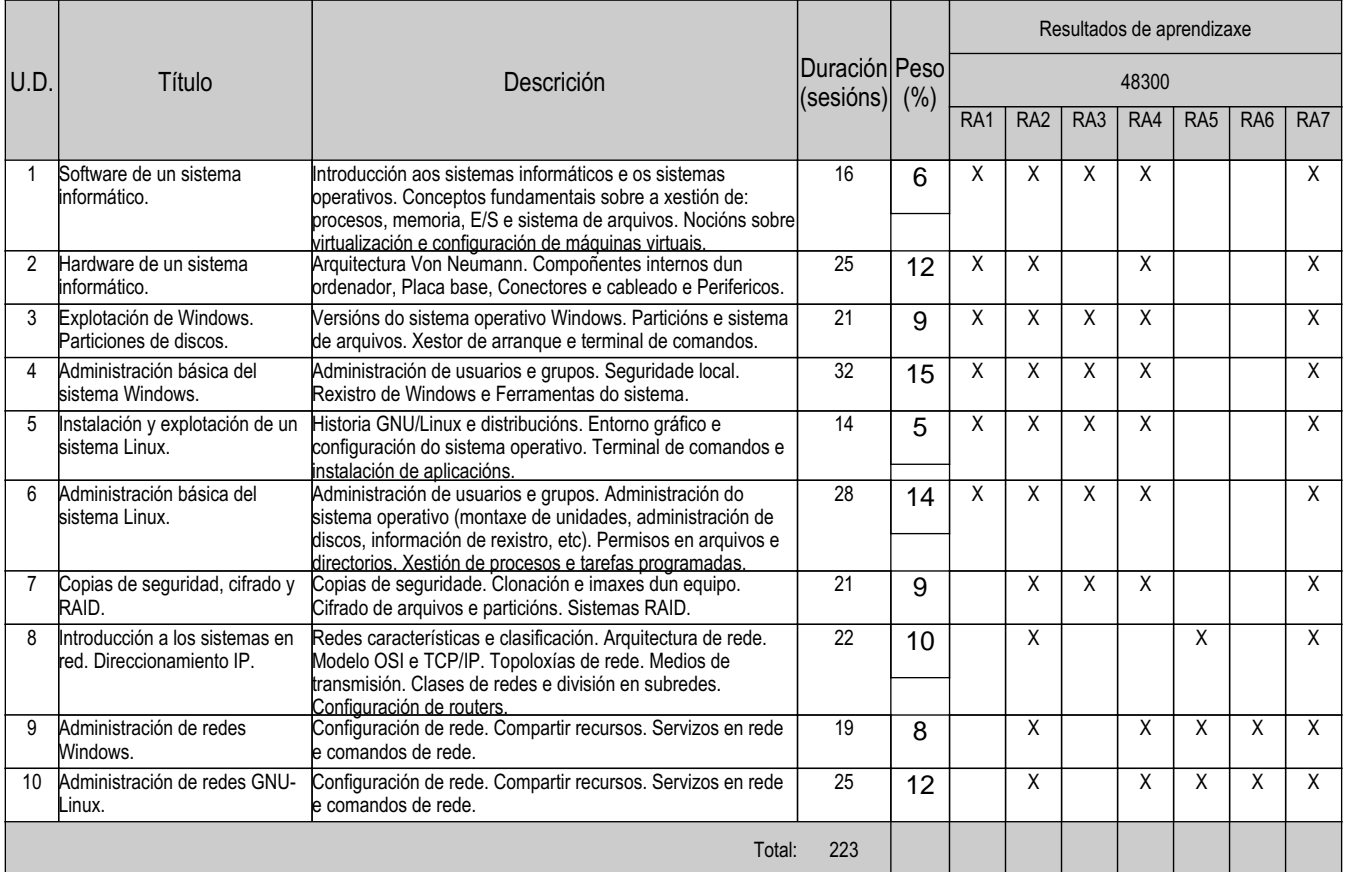

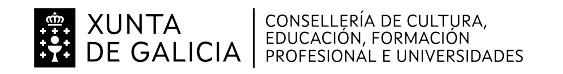

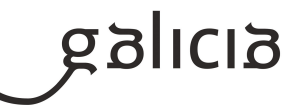

#### **4. Por cada unidade didáctica**

#### **4.1.a) Identificación da unidade didáctica**

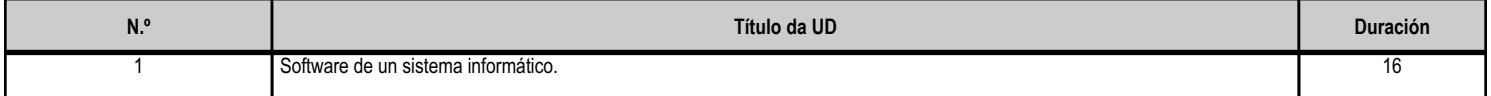

#### **4.1.b) Resultados de aprendizaxe do currículo que se tratan**

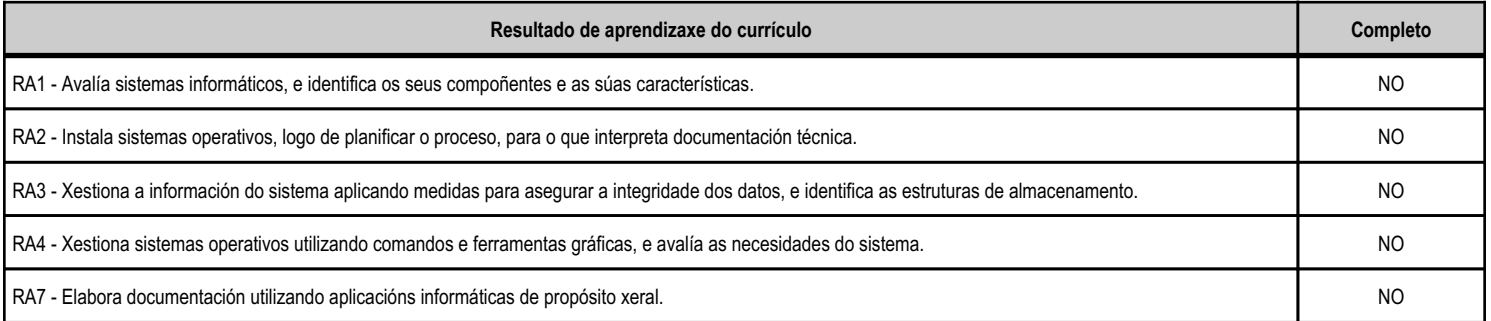

#### **4.1.c) Obxectivos específicos da unidade didáctica**

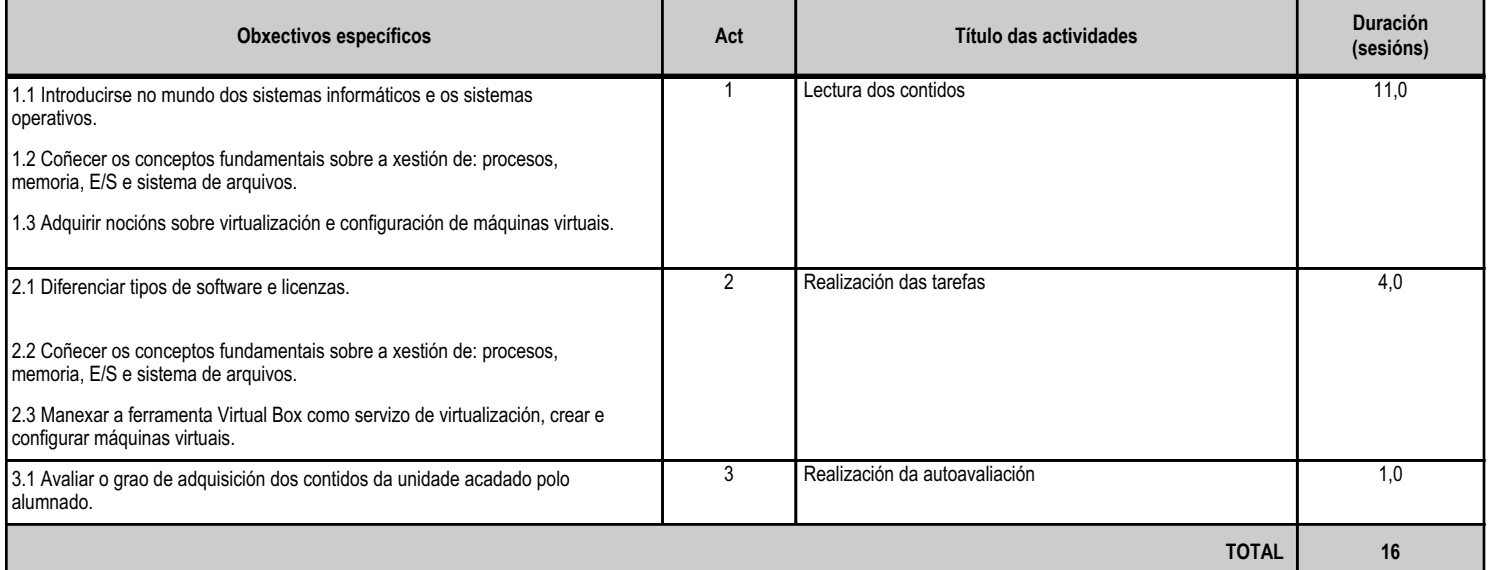

## **4.1.d) Criterios de avaliación que se aplicarán para a verificación da consecución dos obxectivos por parte do alumnado**

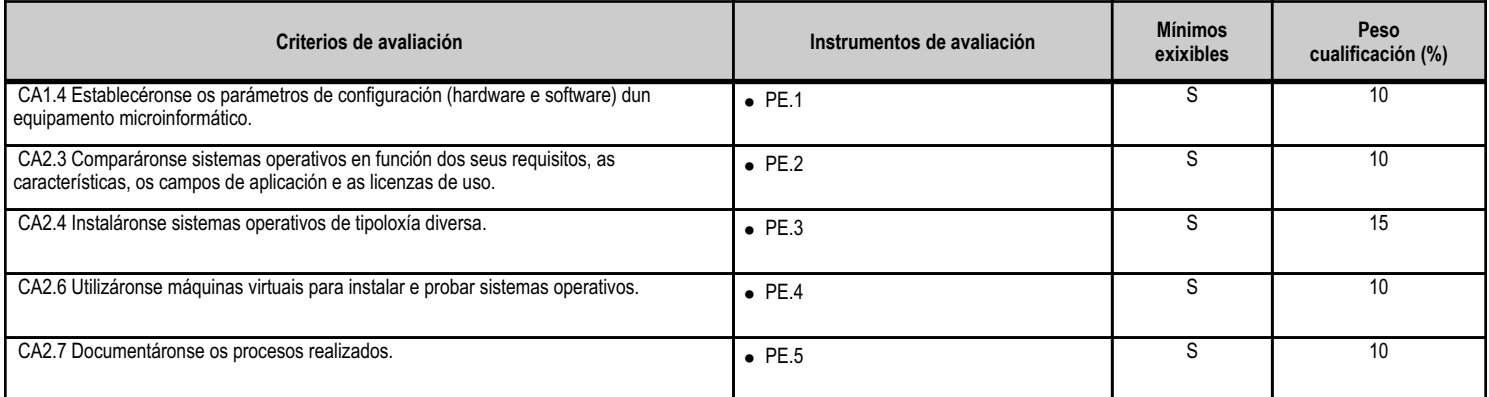

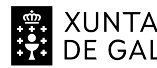

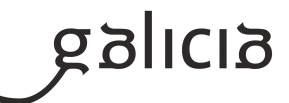

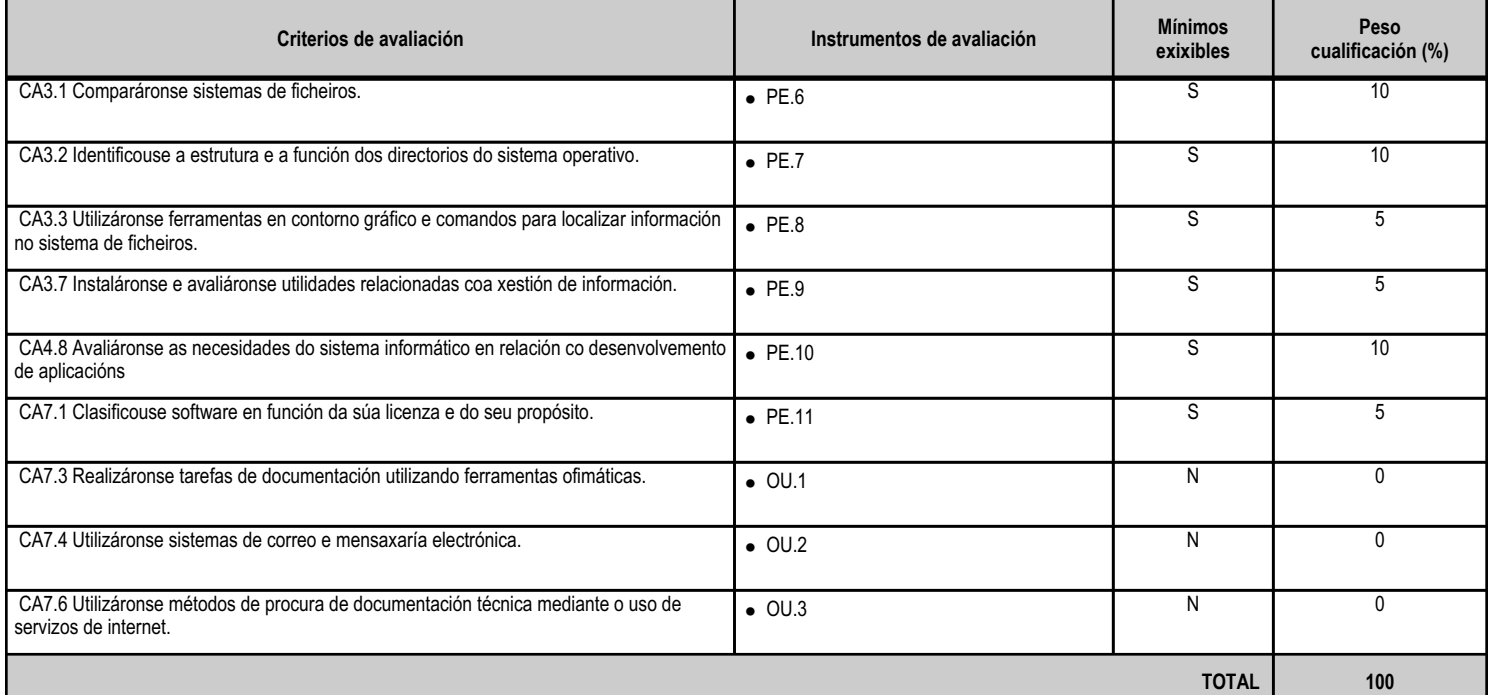

# **4.1.e) Contidos**

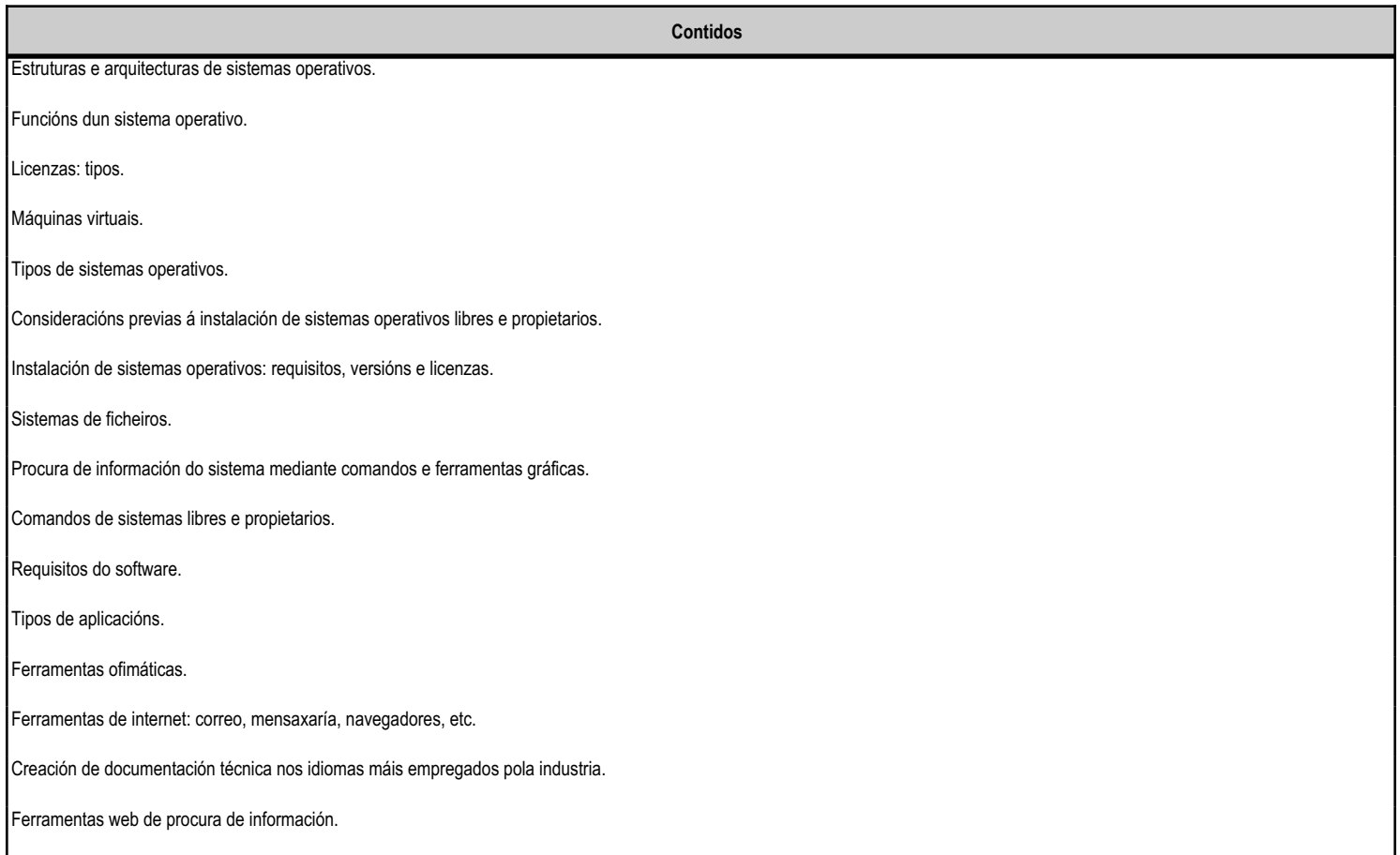

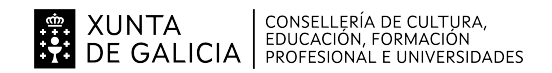

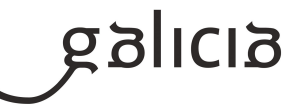

#### **4.1.f) Actividades de ensino e aprendizaxe, e de avaliación, con xustificación de para que e de como se realizarán, así como os materiais e os recursos necesarios para a súa realización e, de ser o caso, os instrumentos de avaliación**

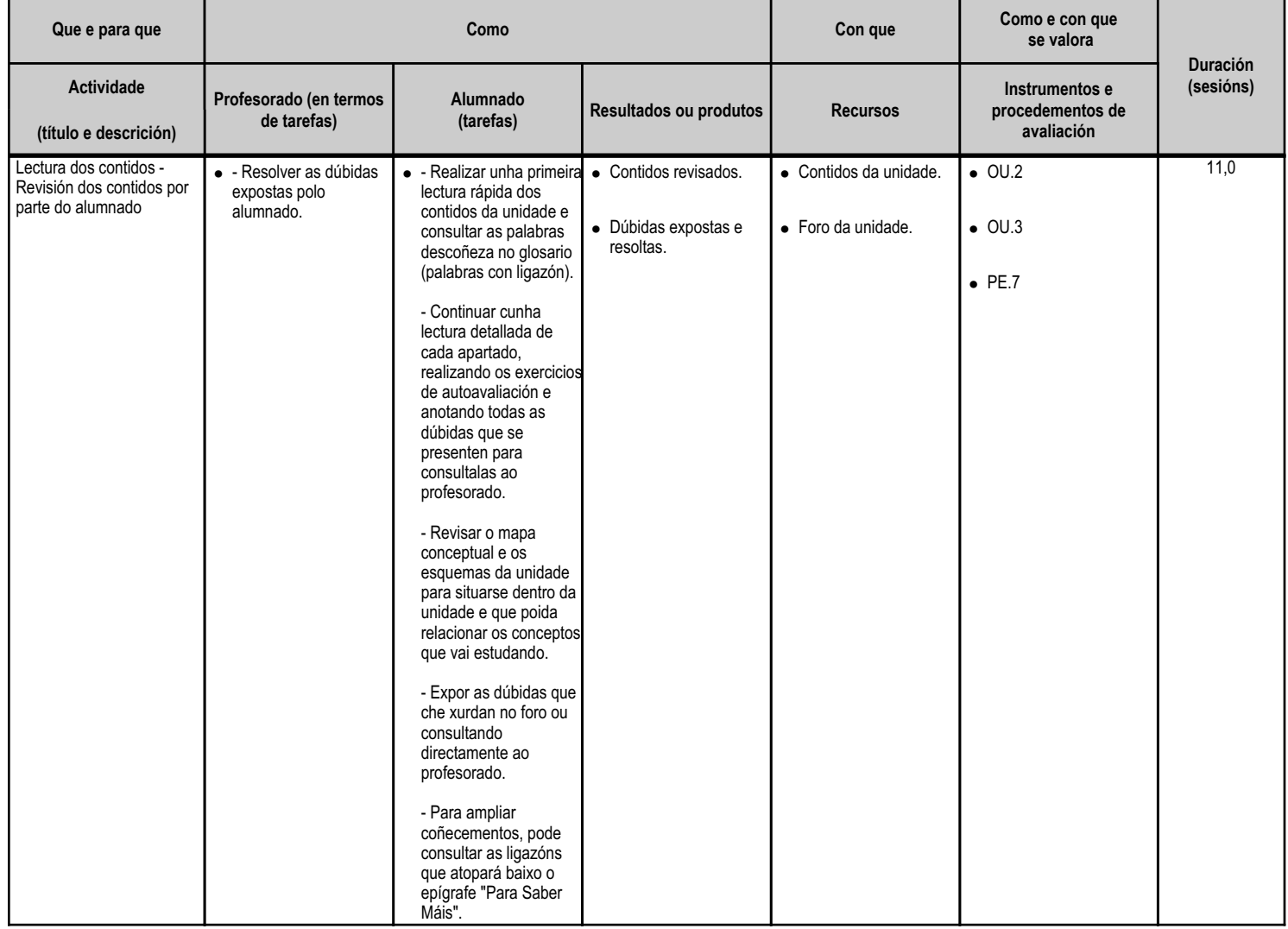

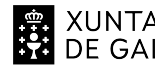

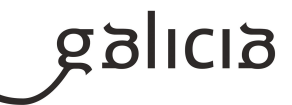

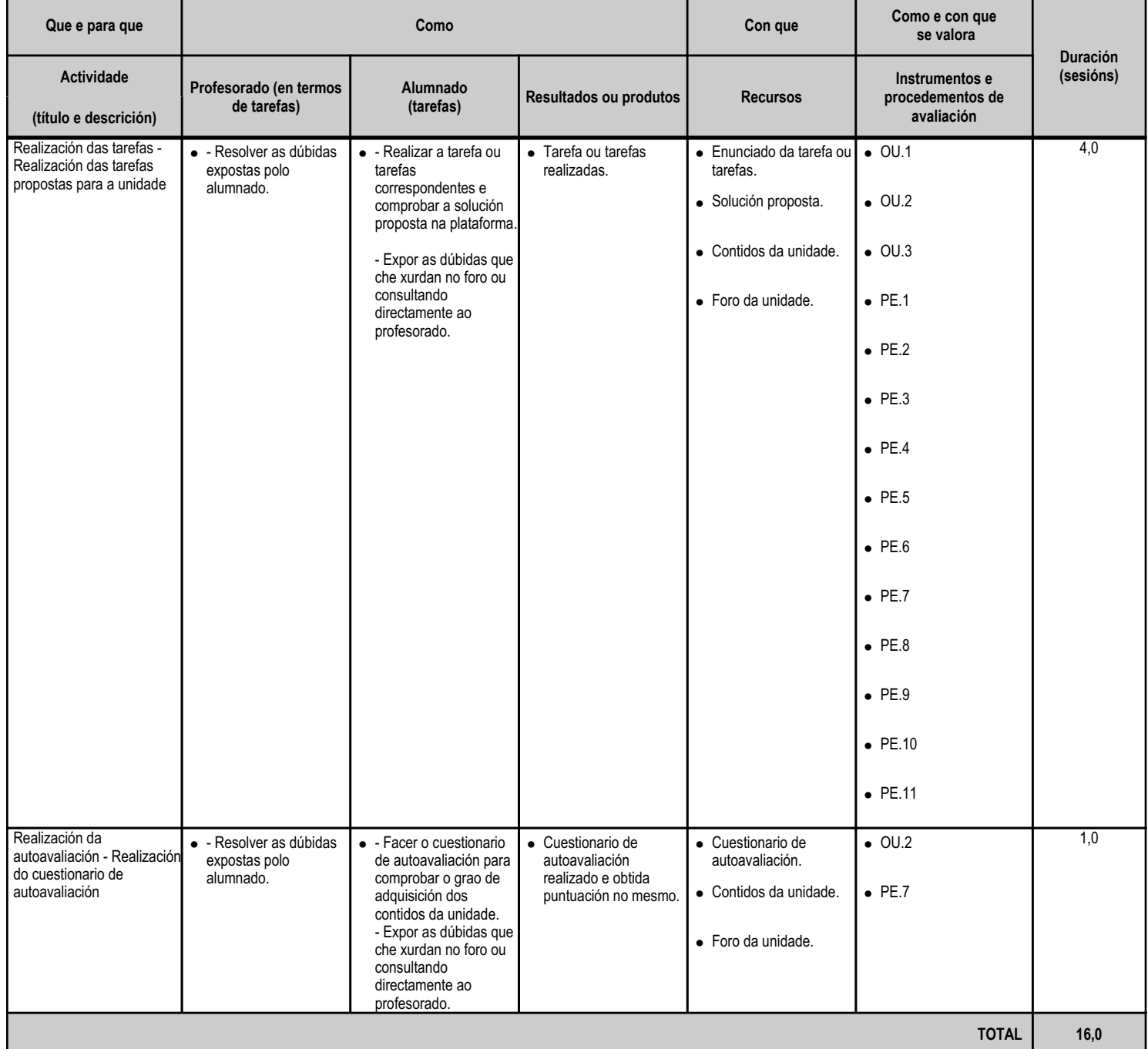

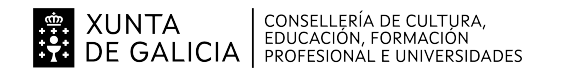

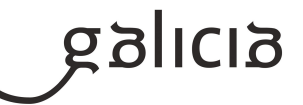

#### **4.2.a) Identificación da unidade didáctica**

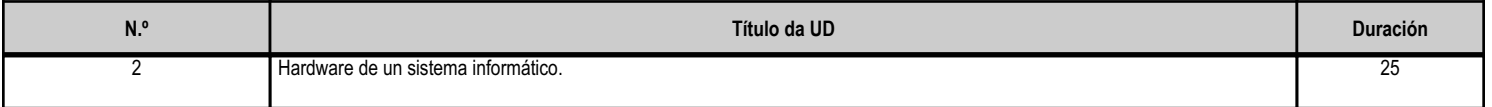

#### **4.2.b) Resultados de aprendizaxe do currículo que se tratan**

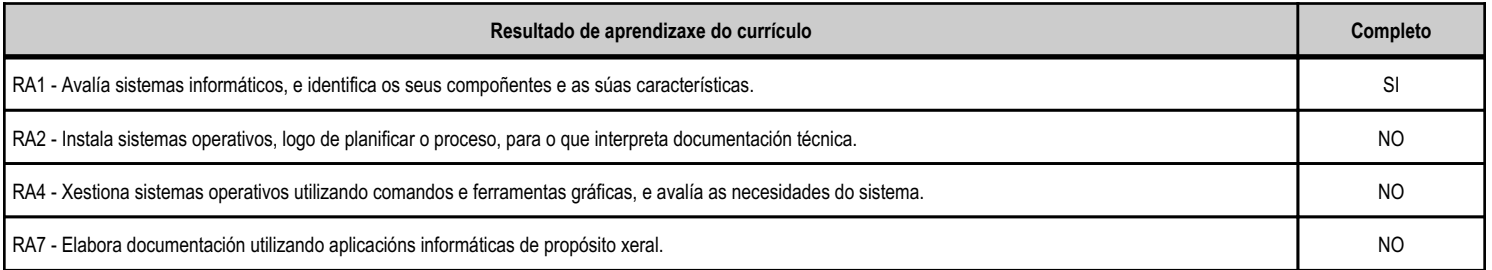

#### **4.2.c) Obxectivos específicos da unidade didáctica**

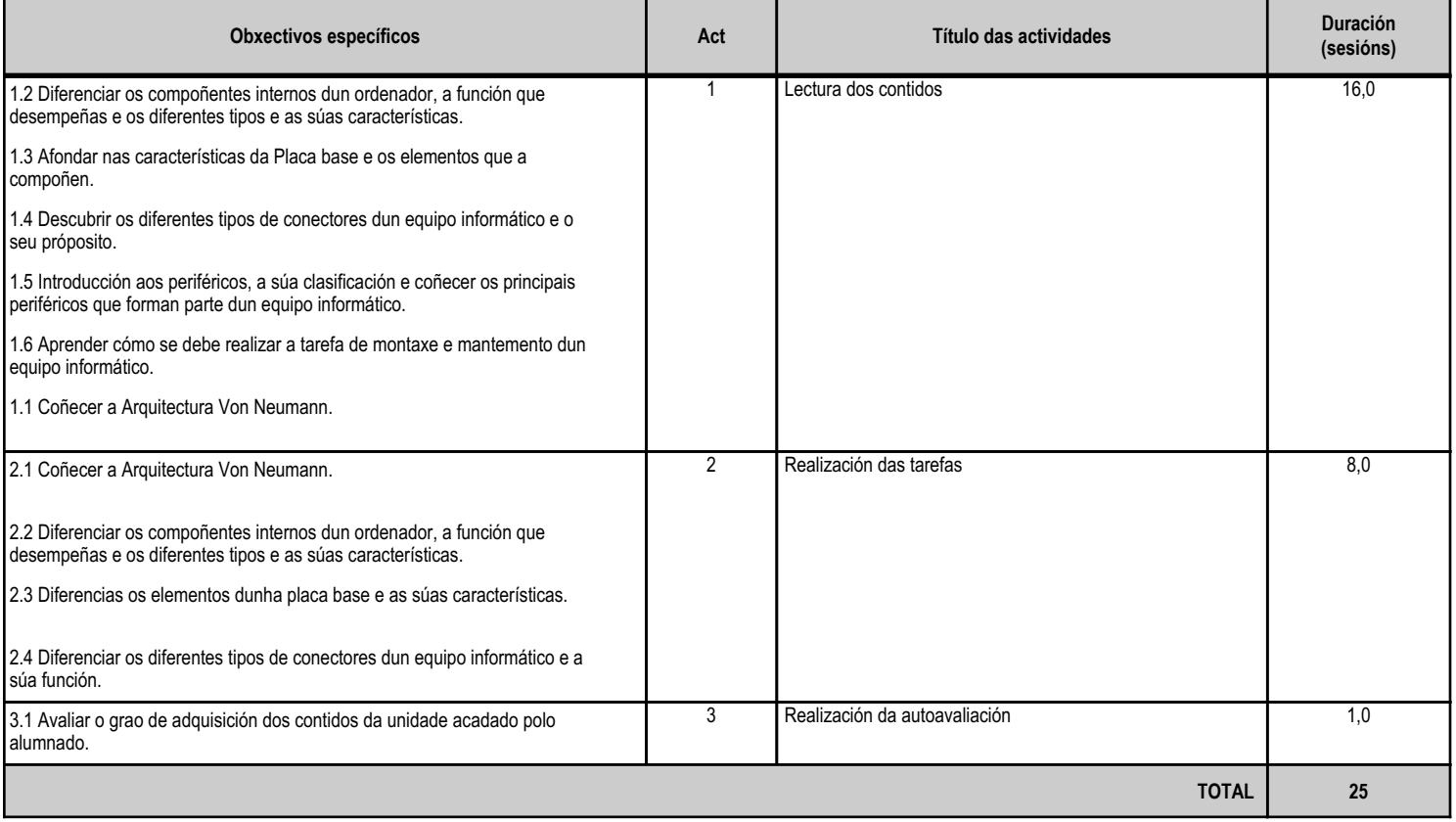

## **4.2.d) Criterios de avaliación que se aplicarán para a verificación da consecución dos obxectivos por parte do alumnado**

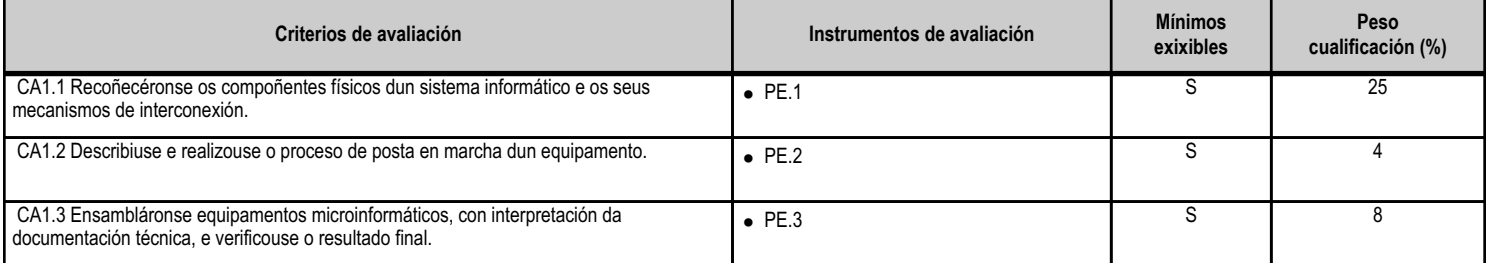

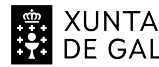

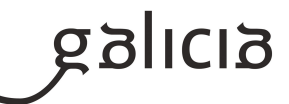

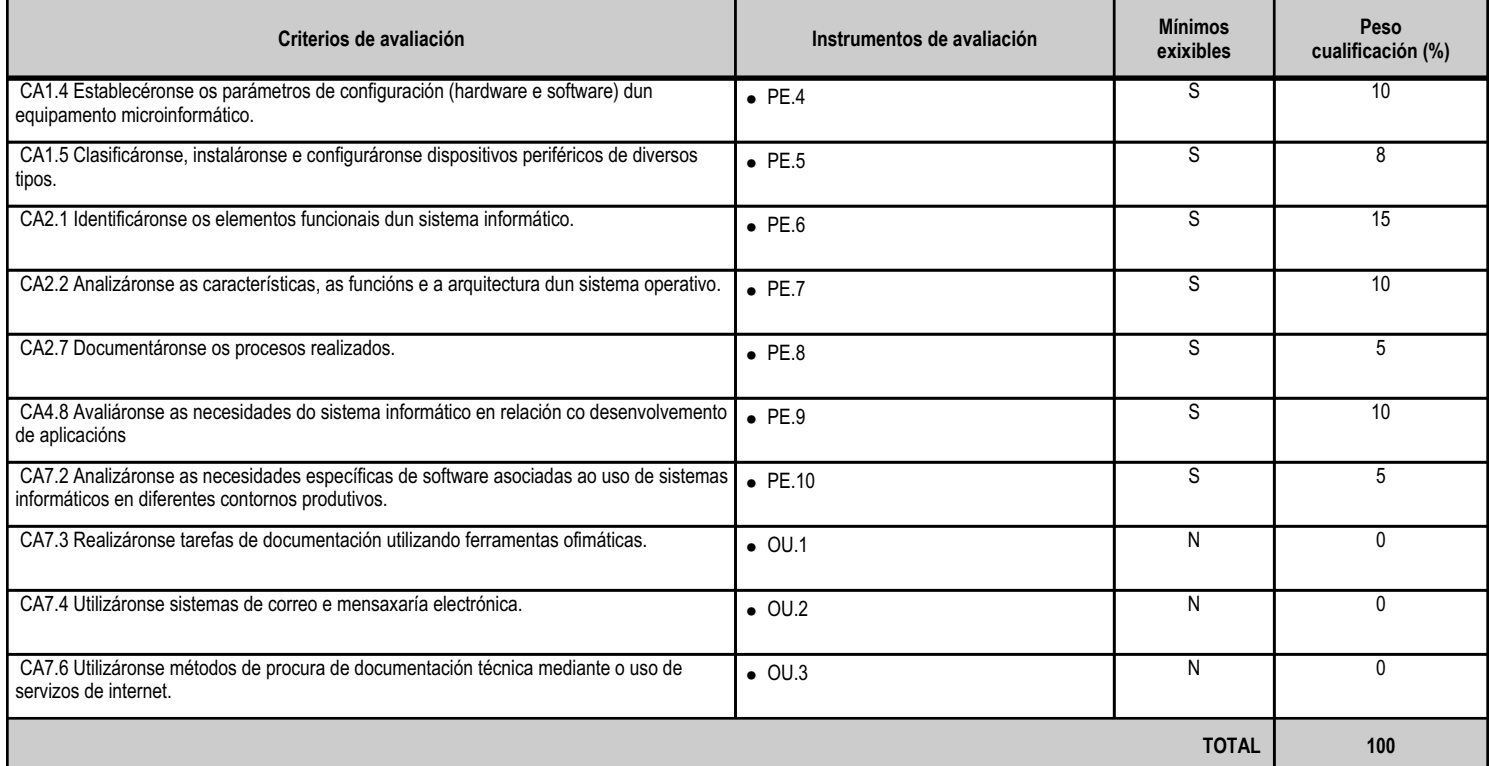

## **4.2.e) Contidos**

**Contidos** Compoñentes dun sistema informático: chasis, alimentación e refrixeración; placas base, procesadores e memorias; dispositivos de almacenamento; controladoras. Periféricos. Adaptadores para a conexión de dispositivos. Mecanismos e técnicas de interconexión. Secuencia de arranque dun equipamento. Normas de seguridade e prevención de riscos laborais no taller informático. Manexo de documentación técnica nos idiomas máis empregados pola industria. Webs de soporte técnico. Configuración e verificación de equipamentos. Ferramentas ofimáticas. Ferramentas de internet: correo, mensaxaría, navegadores, etc. Creación de documentación técnica nos idiomas máis empregados pola industria. Ferramentas web de procura de información.

**4.2.f) Actividades de ensino e aprendizaxe, e de avaliación, con xustificación de para que e de como se realizarán, así como os materiais e os recursos necesarios para a súa realización e, de ser o caso, os instrumentos de avaliación**

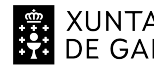

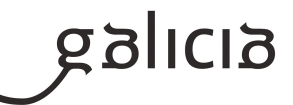

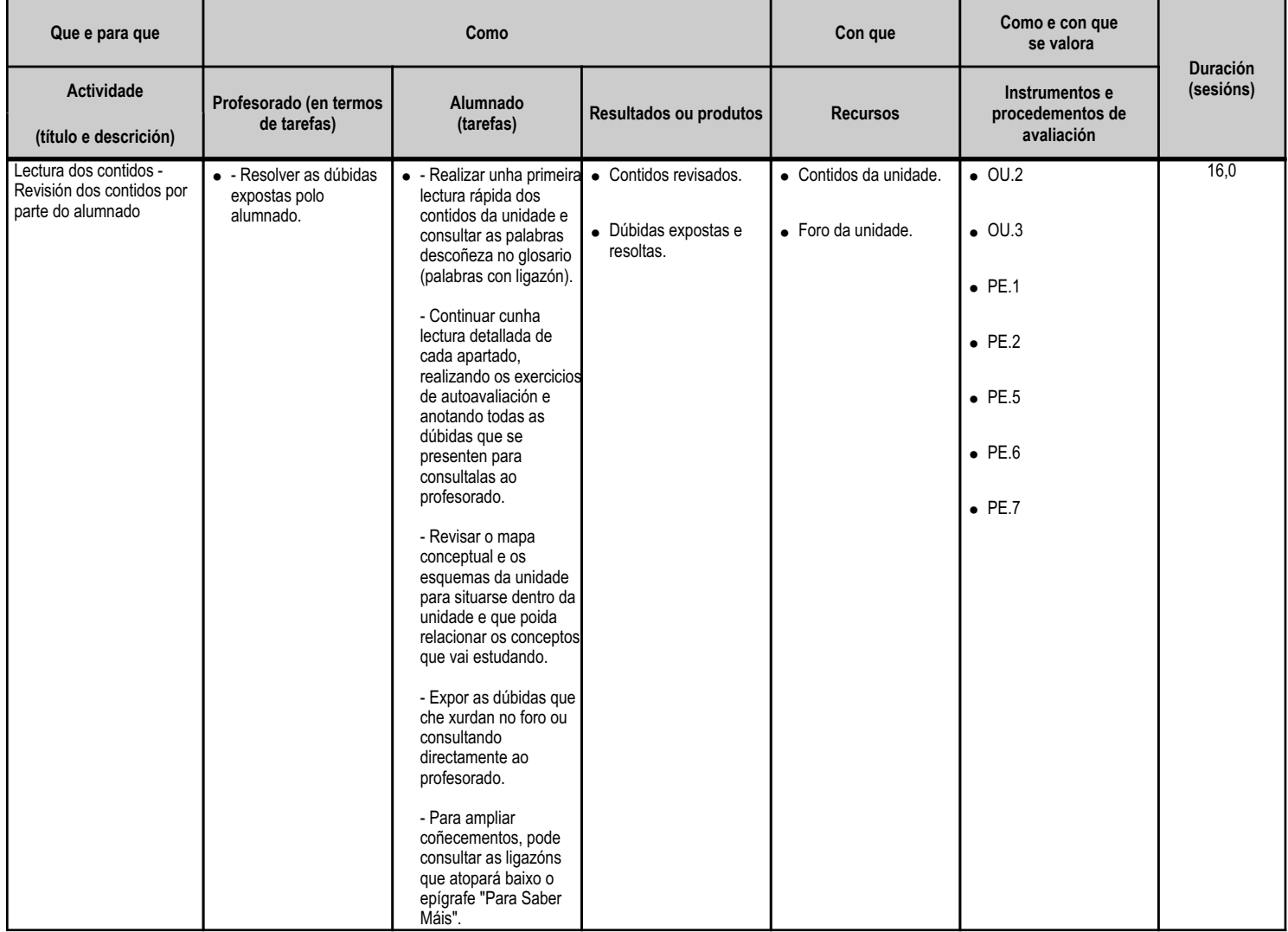

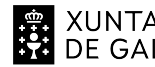

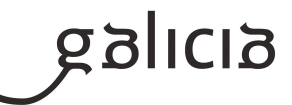

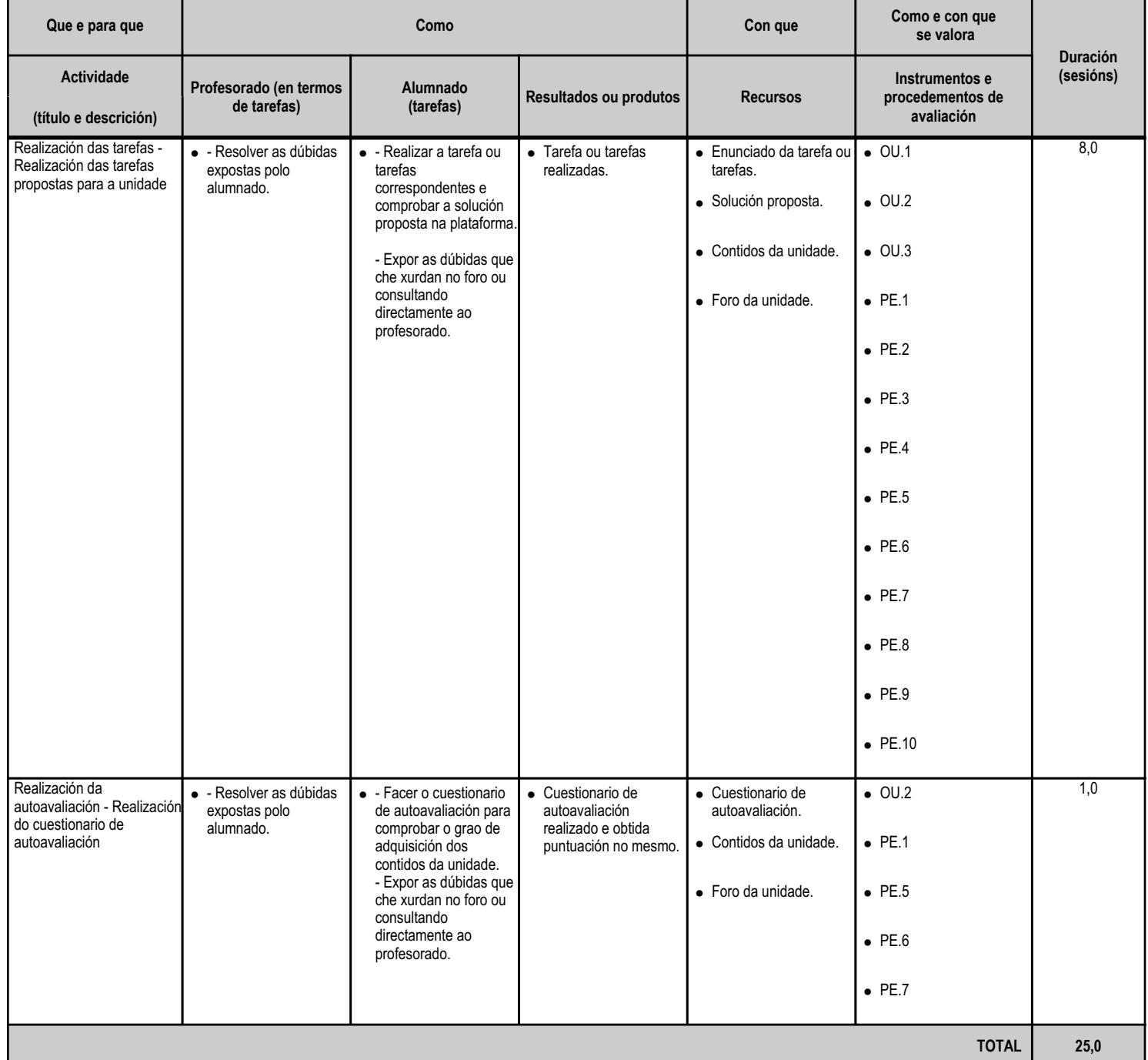

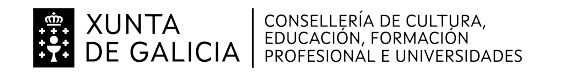

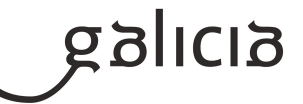

#### **4.3.a) Identificación da unidade didáctica**

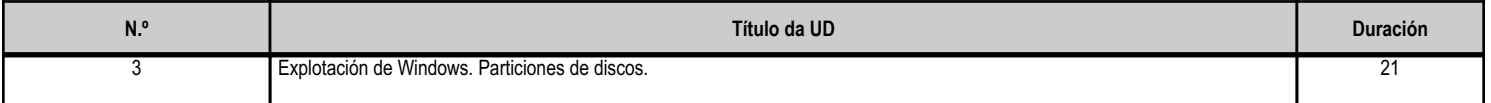

#### **4.3.b) Resultados de aprendizaxe do currículo que se tratan**

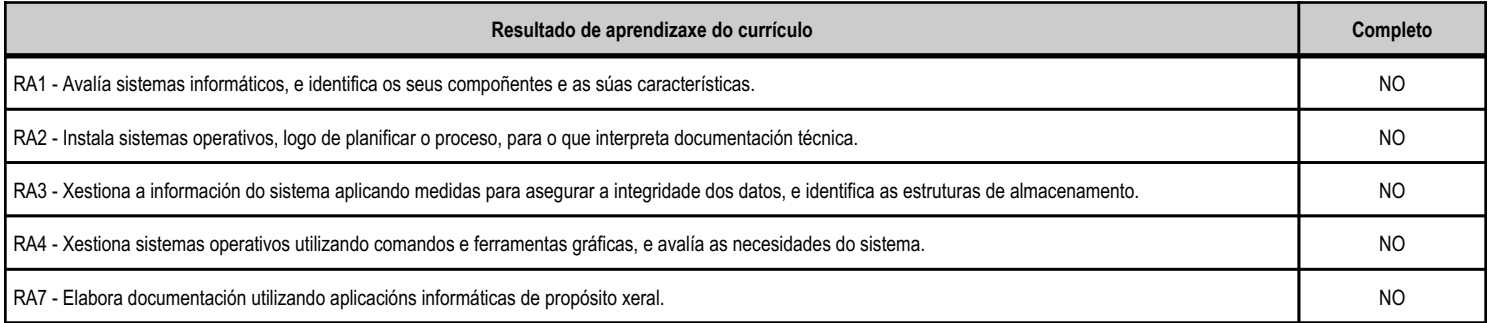

#### **4.3.c) Obxectivos específicos da unidade didáctica**

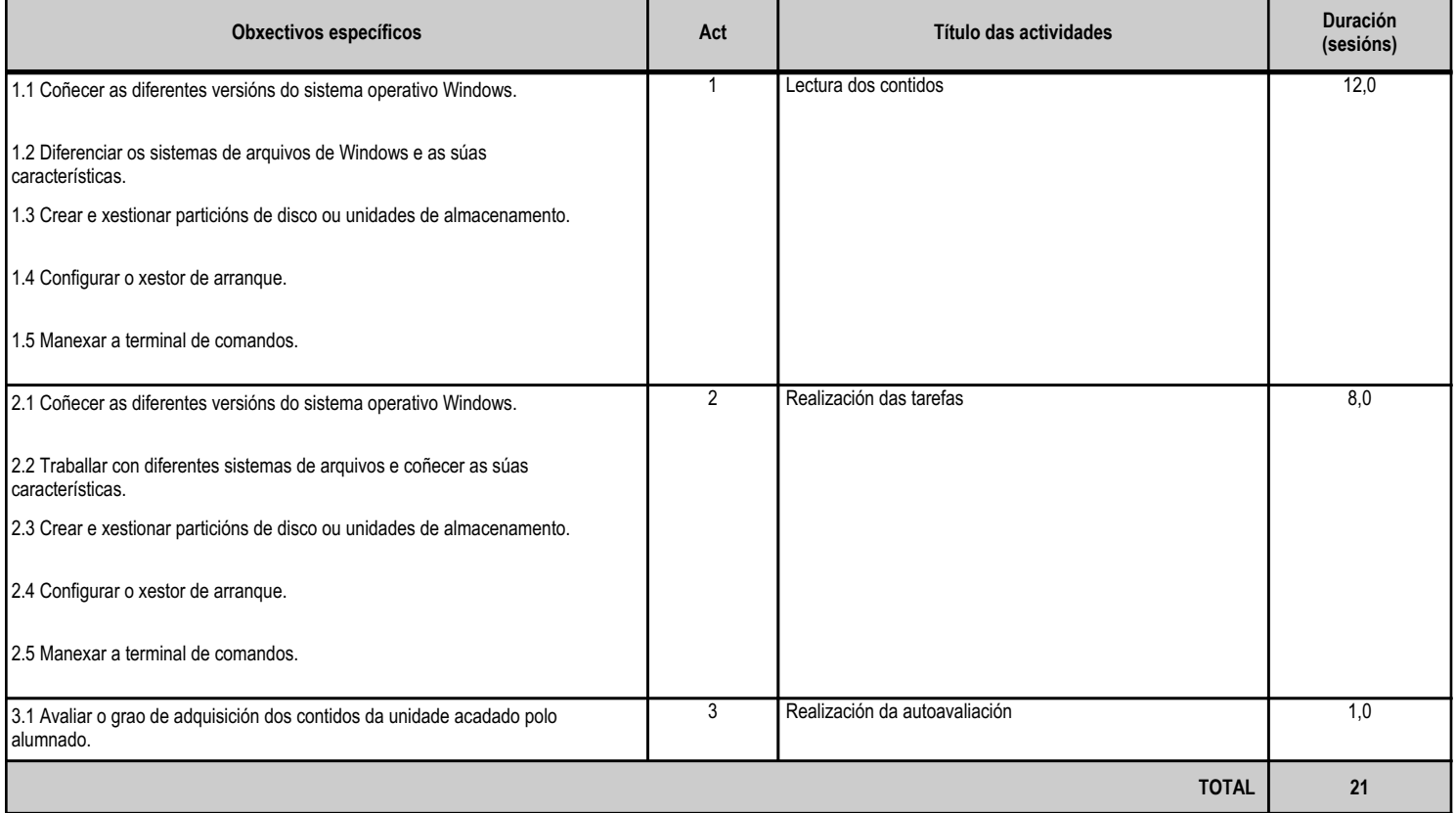

## **4.3.d) Criterios de avaliación que se aplicarán para a verificación da consecución dos obxectivos por parte do alumnado**

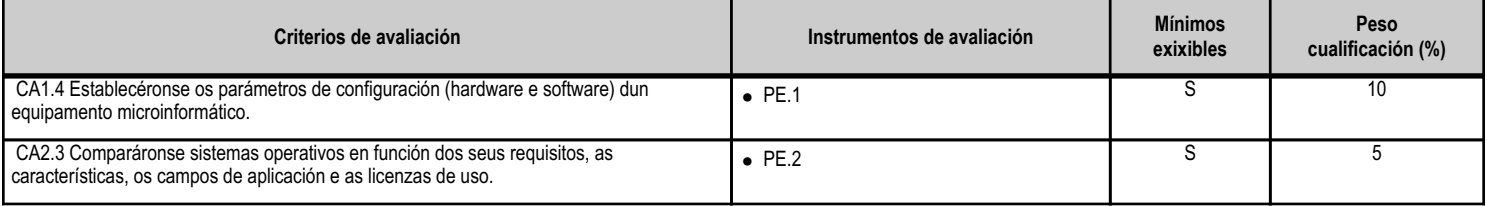

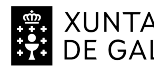

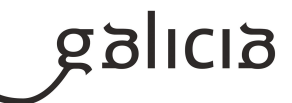

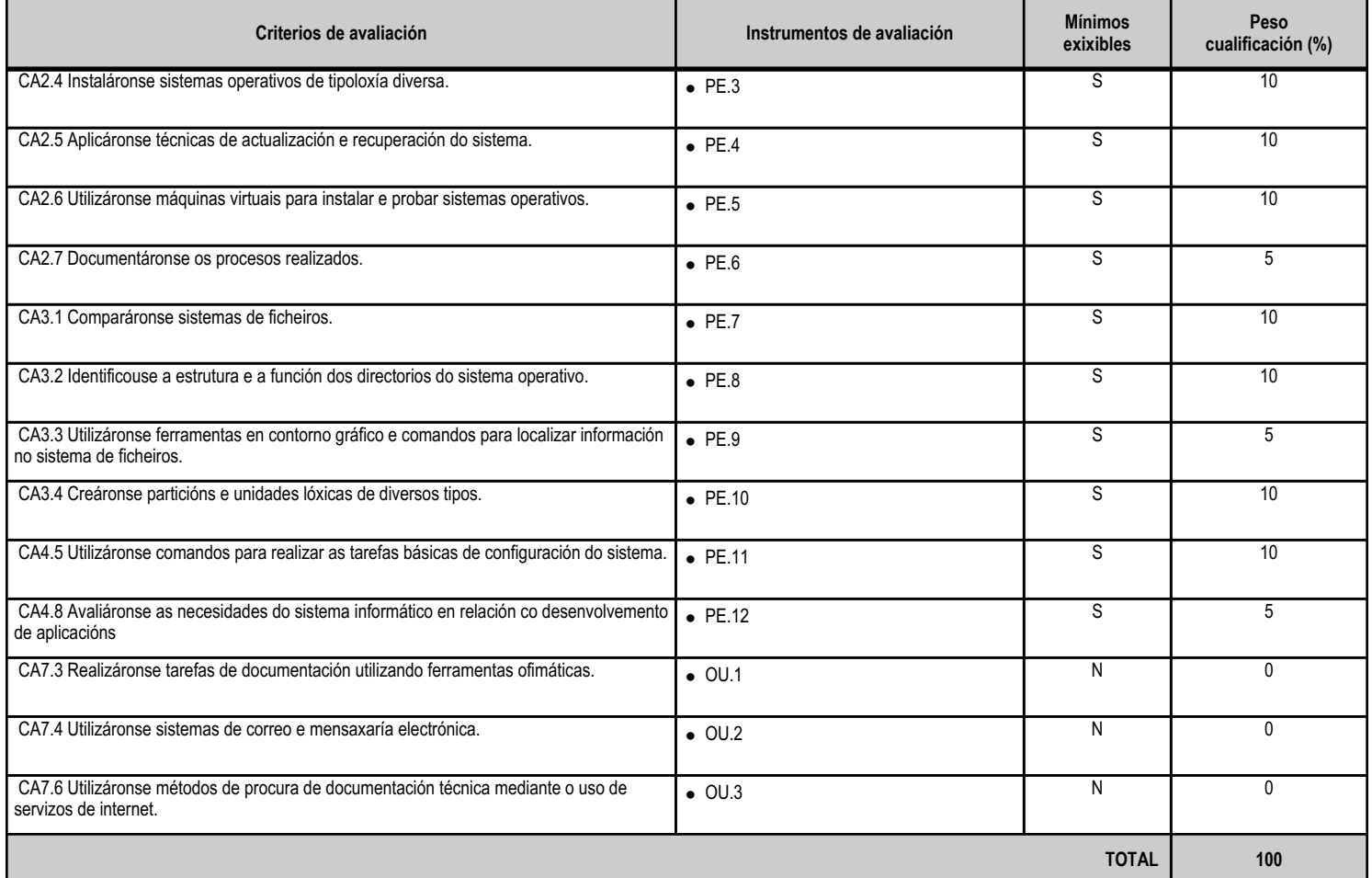

# **4.3.e) Contidos**

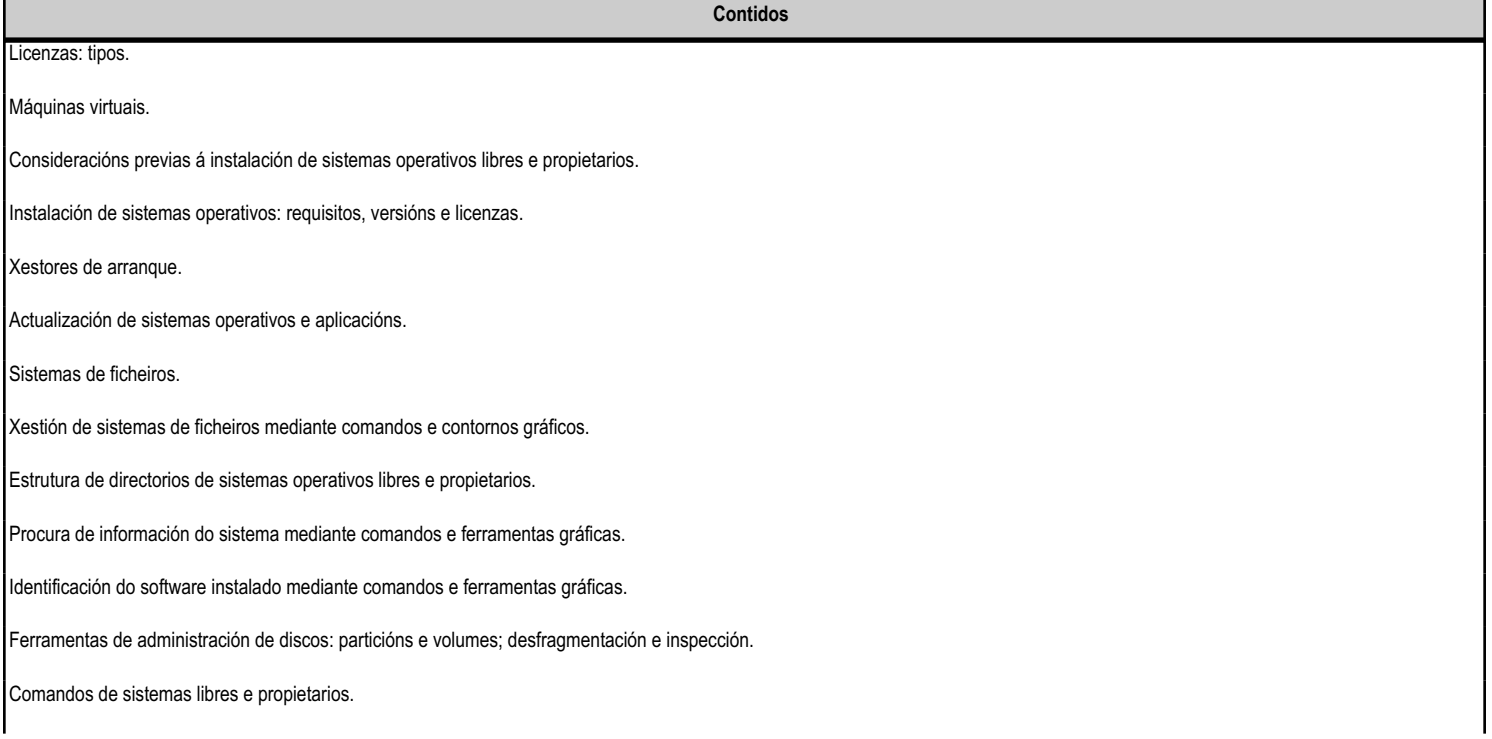

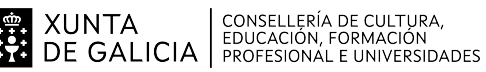

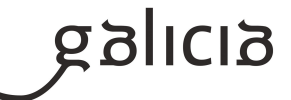

**Contidos** Instalación e desinstalación de aplicacións: requisitos, versións e licenzas. Ferramentas ofimáticas. Ferramentas de internet: correo, mensaxaría, navegadores, etc. Creación de documentación técnica nos idiomas máis empregados pola industria. Ferramentas web de procura de información.

#### **4.3.f) Actividades de ensino e aprendizaxe, e de avaliación, con xustificación de para que e de como se realizarán, así como os materiais e os recursos necesarios para a súa realización e, de ser o caso, os instrumentos de avaliación**

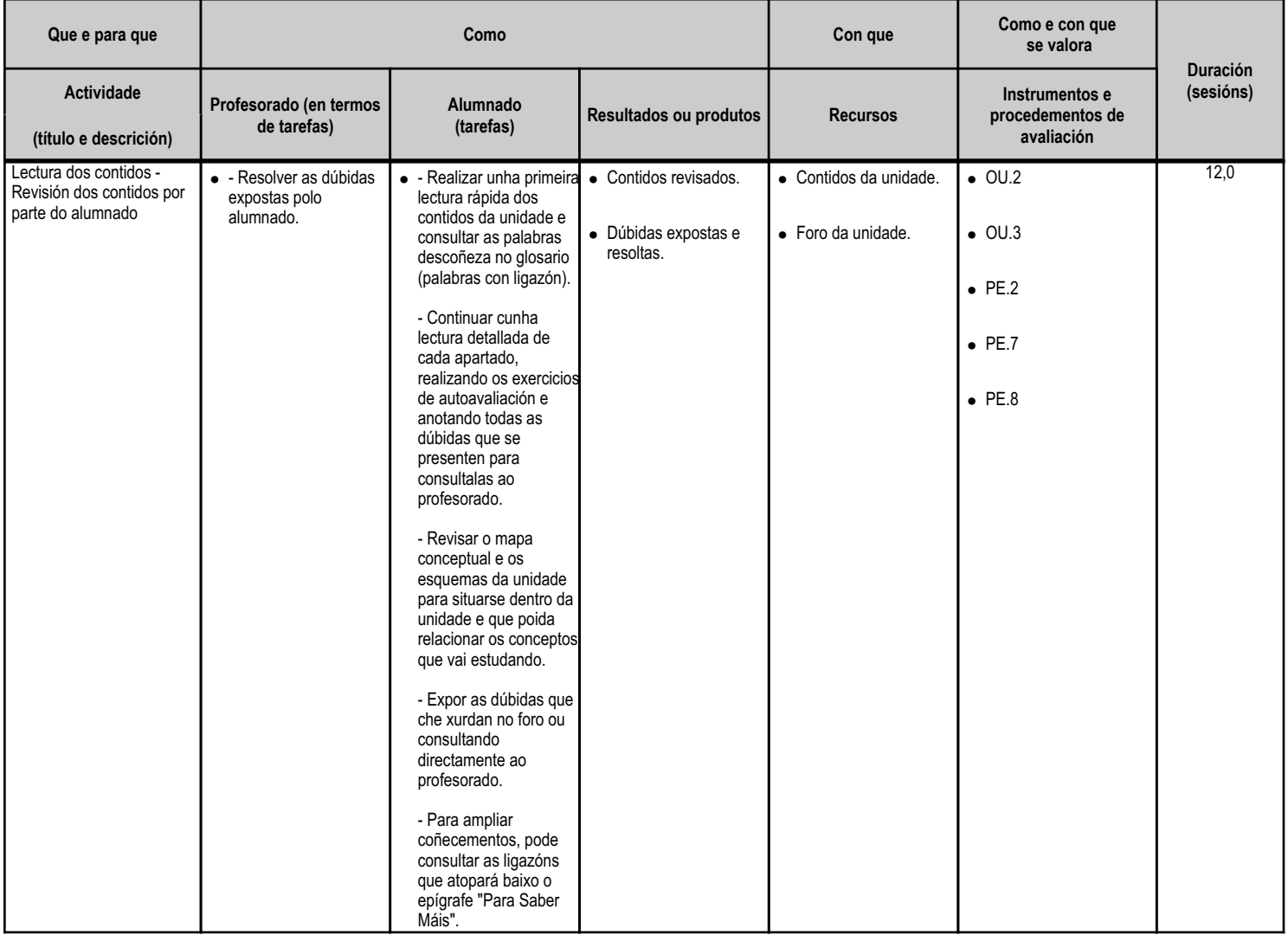

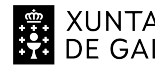

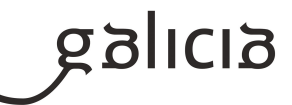

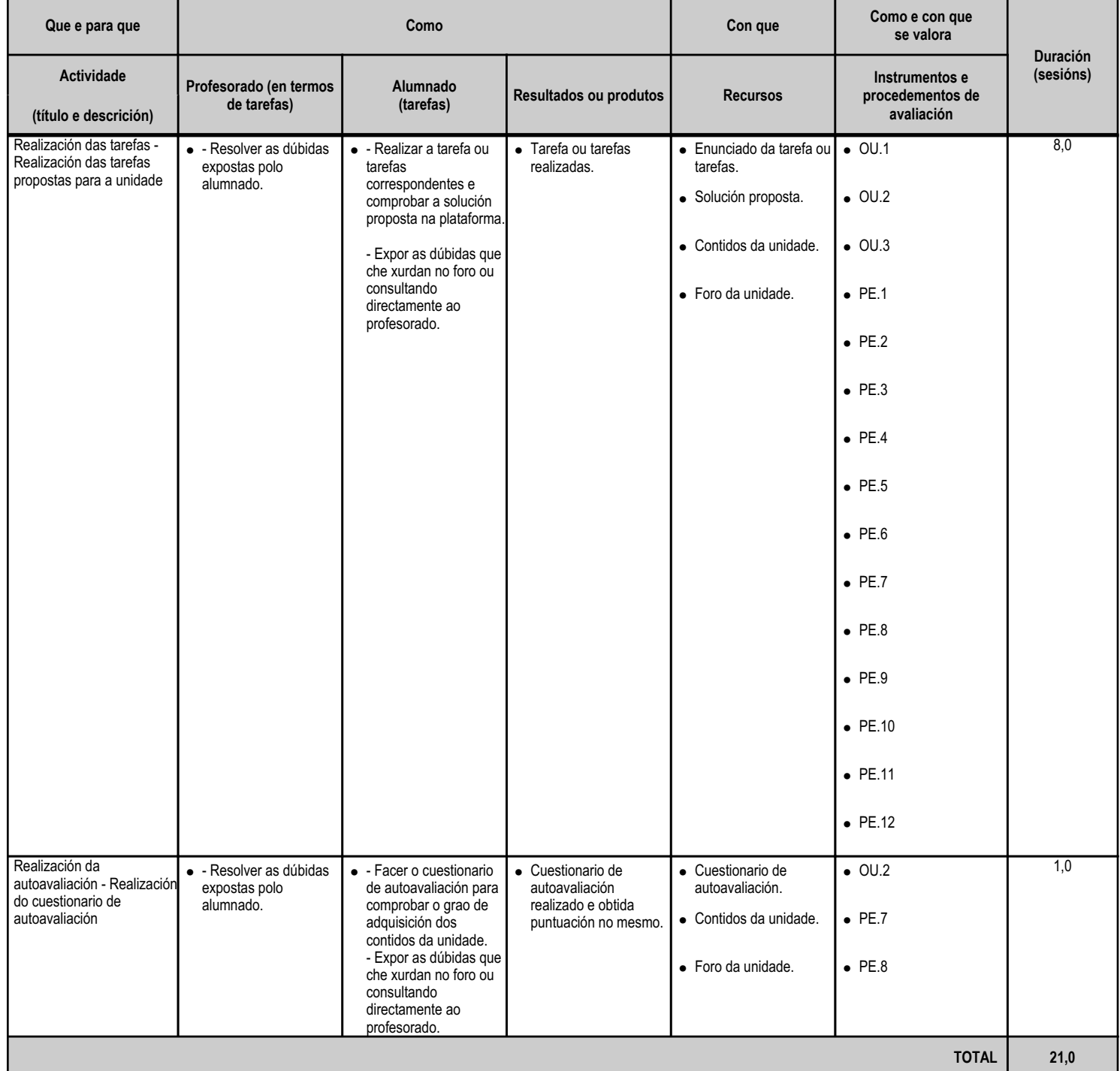

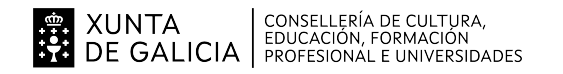

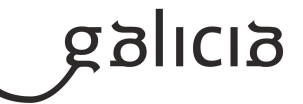

#### **4.4.a) Identificación da unidade didáctica**

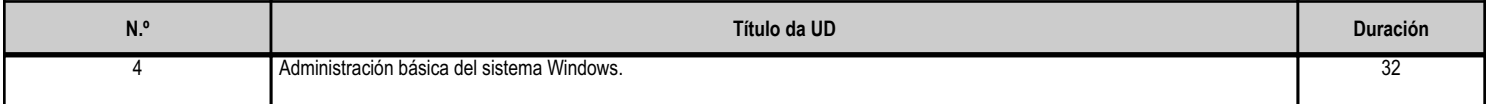

#### **4.4.b) Resultados de aprendizaxe do currículo que se tratan**

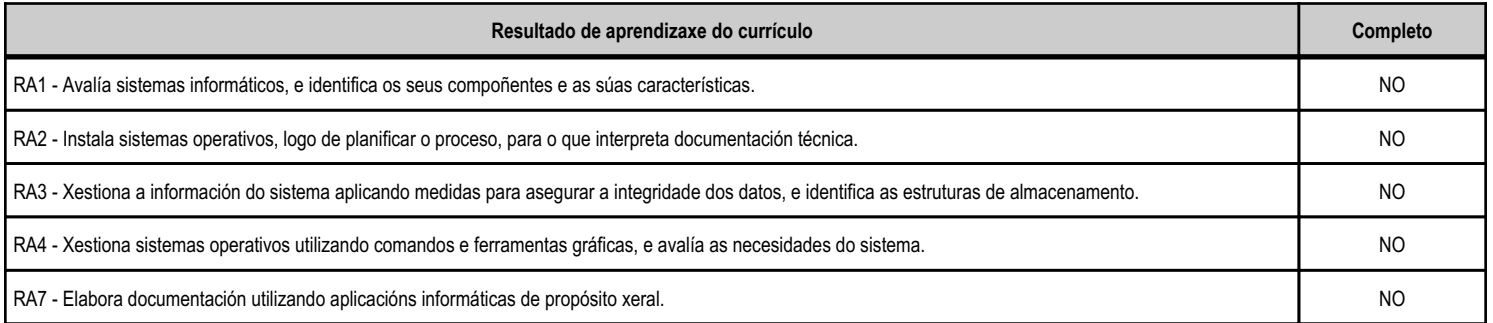

#### **4.4.c) Obxectivos específicos da unidade didáctica**

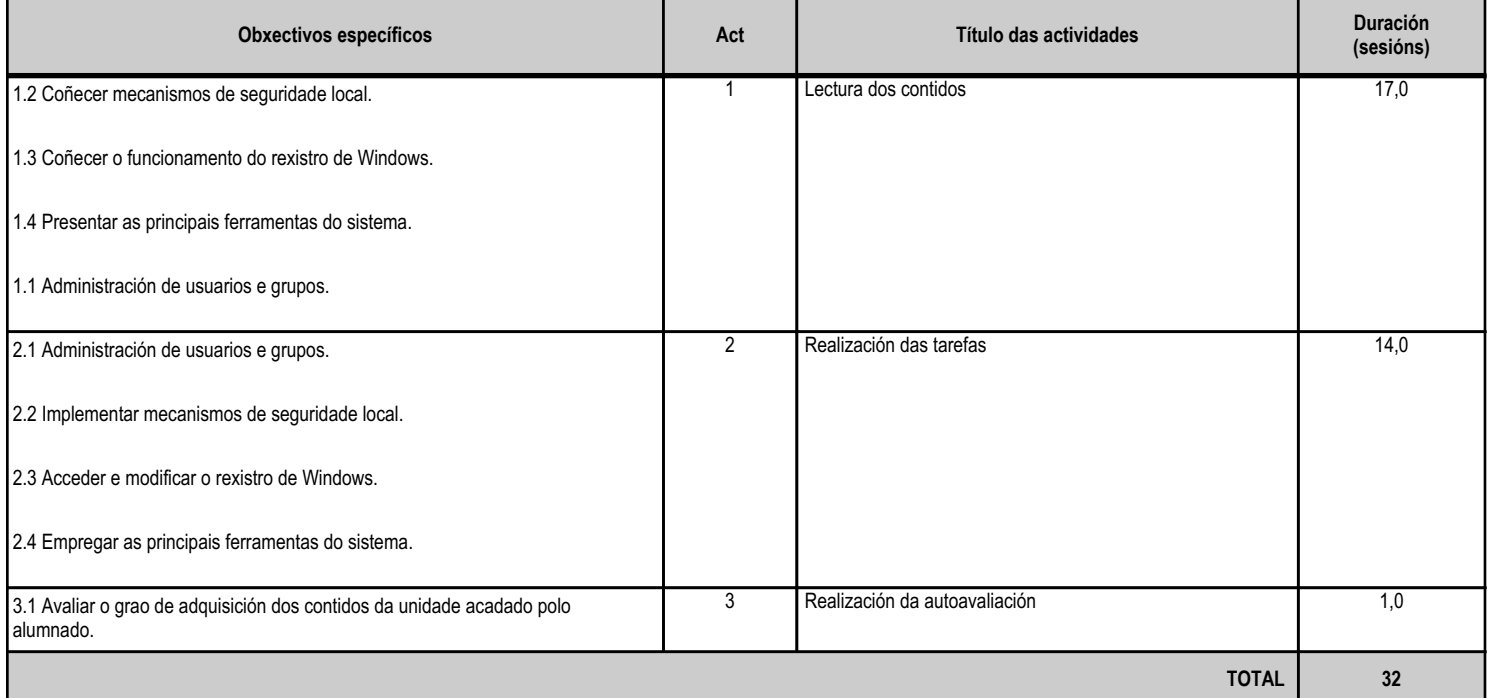

## **4.4.d) Criterios de avaliación que se aplicarán para a verificación da consecución dos obxectivos por parte do alumnado**

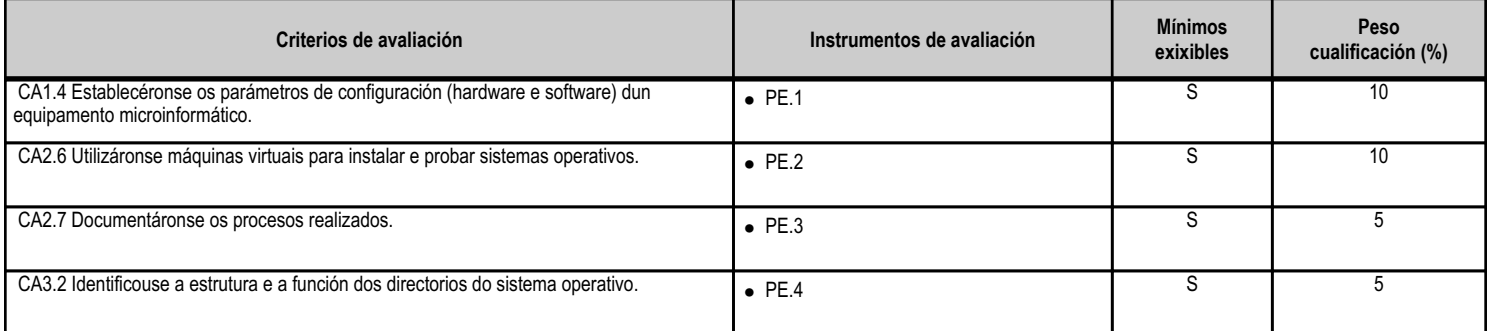

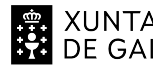

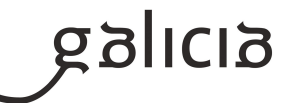

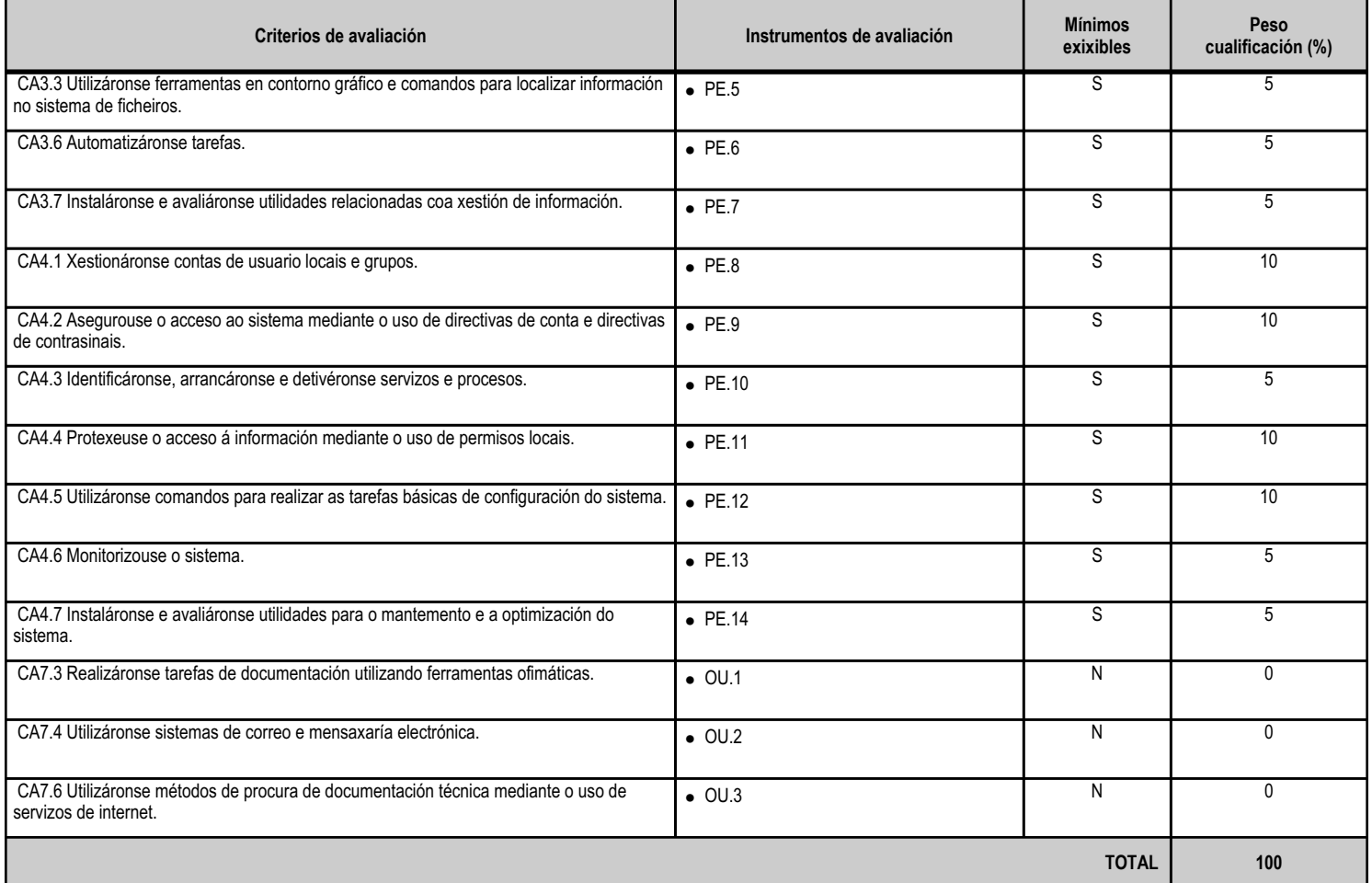

# **4.4.e) Contidos**

r

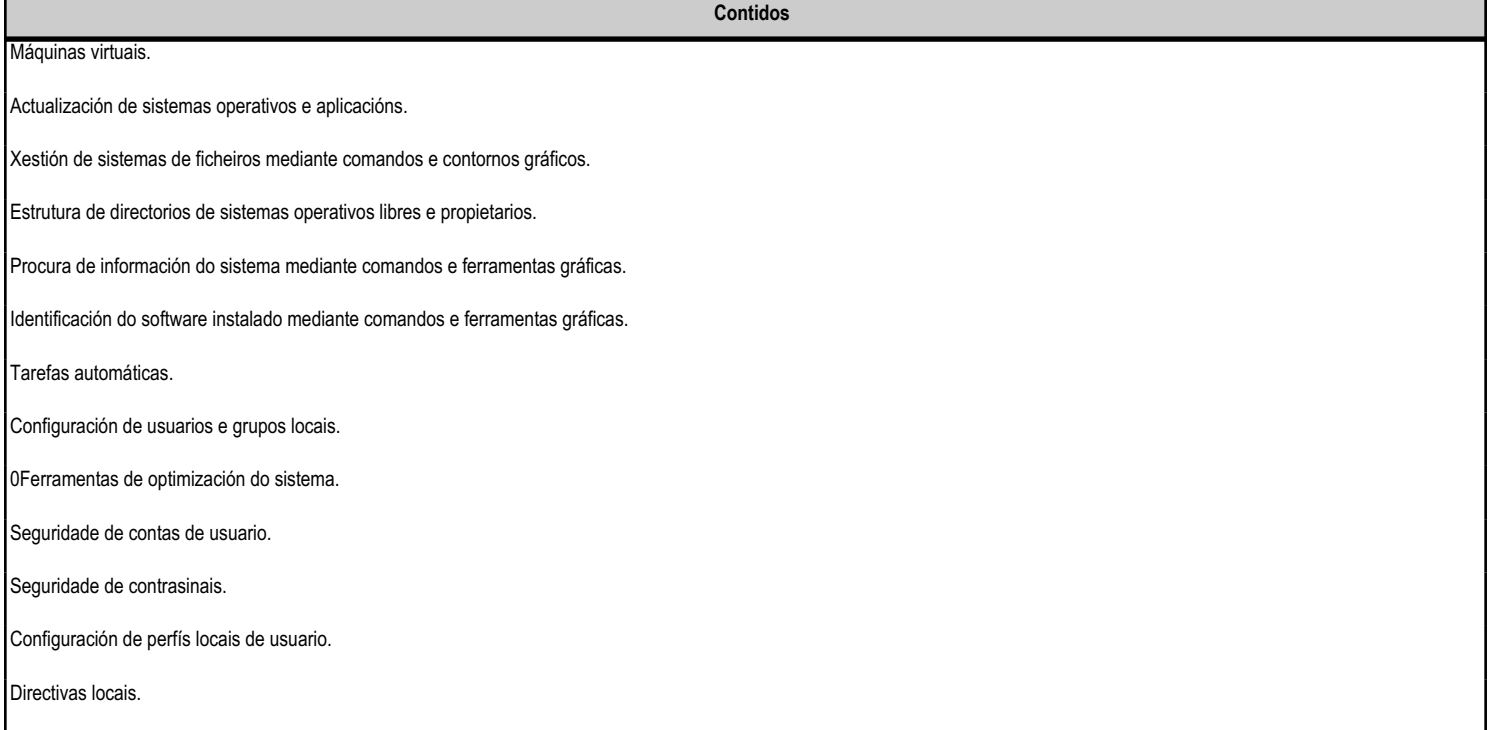

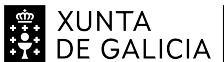

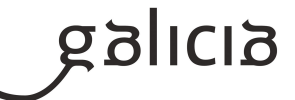

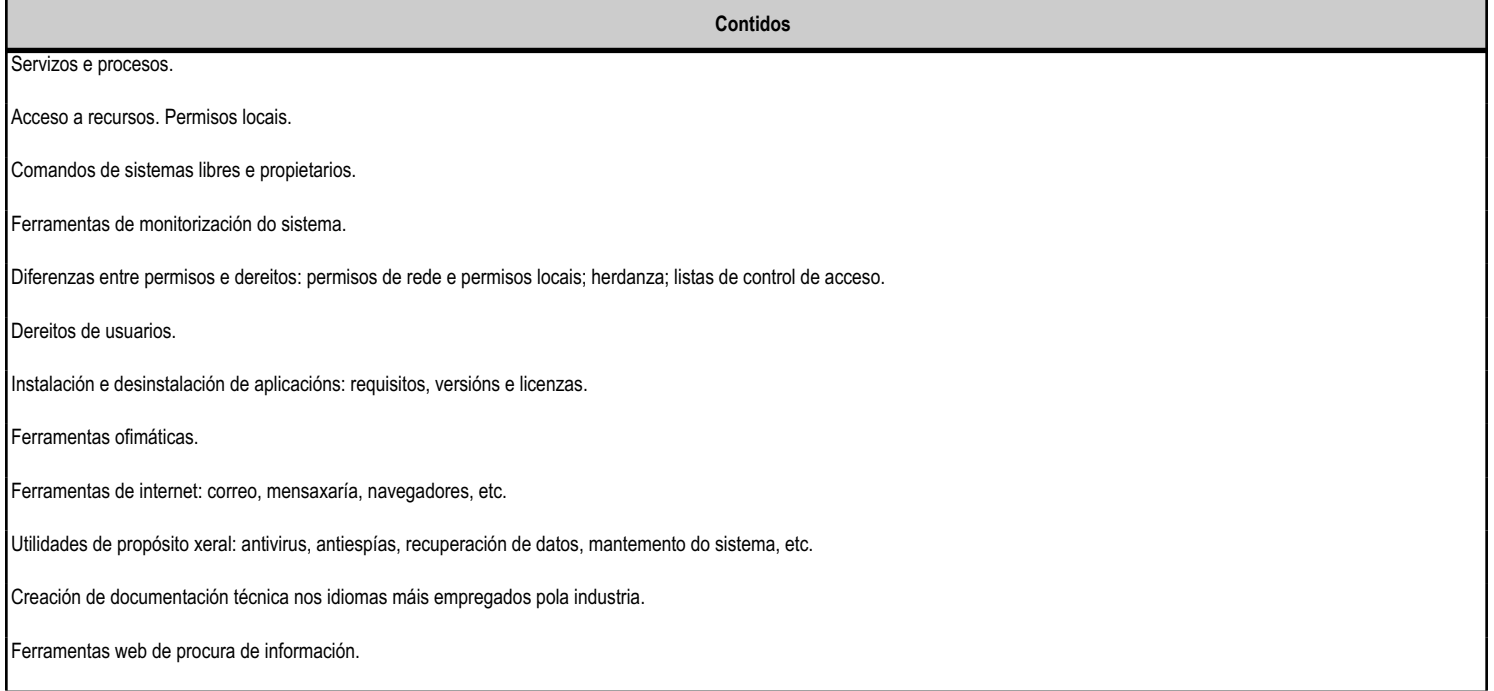

#### **4.4.f) Actividades de ensino e aprendizaxe, e de avaliación, con xustificación de para que e de como se realizarán, así como os materiais e os recursos necesarios para a súa realización e, de ser o caso, os instrumentos de avaliación**

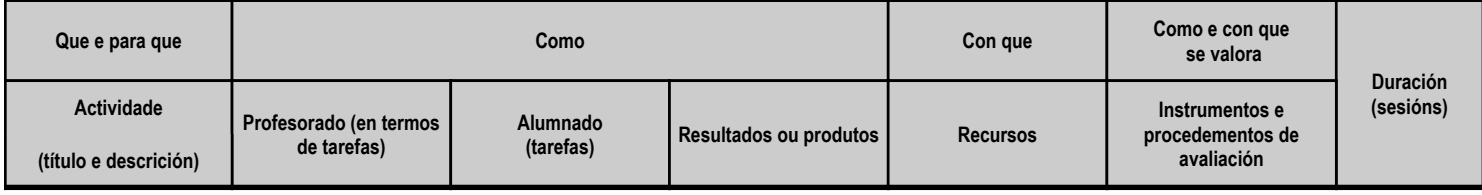

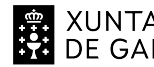

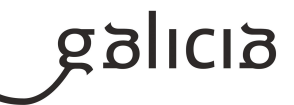

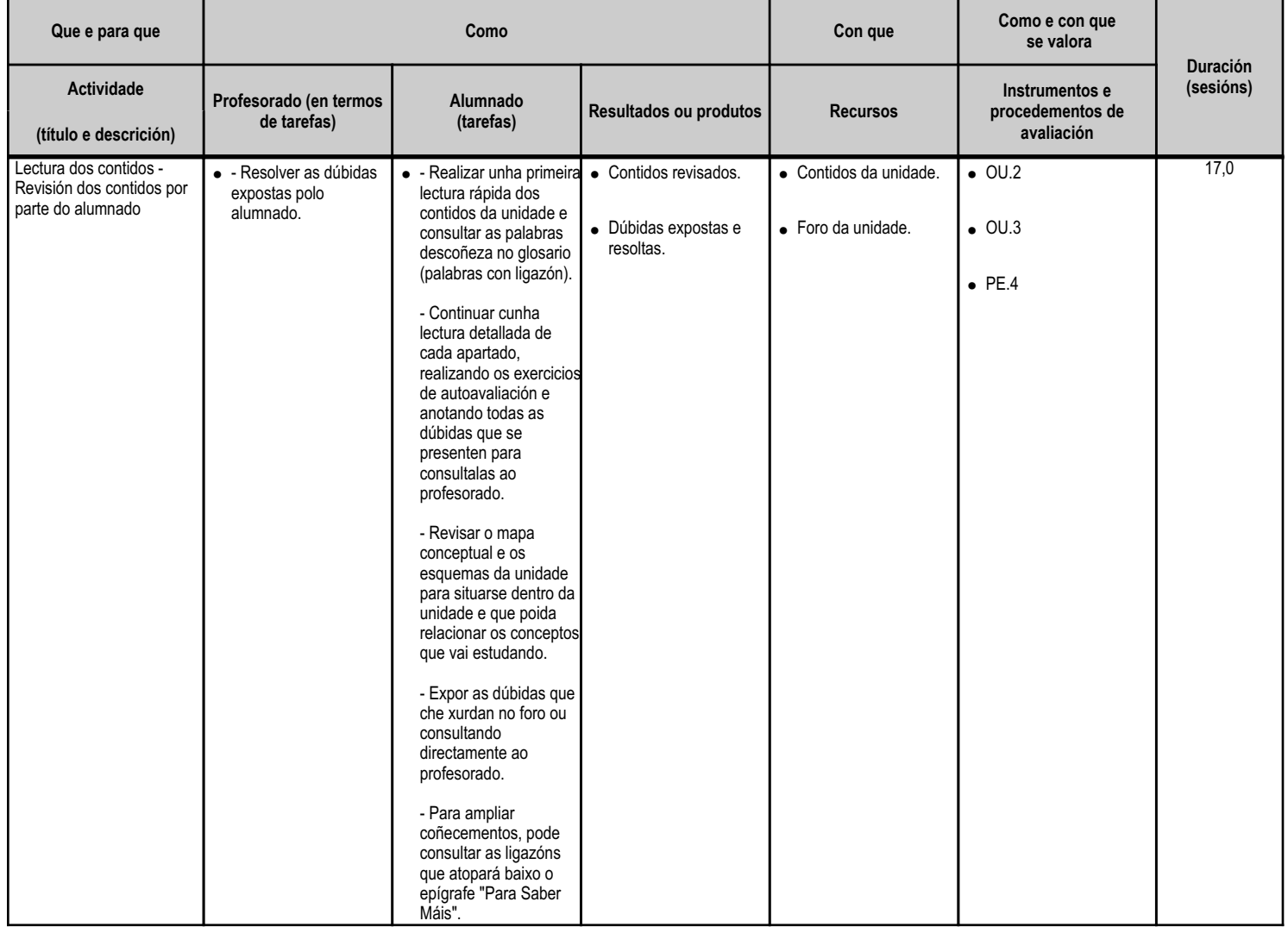

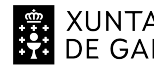

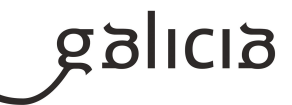

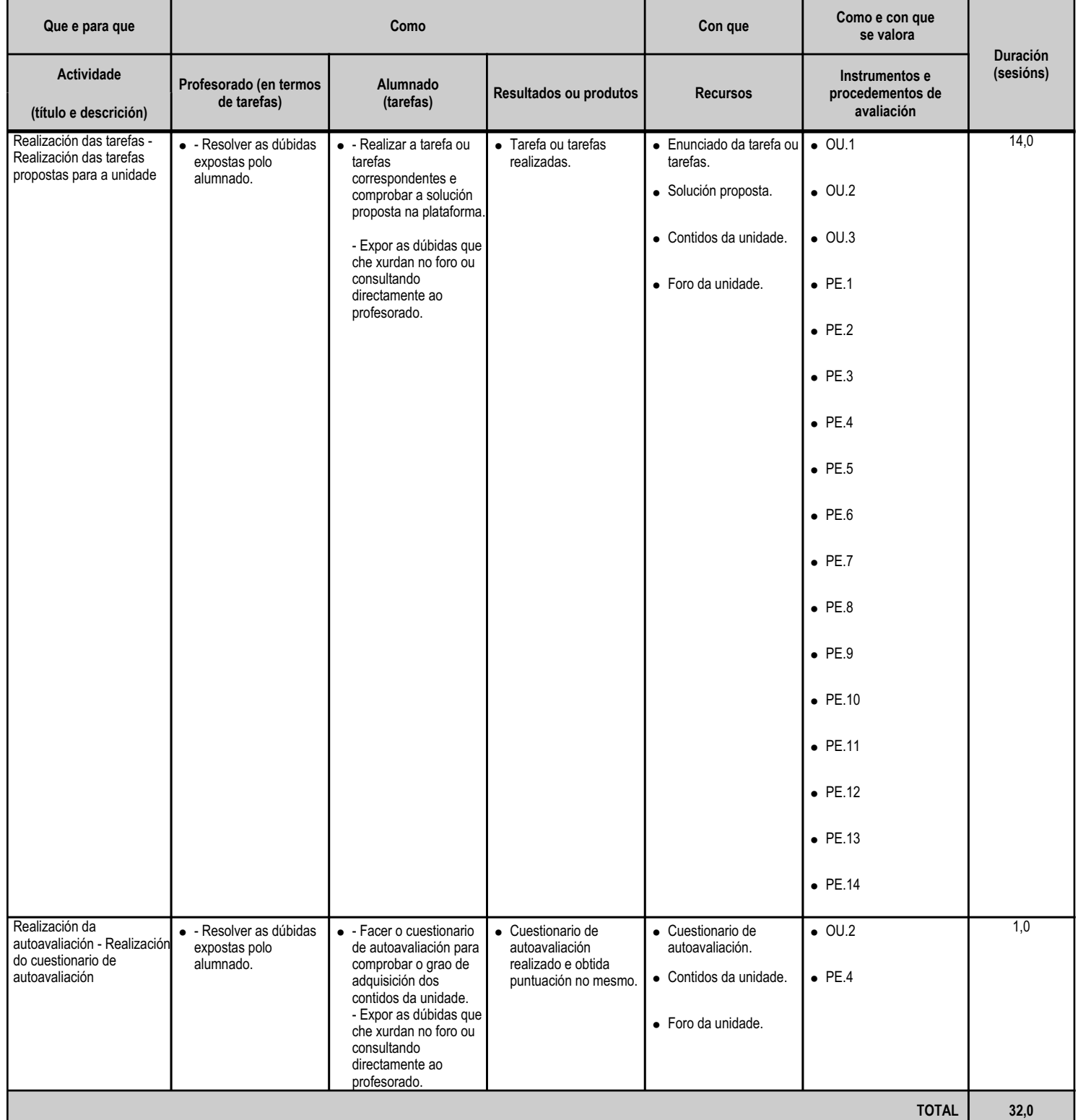

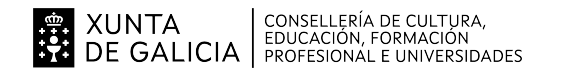

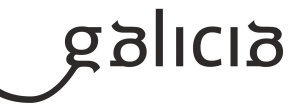

#### **4.5.a) Identificación da unidade didáctica**

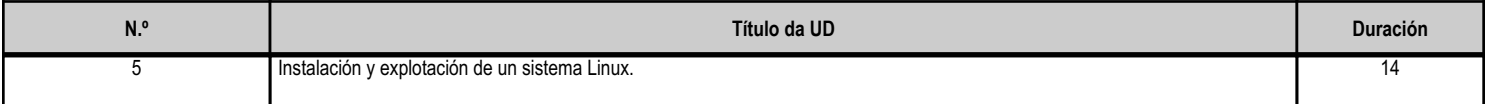

#### **4.5.b) Resultados de aprendizaxe do currículo que se tratan**

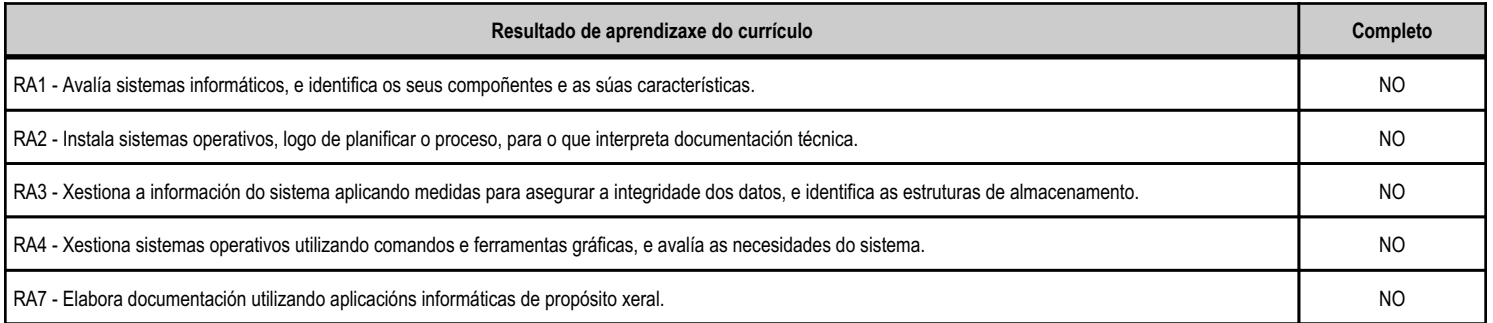

#### **4.5.c) Obxectivos específicos da unidade didáctica**

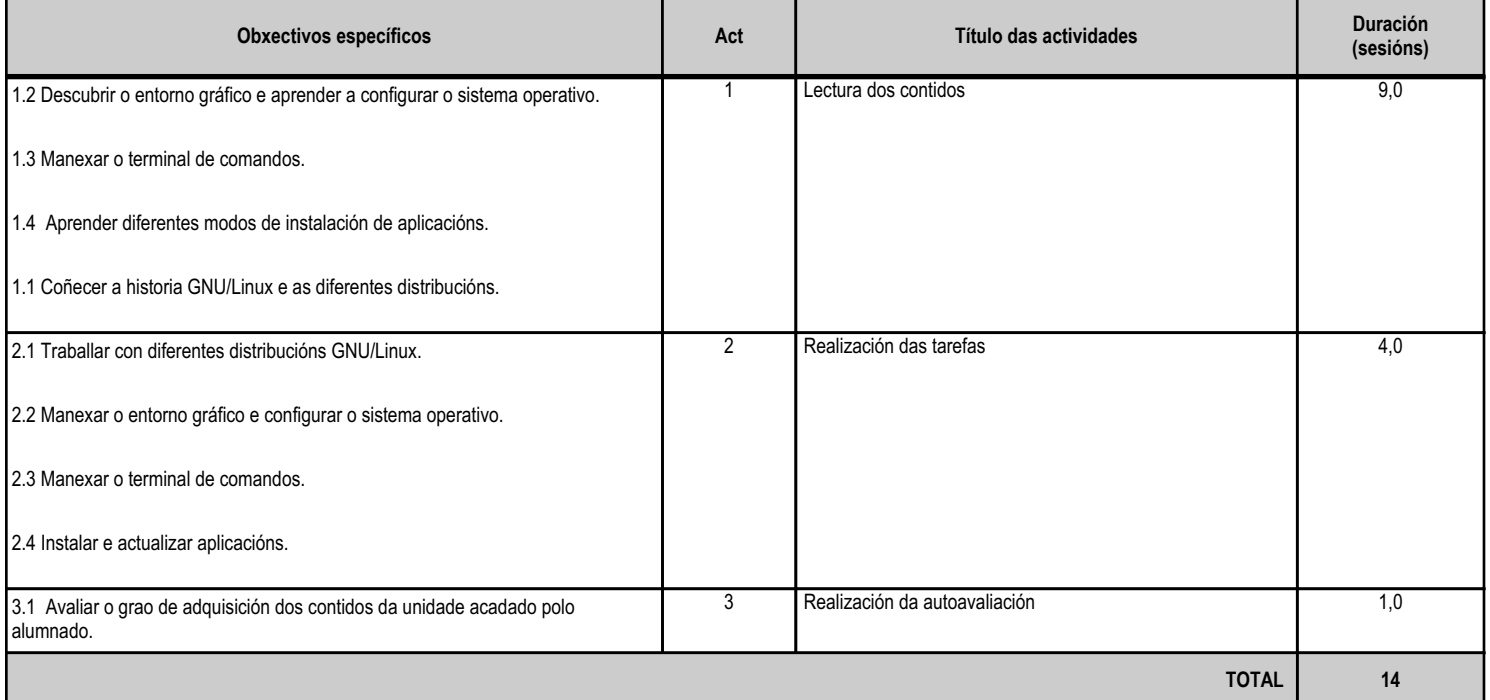

## **4.5.d) Criterios de avaliación que se aplicarán para a verificación da consecución dos obxectivos por parte do alumnado**

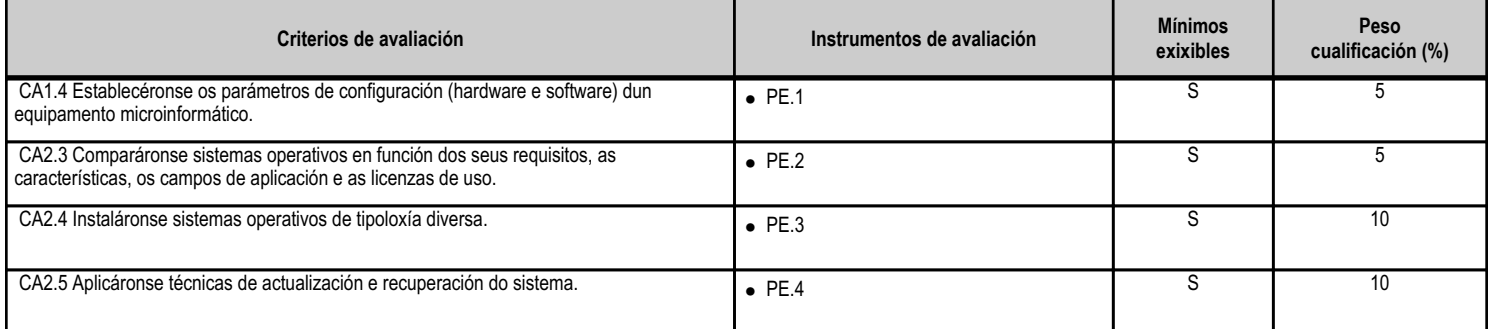

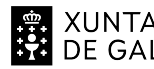

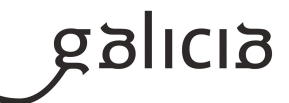

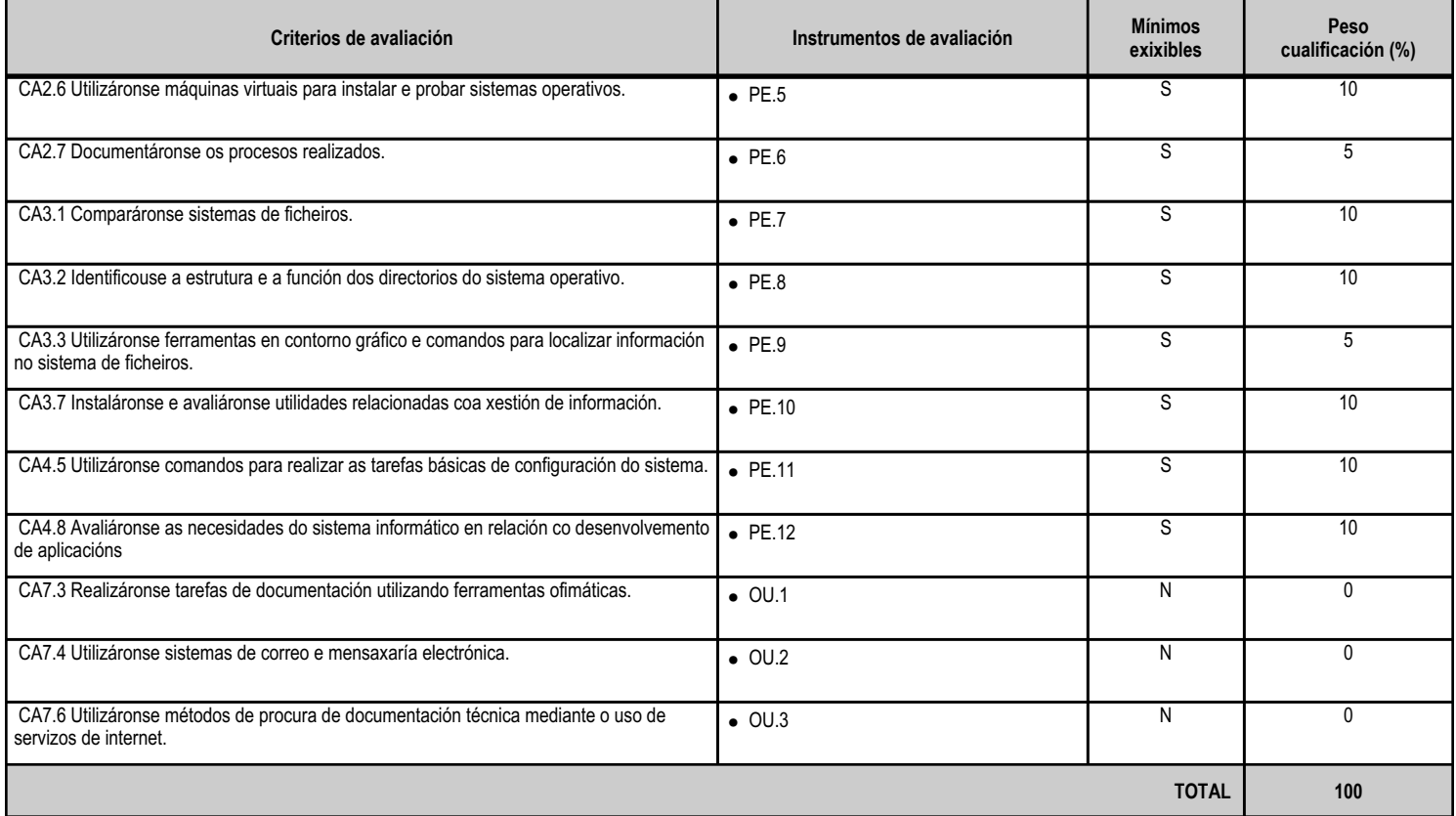

## **4.5.e) Contidos**

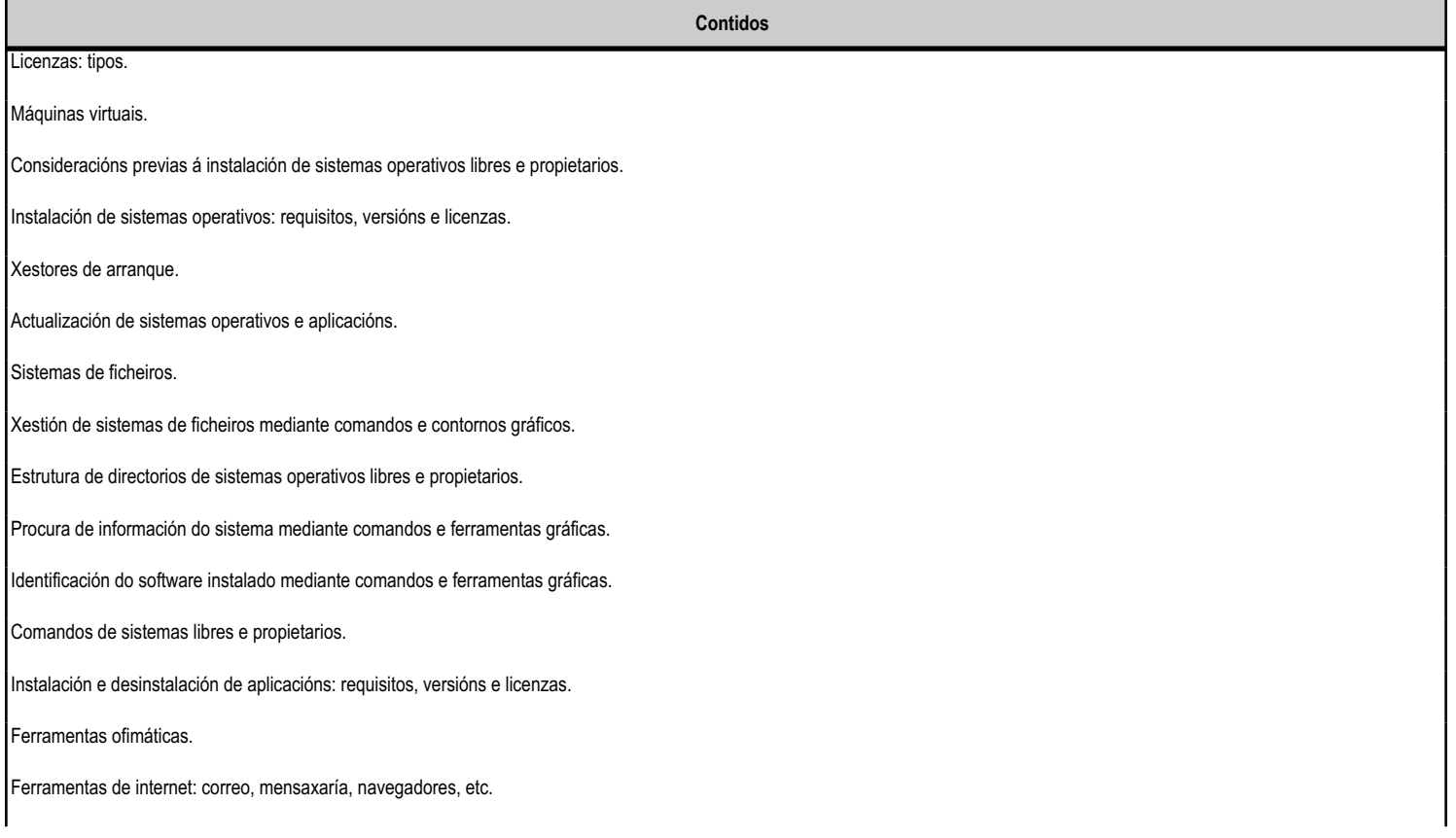

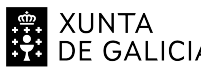

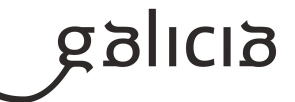

**Contidos**

Creación de documentación técnica nos idiomas máis empregados pola industria.

Ferramentas web de procura de información.

#### **4.5.f) Actividades de ensino e aprendizaxe, e de avaliación, con xustificación de para que e de como se realizarán, así como os materiais e os recursos necesarios para a súa realización e, de ser o caso, os instrumentos de avaliación**

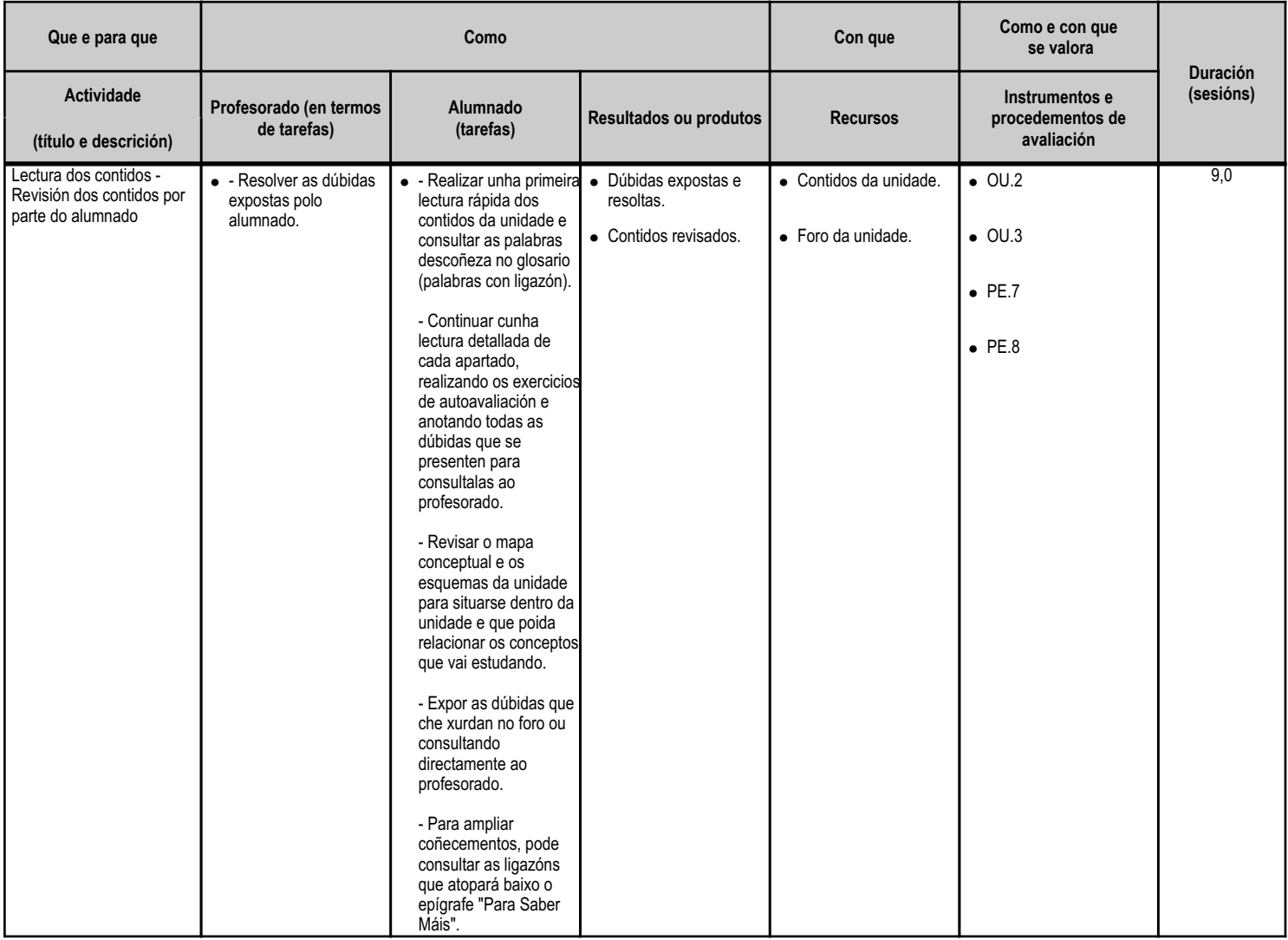

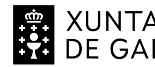

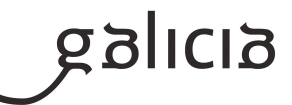

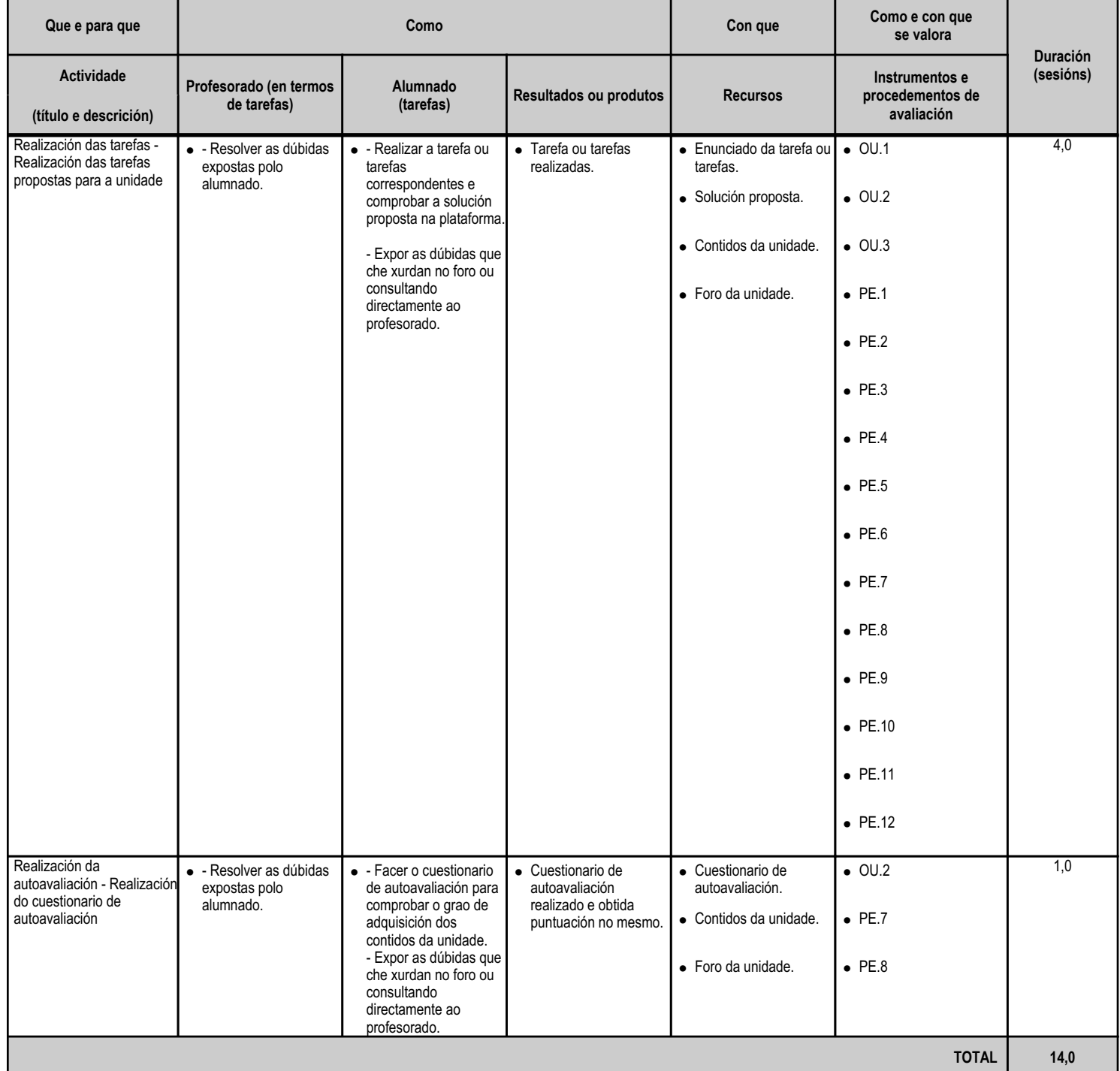

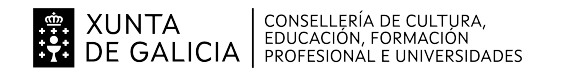

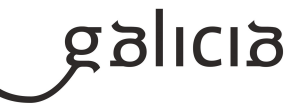

#### **4.6.a) Identificación da unidade didáctica**

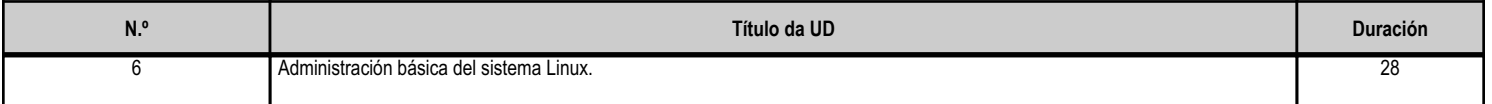

#### **4.6.b) Resultados de aprendizaxe do currículo que se tratan**

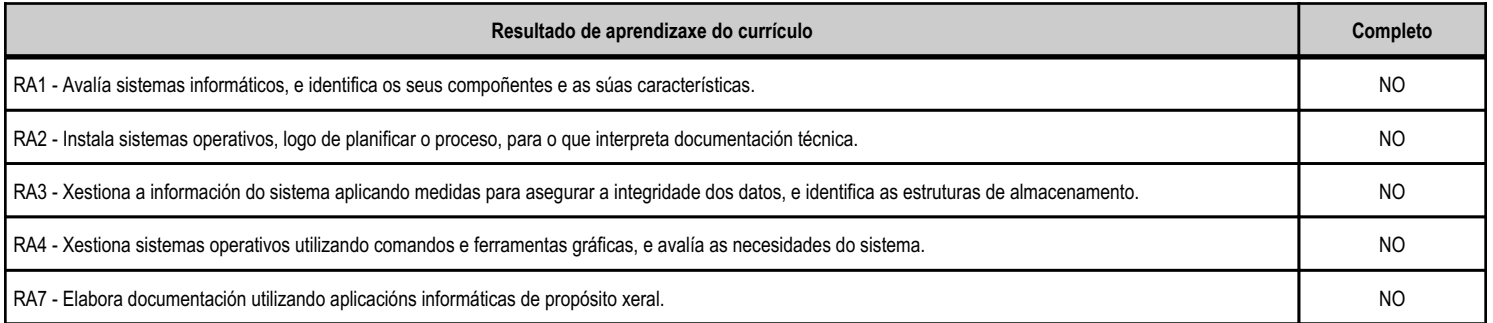

#### **4.6.c) Obxectivos específicos da unidade didáctica**

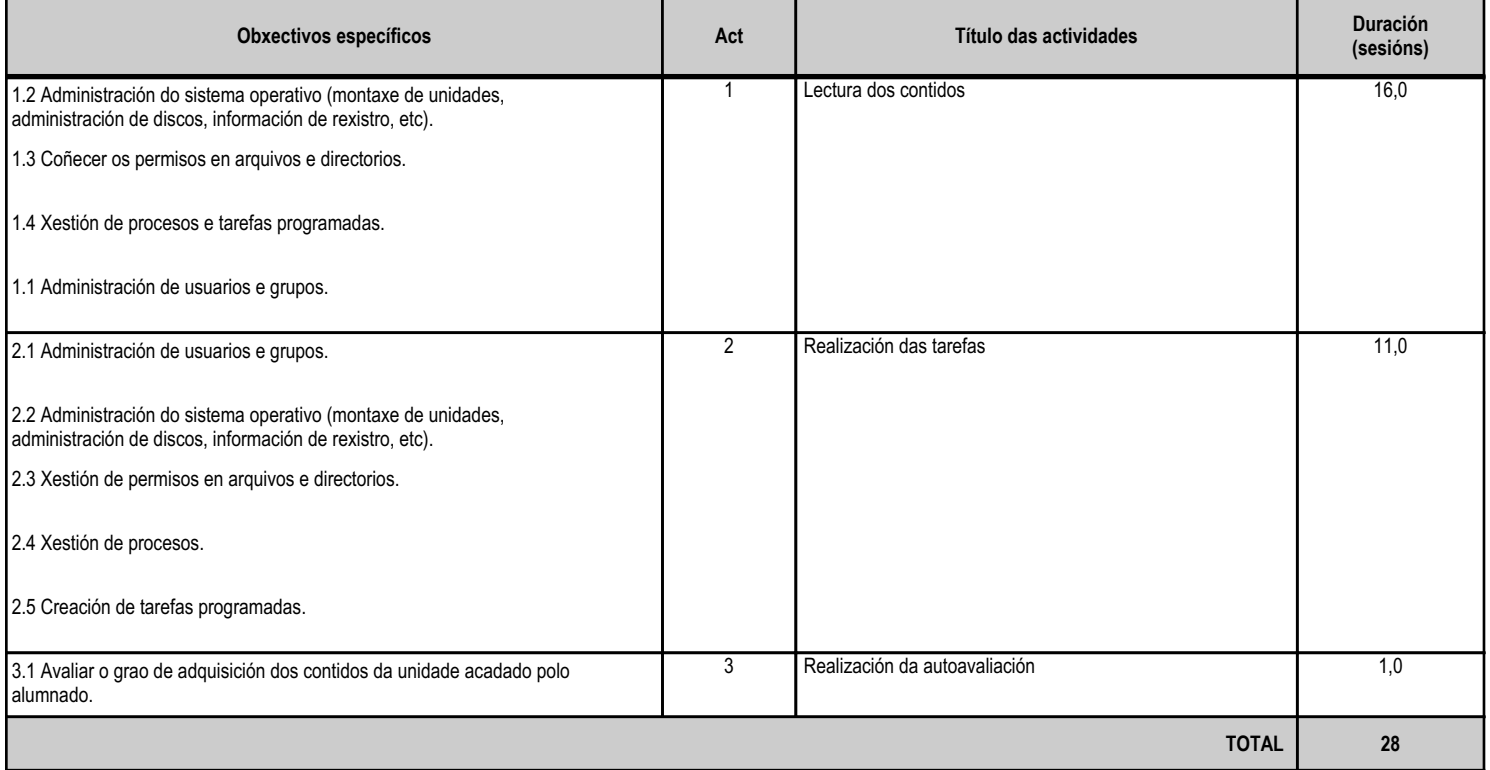

## **4.6.d) Criterios de avaliación que se aplicarán para a verificación da consecución dos obxectivos por parte do alumnado**

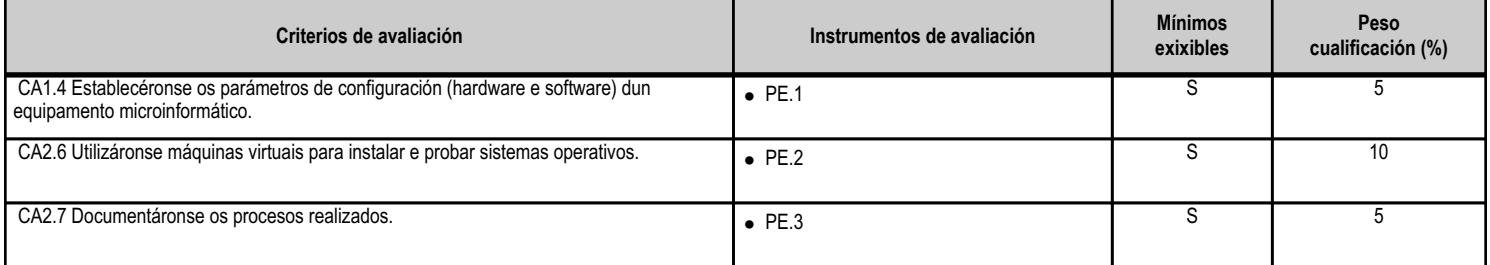

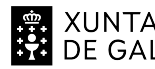

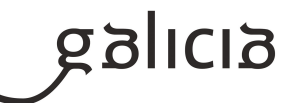

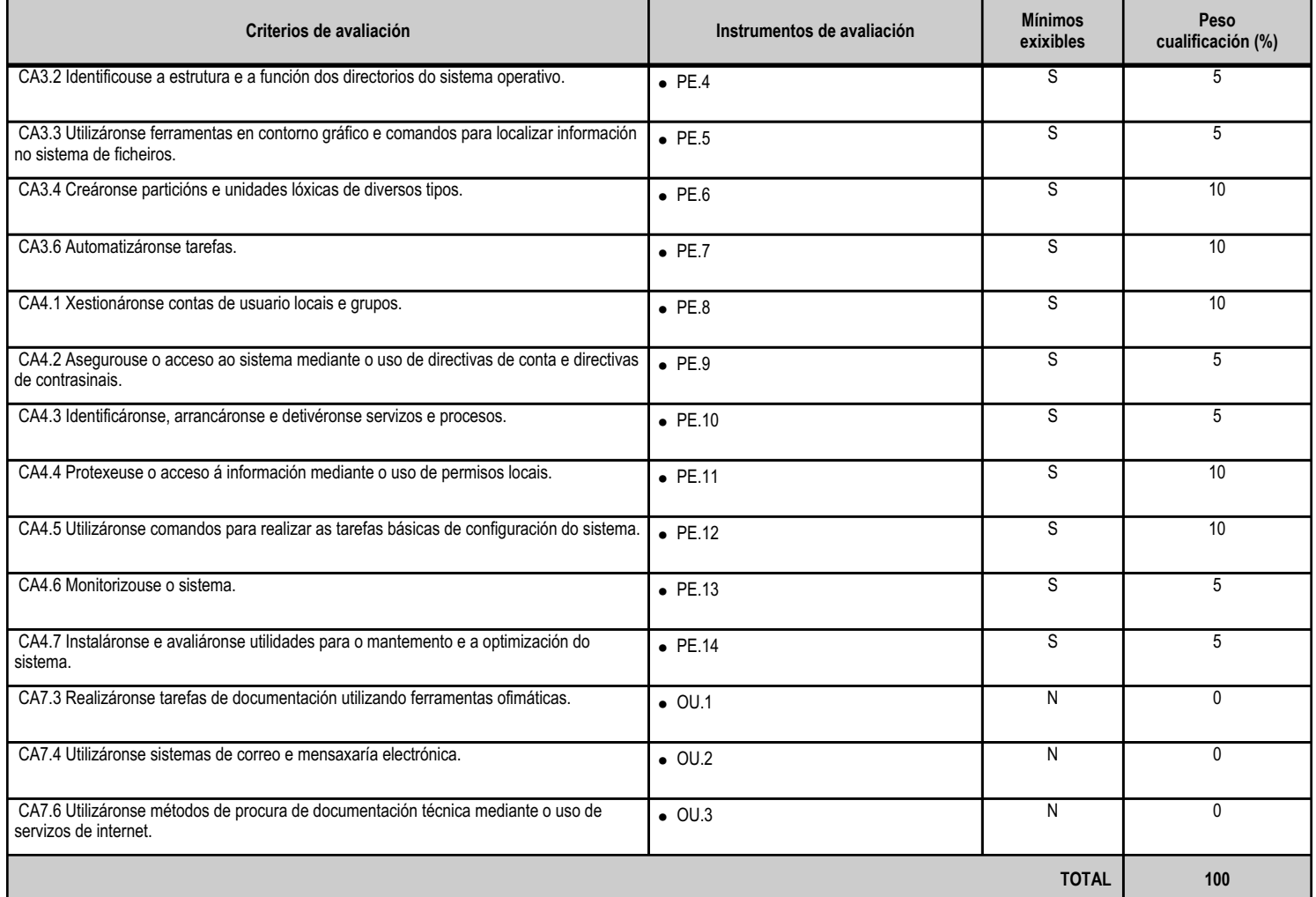

## **4.6.e) Contidos**

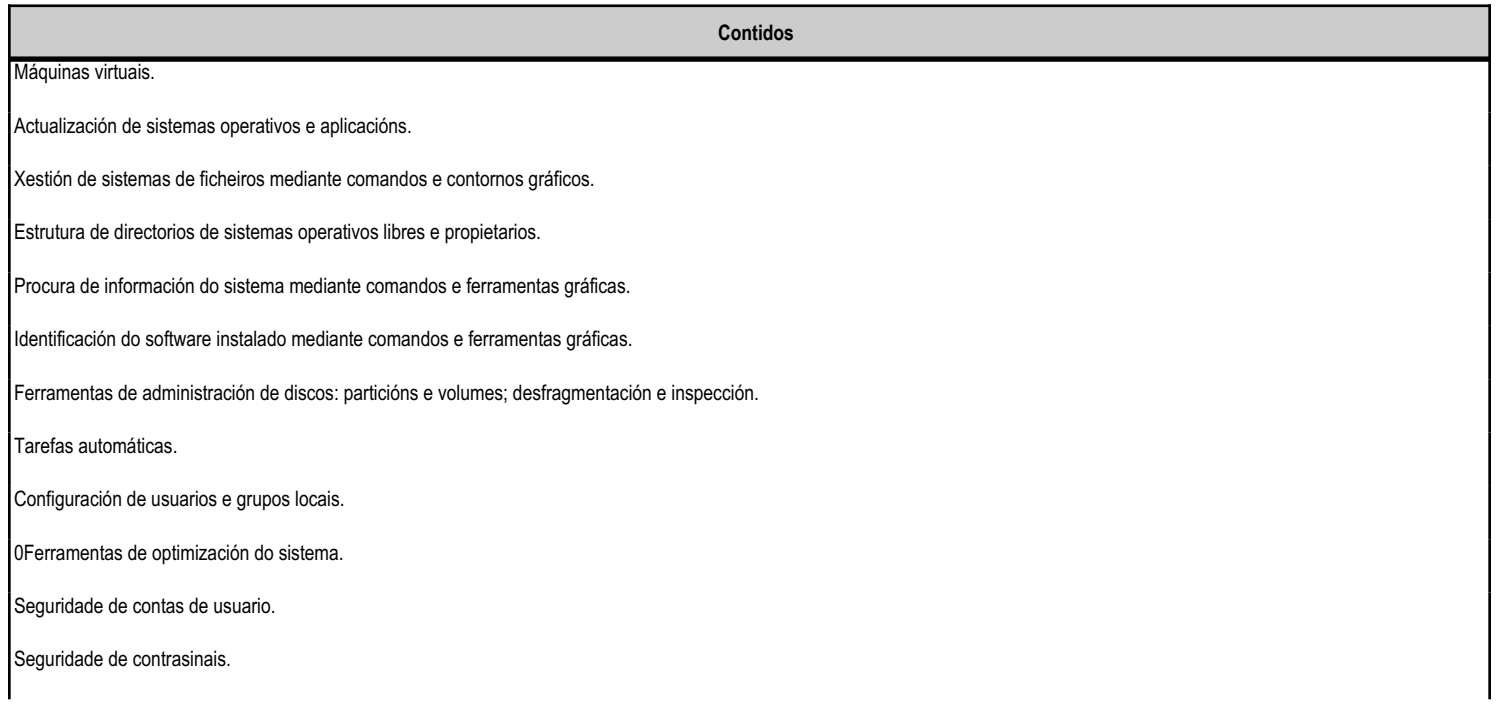

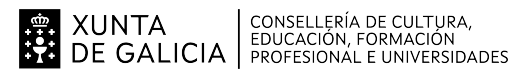

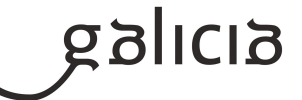

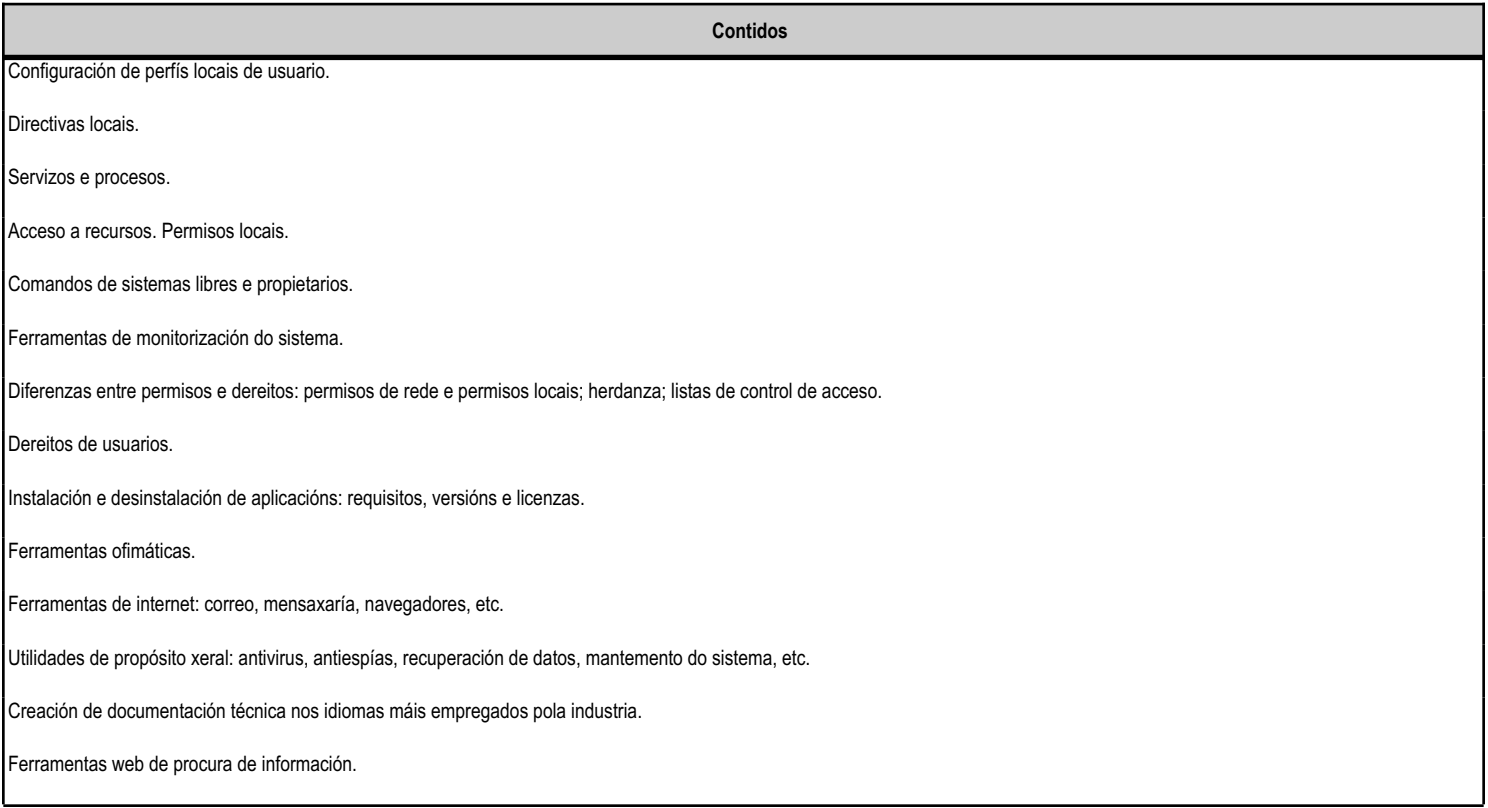

#### **4.6.f) Actividades de ensino e aprendizaxe, e de avaliación, con xustificación de para que e de como se realizarán, así como os materiais e os recursos necesarios para a súa realización e, de ser o caso, os instrumentos de avaliación**

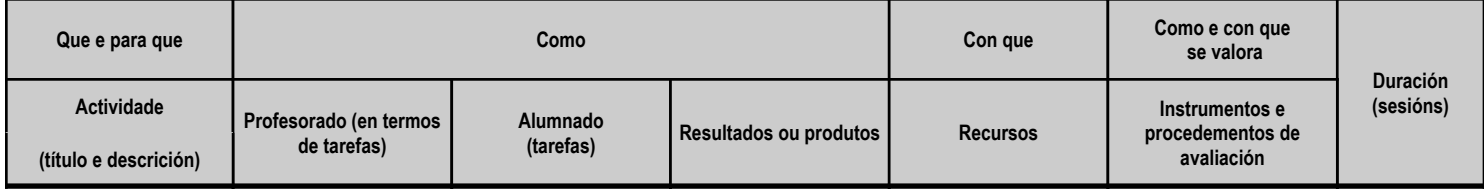

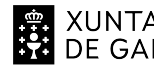

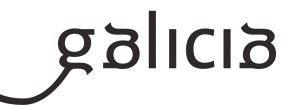

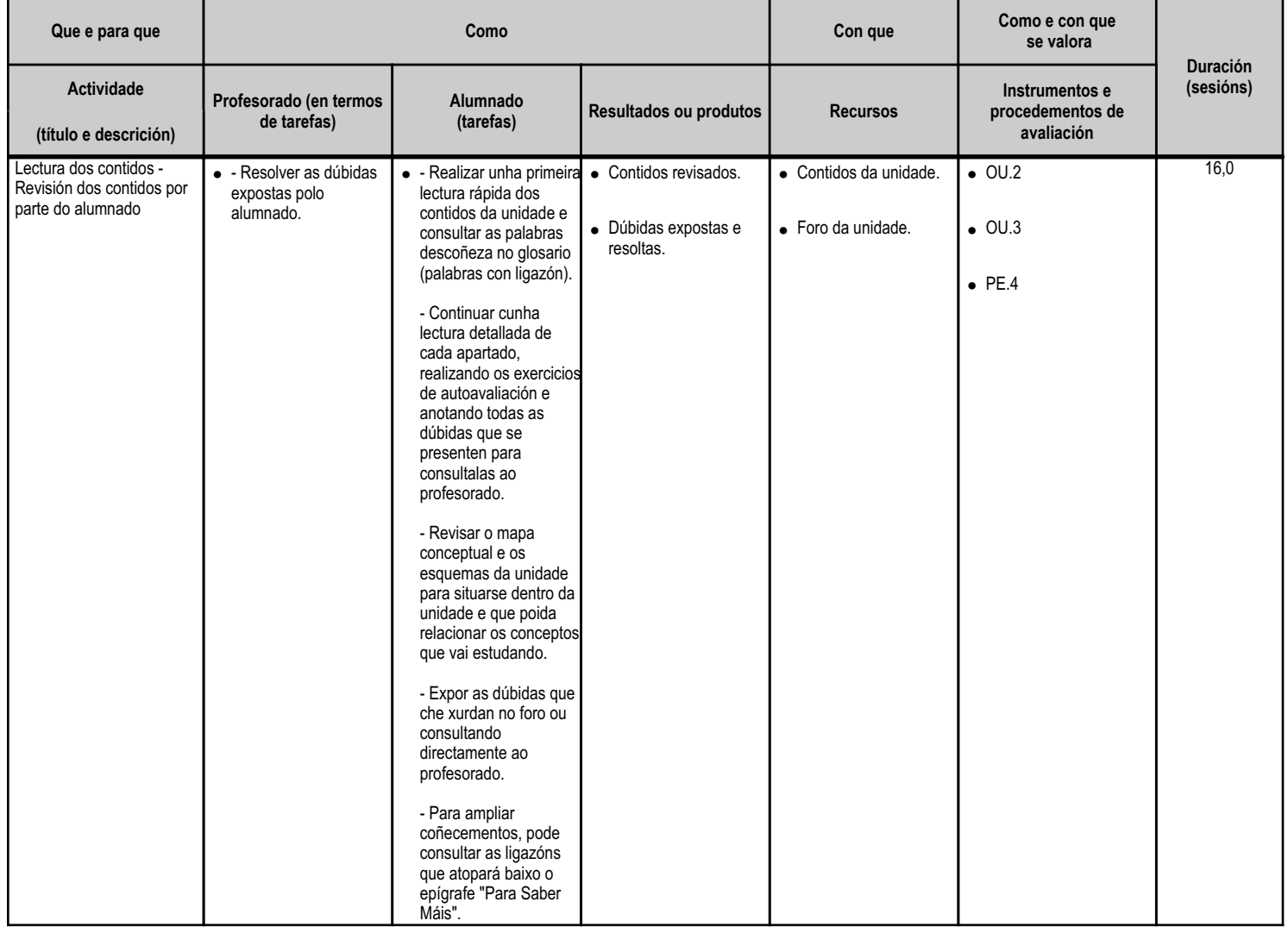

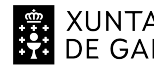

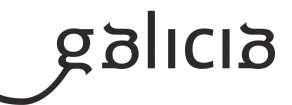

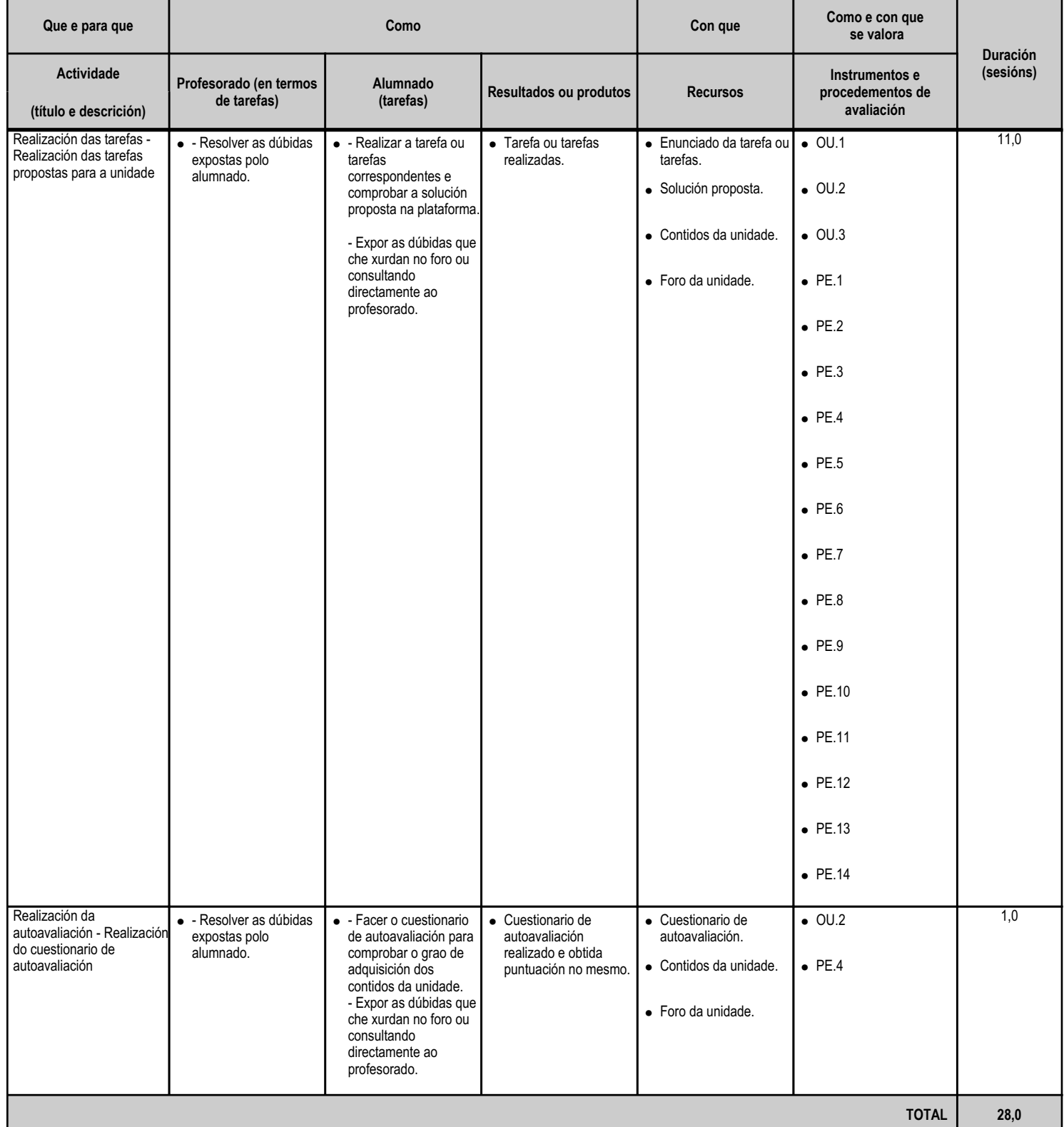

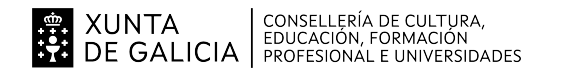

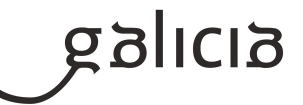

#### **4.7.a) Identificación da unidade didáctica**

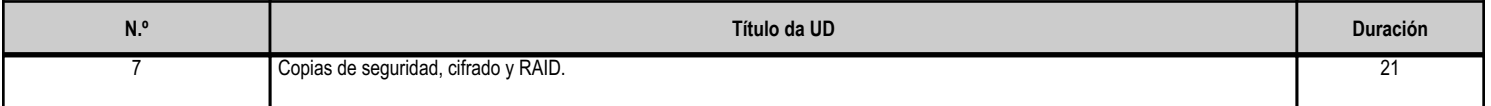

#### **4.7.b) Resultados de aprendizaxe do currículo que se tratan**

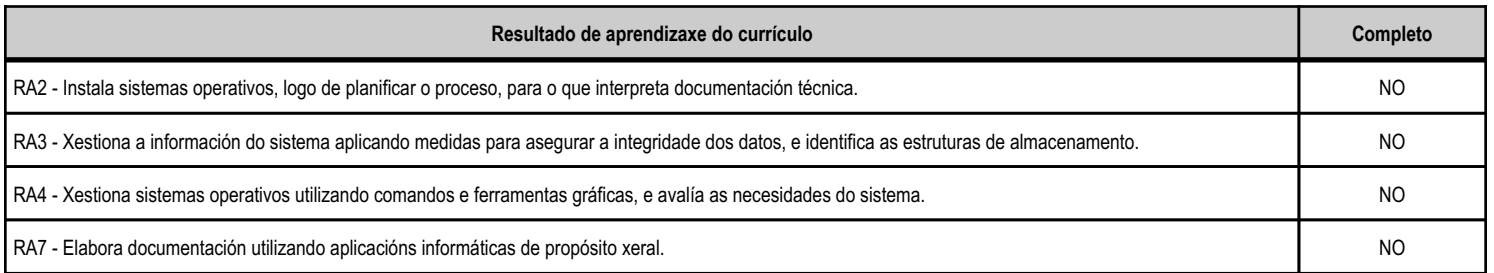

## **4.7.c) Obxectivos específicos da unidade didáctica**

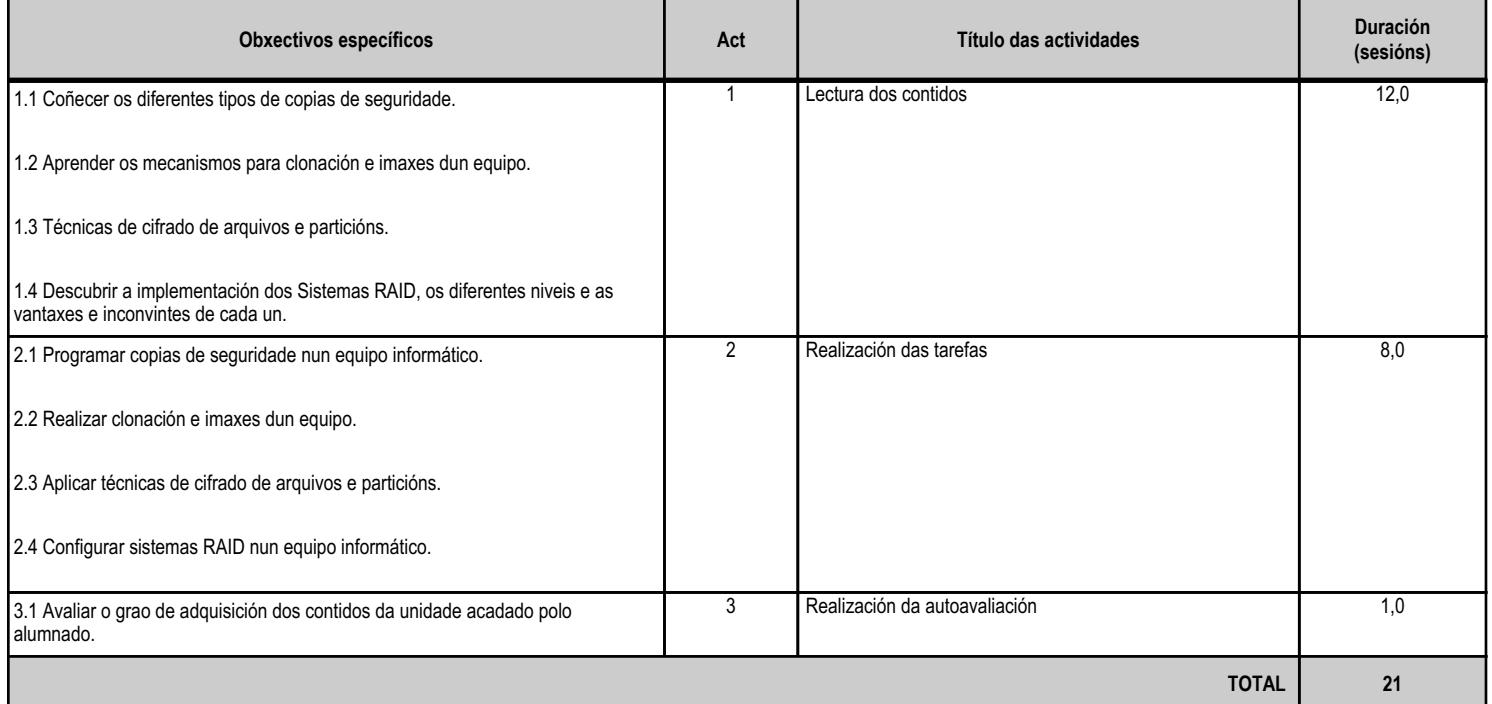

#### **4.7.d) Criterios de avaliación que se aplicarán para a verificación da consecución dos obxectivos por parte do alumnado**

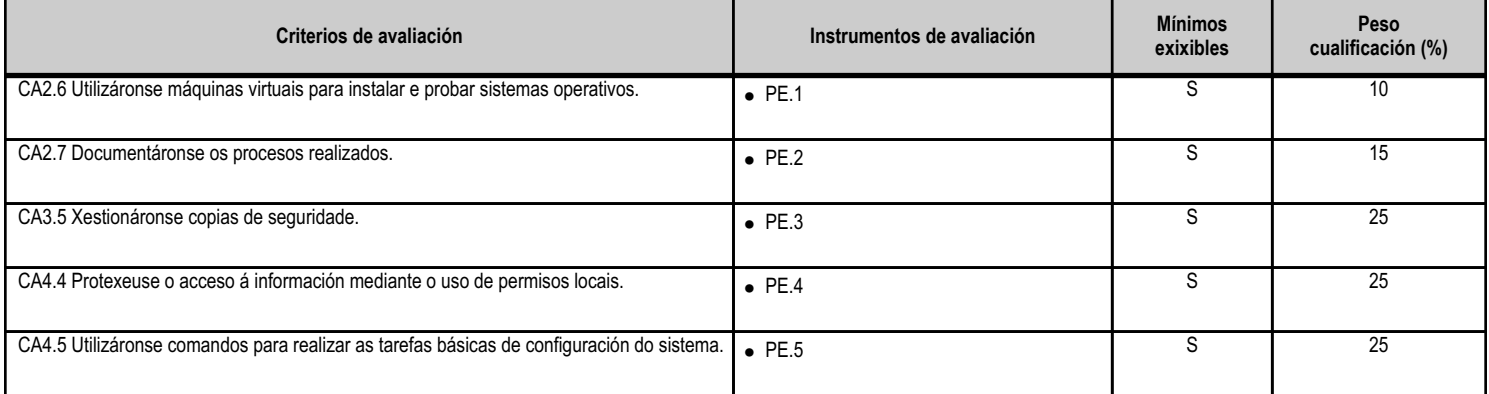

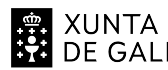

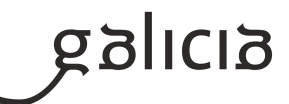

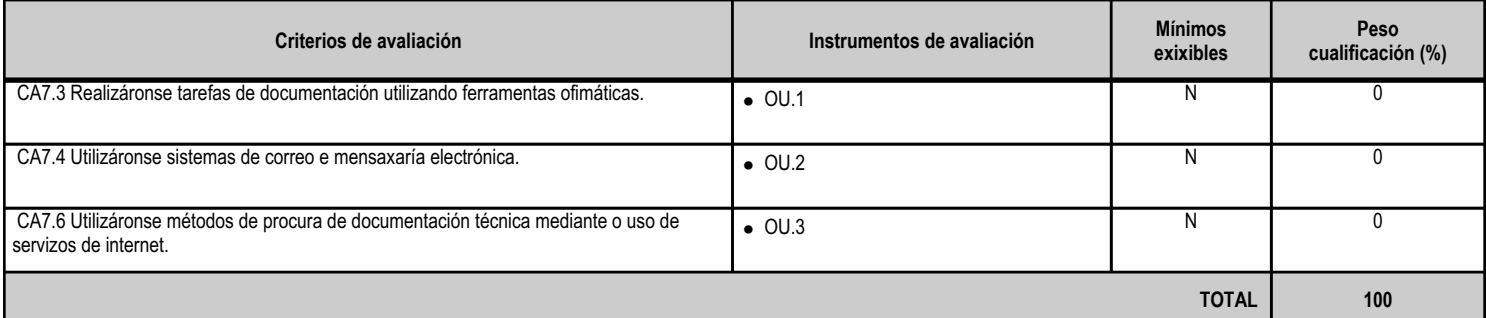

# **4.7.e) Contidos**

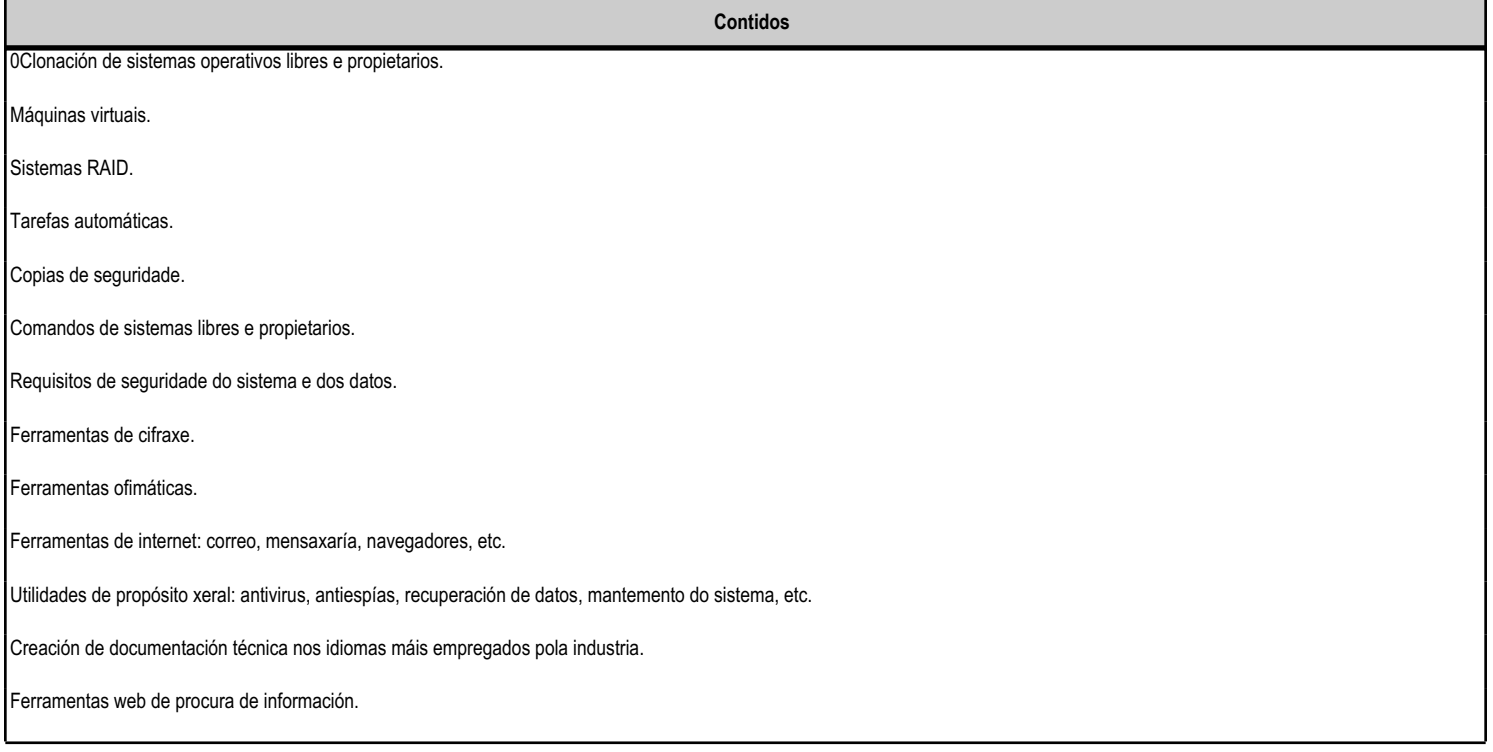

#### **4.7.f) Actividades de ensino e aprendizaxe, e de avaliación, con xustificación de para que e de como se realizarán, así como os materiais e os recursos necesarios para a súa realización e, de ser o caso, os instrumentos de avaliación**

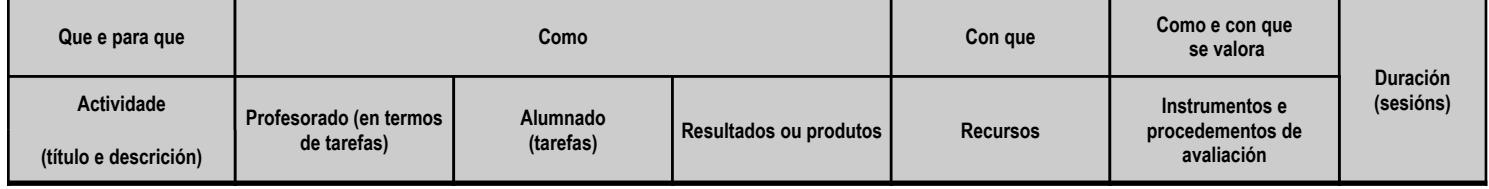

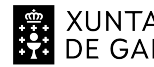

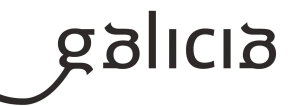

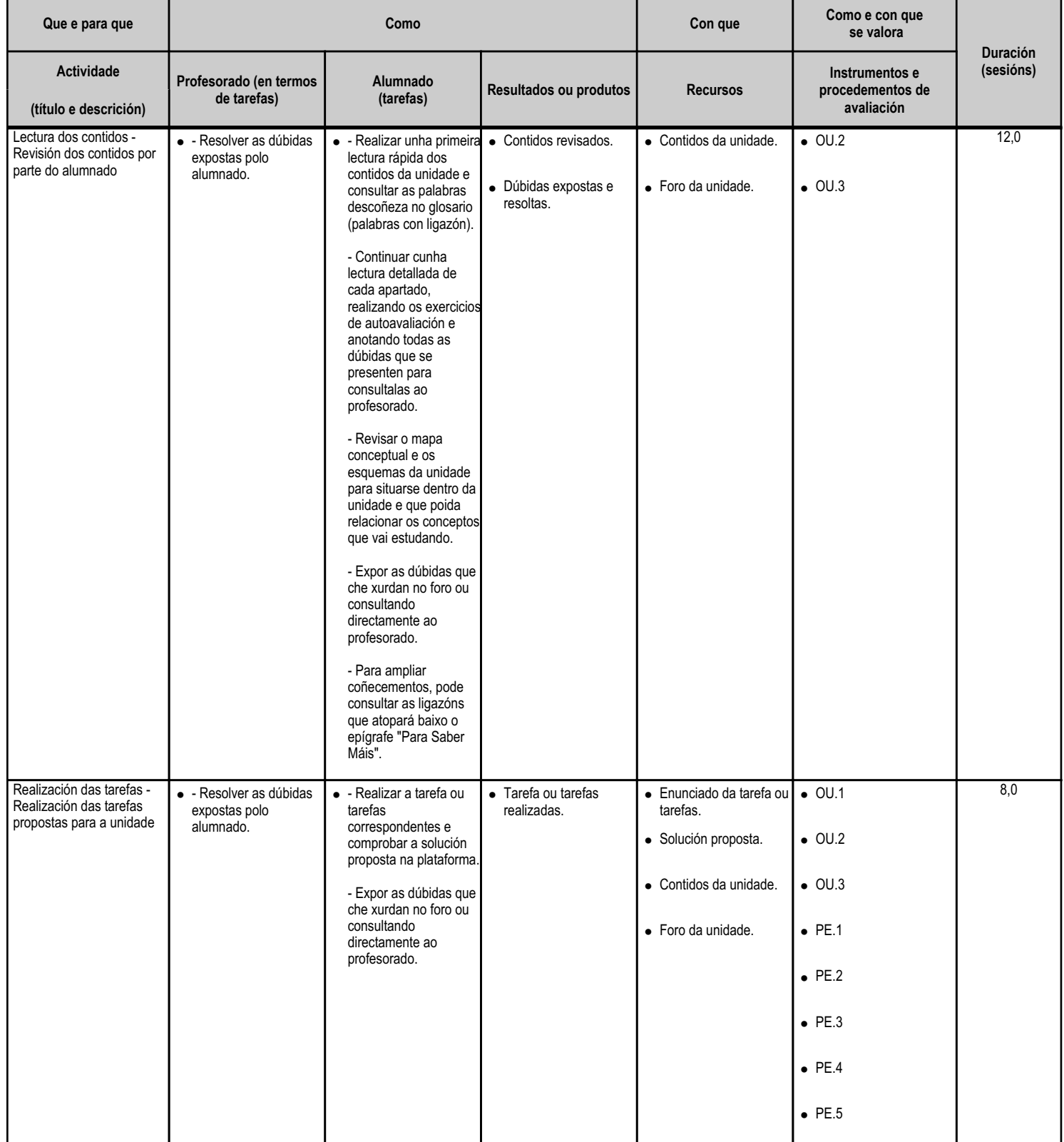

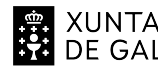

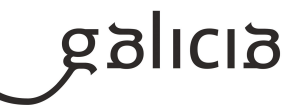

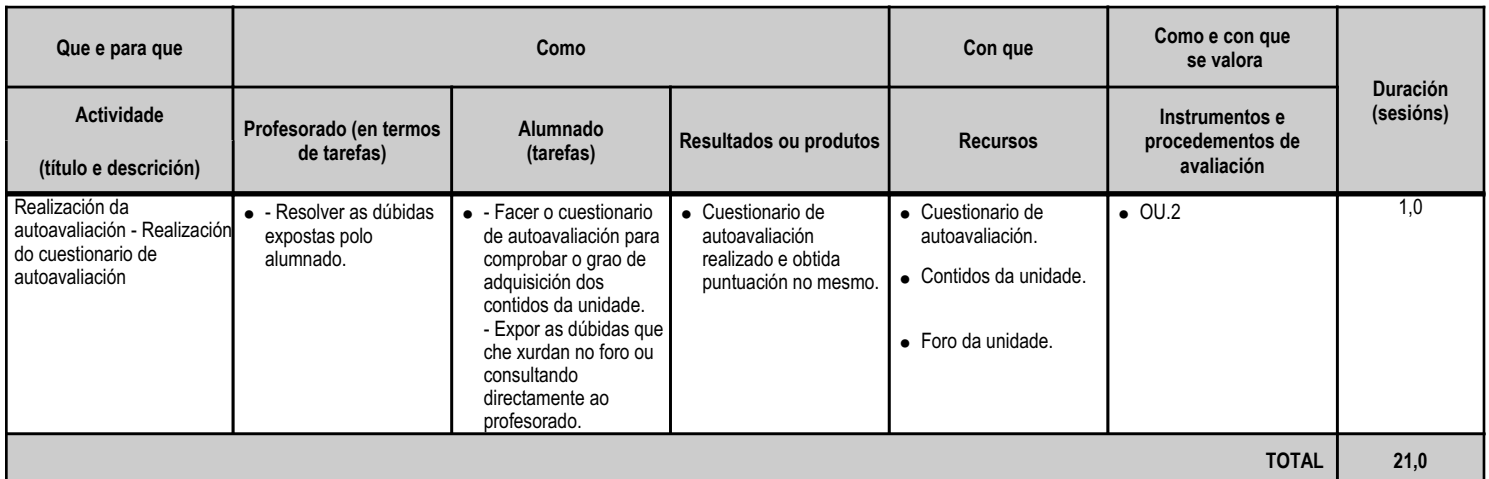

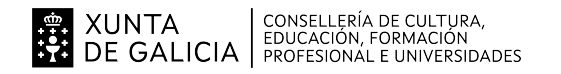

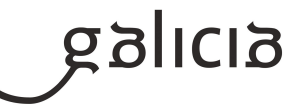

#### **4.8.a) Identificación da unidade didáctica**

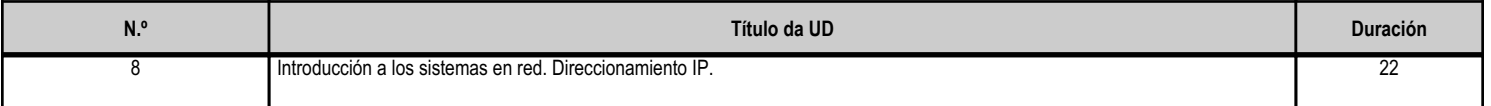

#### **4.8.b) Resultados de aprendizaxe do currículo que se tratan**

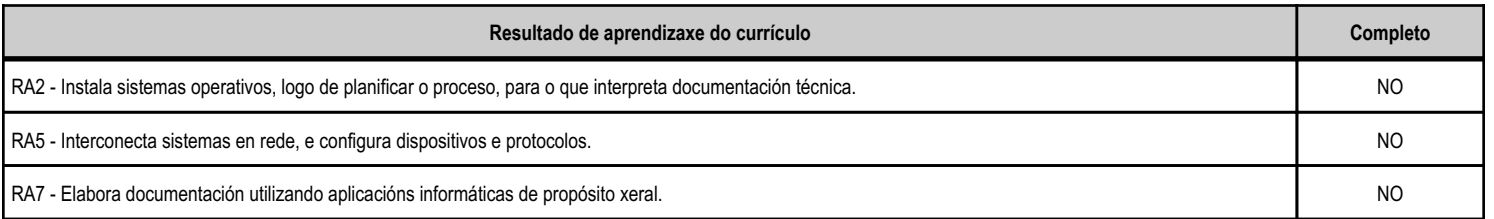

# **4.8.c) Obxectivos específicos da unidade didáctica**

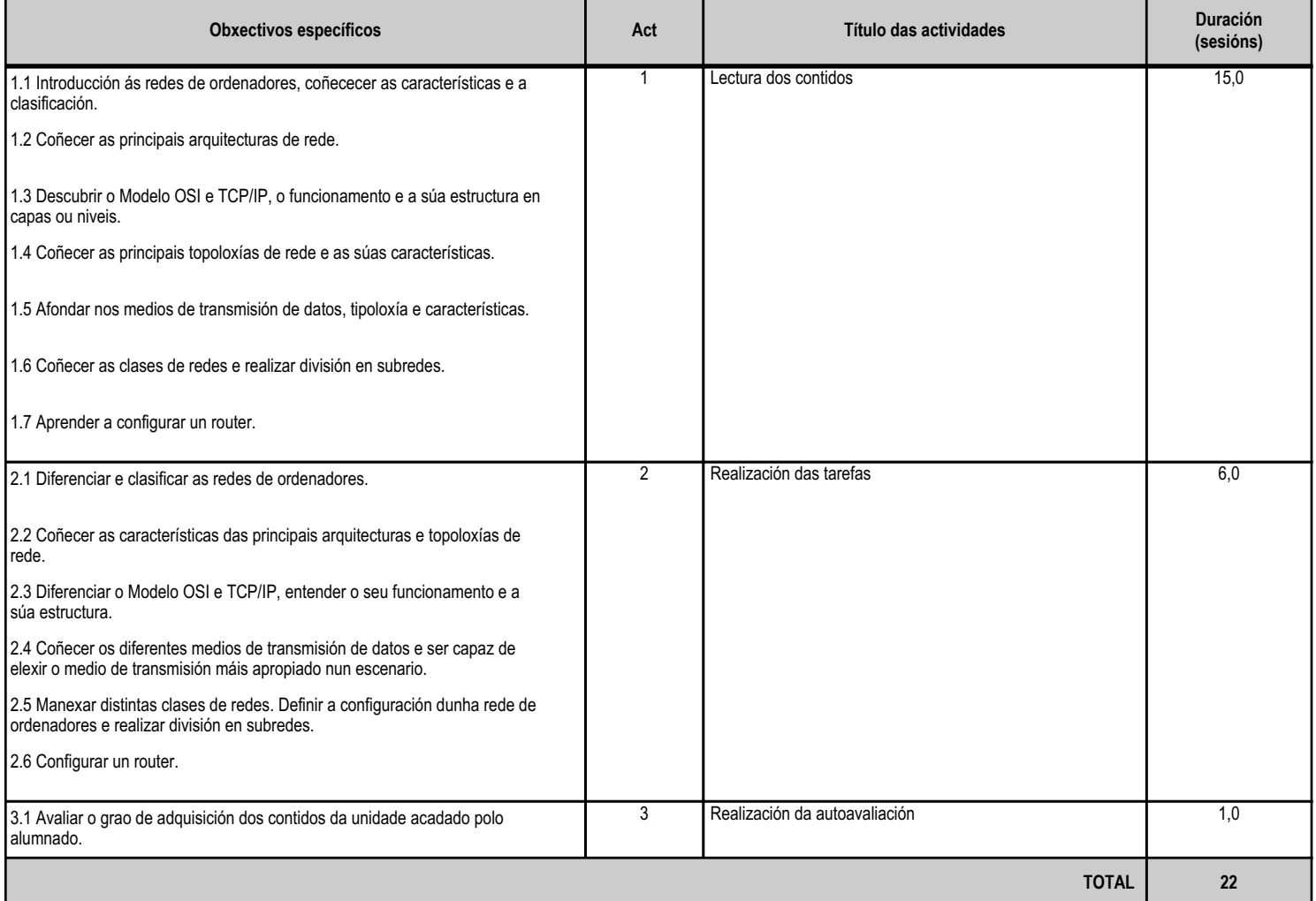

#### **4.8.d) Criterios de avaliación que se aplicarán para a verificación da consecución dos obxectivos por parte do alumnado**

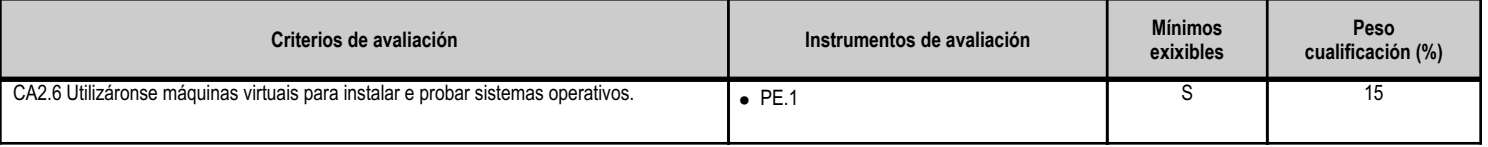

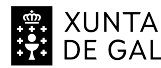

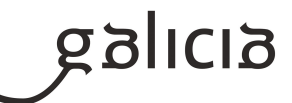

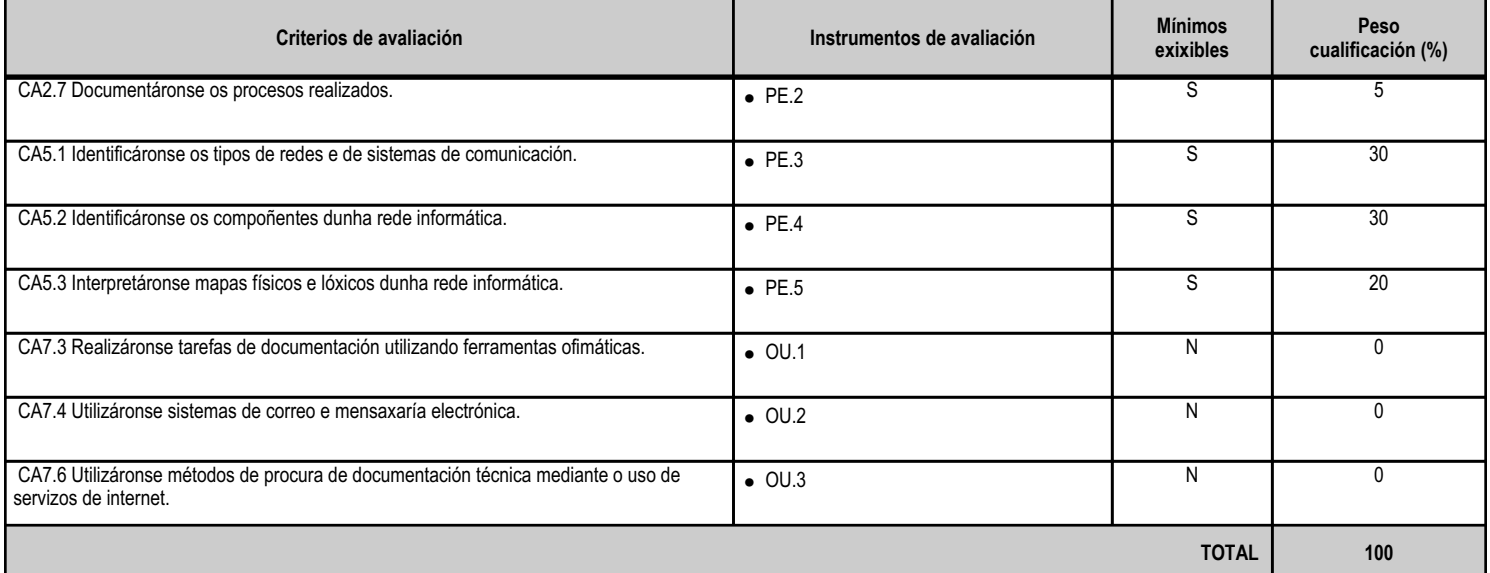

## **4.8.e) Contidos**

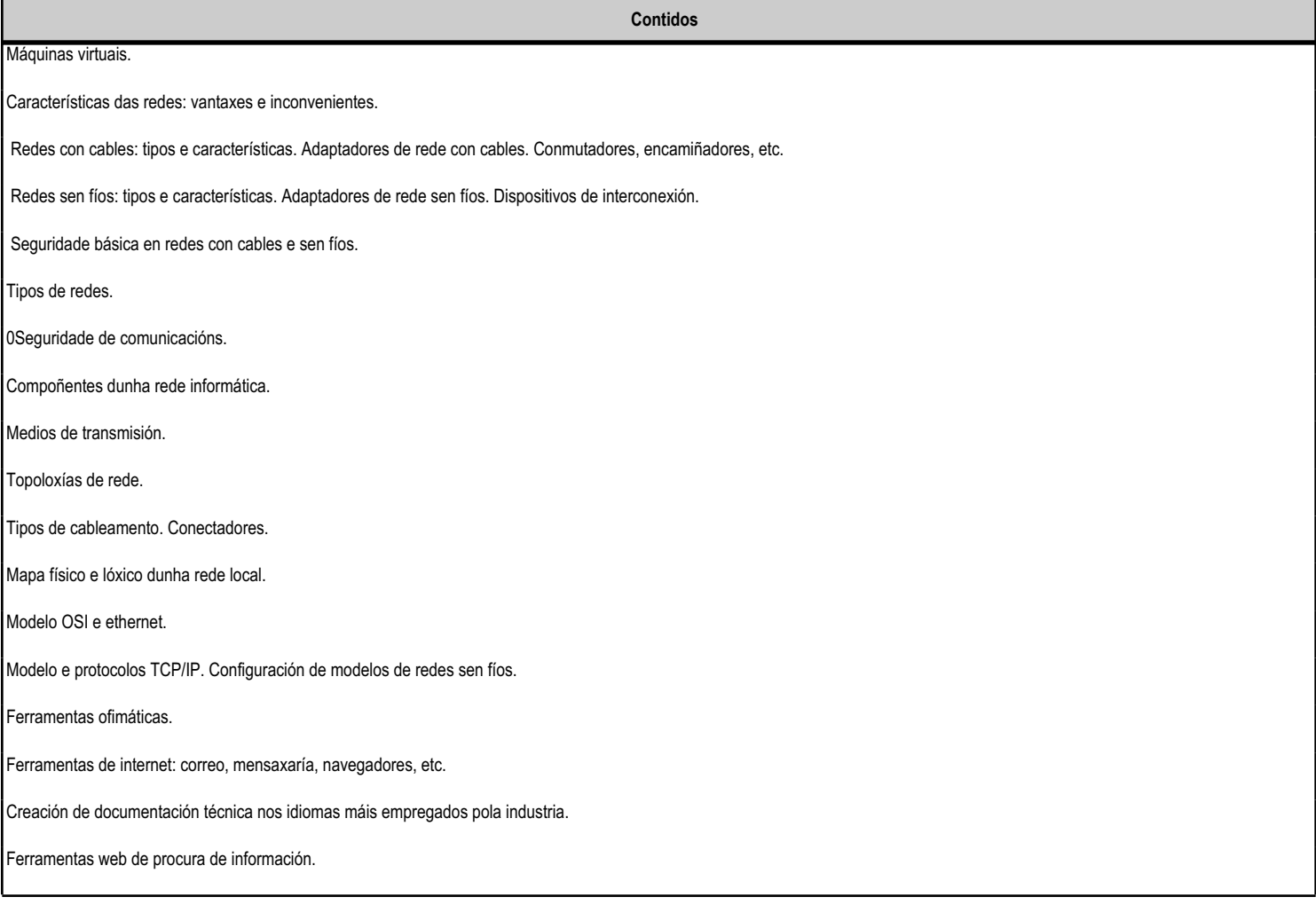

**4.8.f) Actividades de ensino e aprendizaxe, e de avaliación, con xustificación de para que e de como se realizarán, así como os materiais e os recursos necesarios para a súa realización e, de ser o caso, os instrumentos de avaliación**

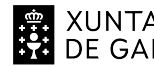

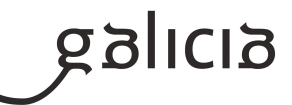

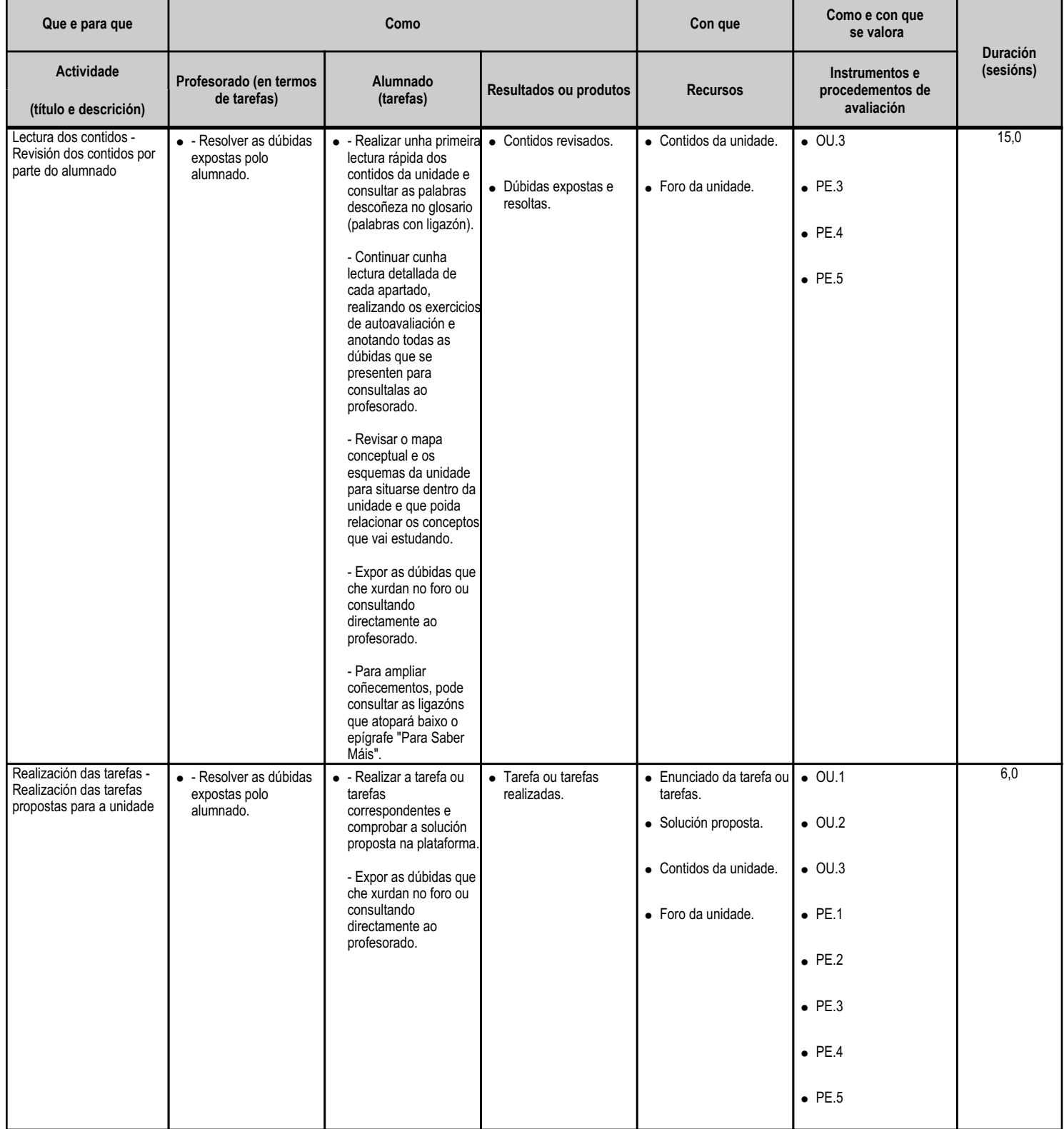

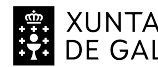

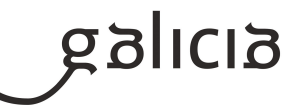

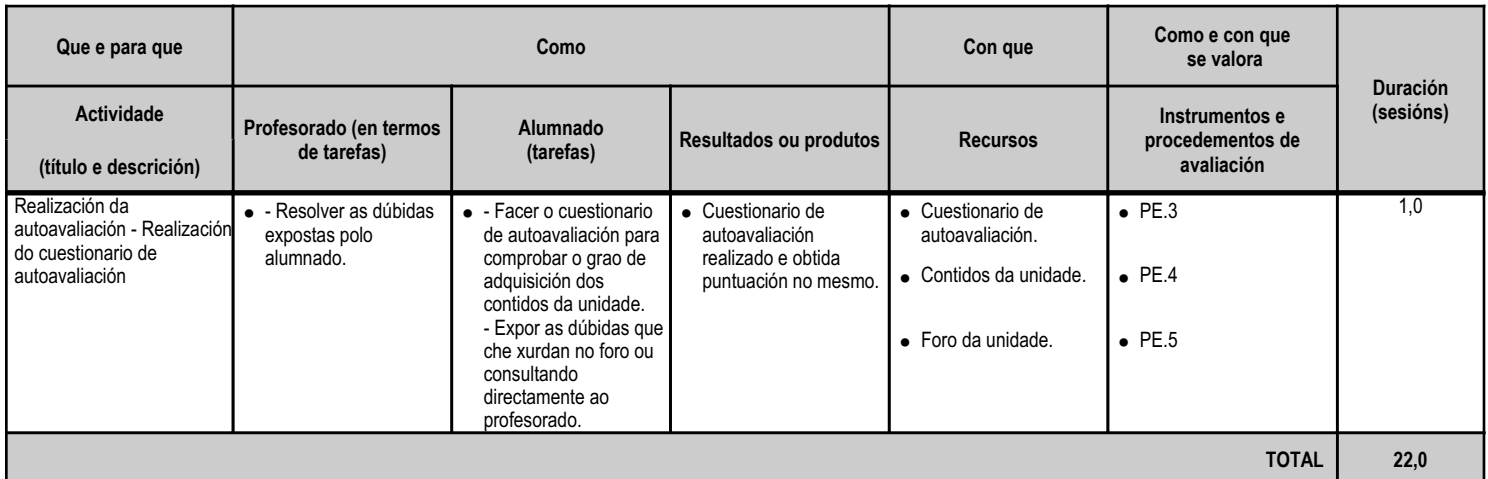

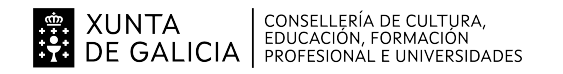

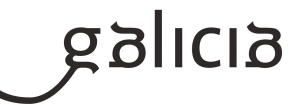

#### **4.9.a) Identificación da unidade didáctica**

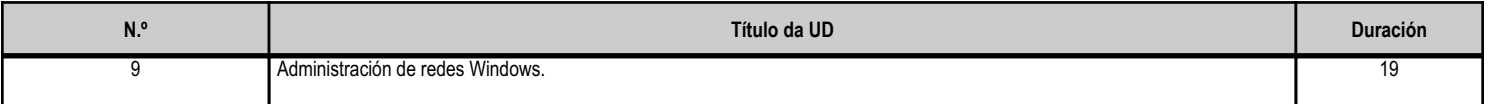

#### **4.9.b) Resultados de aprendizaxe do currículo que se tratan**

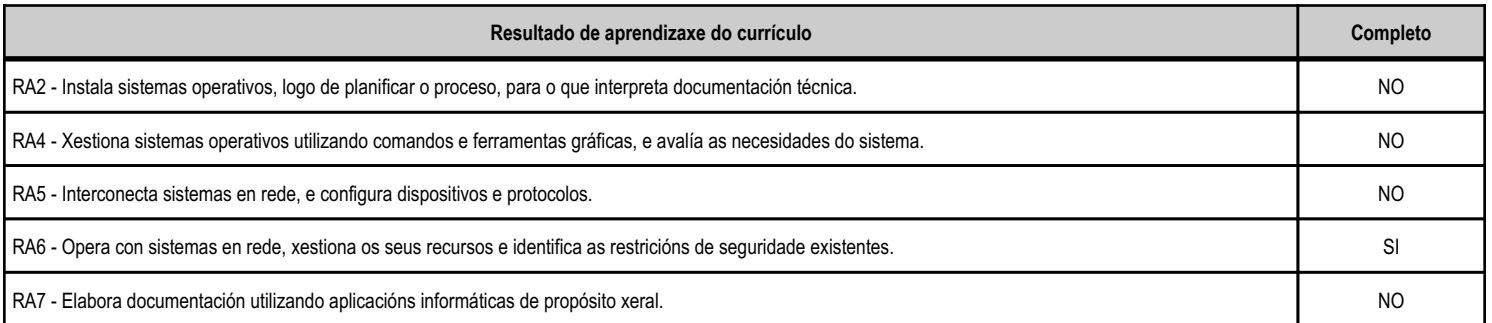

#### **4.9.c) Obxectivos específicos da unidade didáctica**

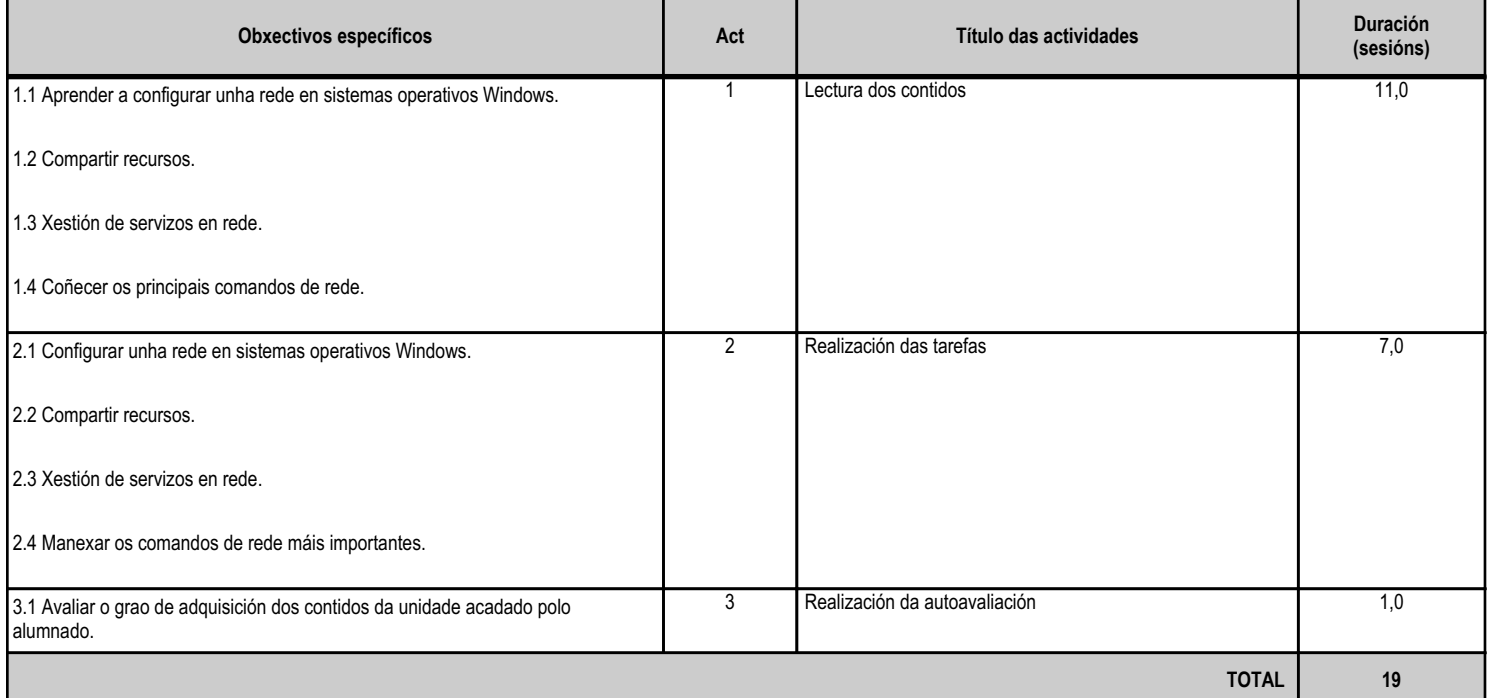

## **4.9.d) Criterios de avaliación que se aplicarán para a verificación da consecución dos obxectivos por parte do alumnado**

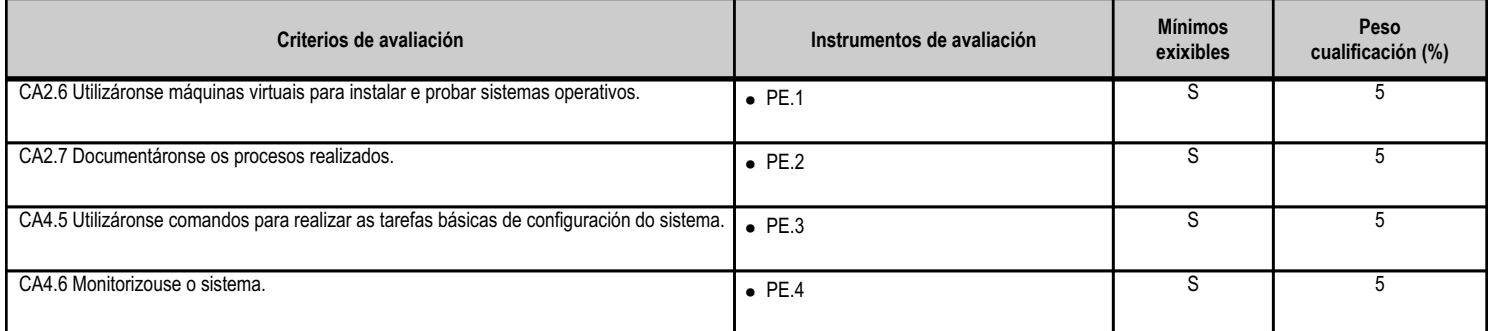

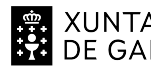

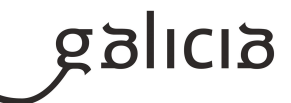

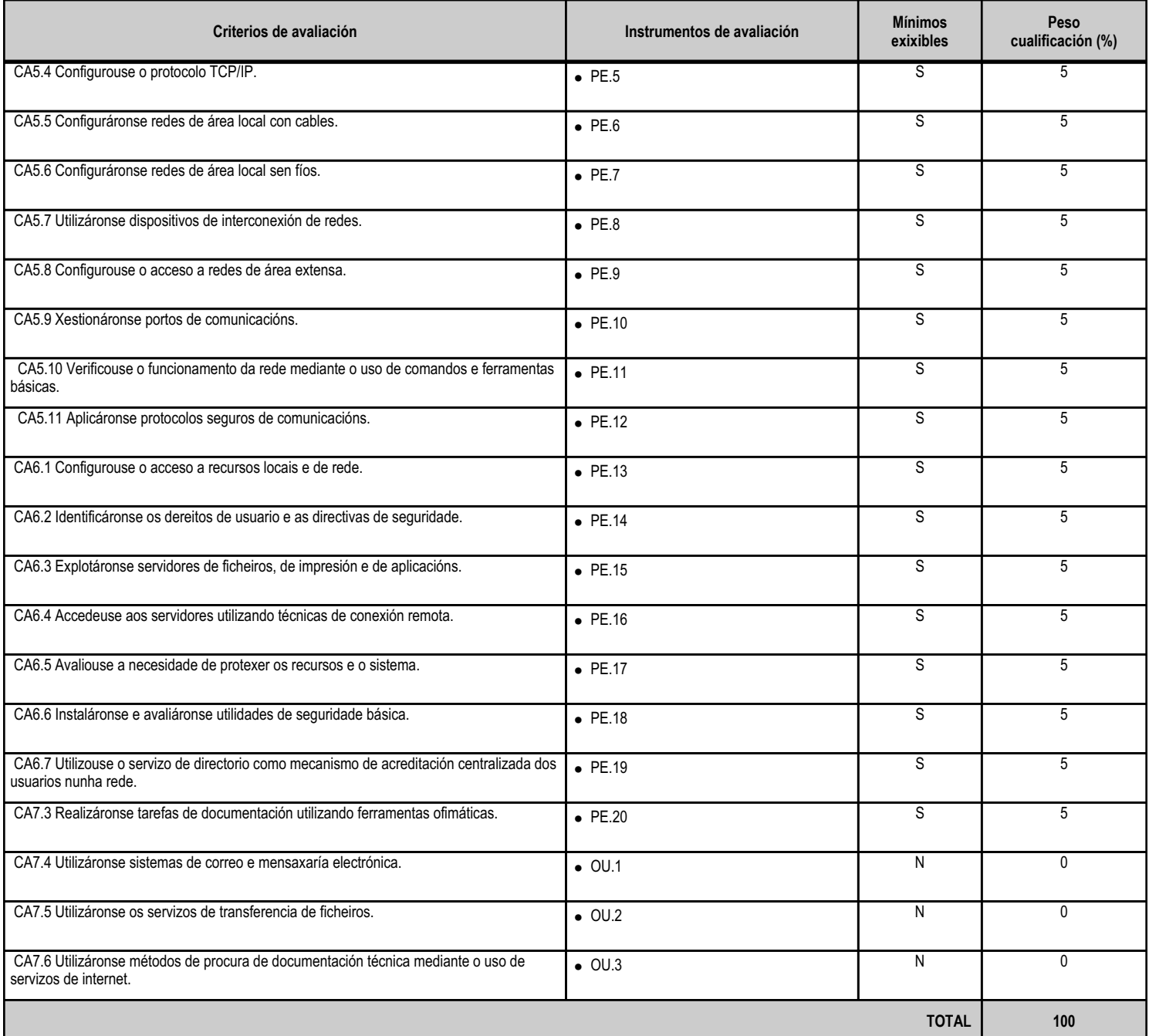

## **4.9.e) Contidos**

**Contidos** Máquinas virtuais. Comandos de sistemas libres e propietarios. 0Ficheiros de configuración de rede. Xestión de portos. Resolución de problemas de conectividade en sistemas operativos en rede. Comandos utilizados en sistemas operativos libres e propietarios.

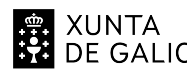

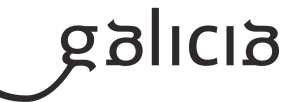

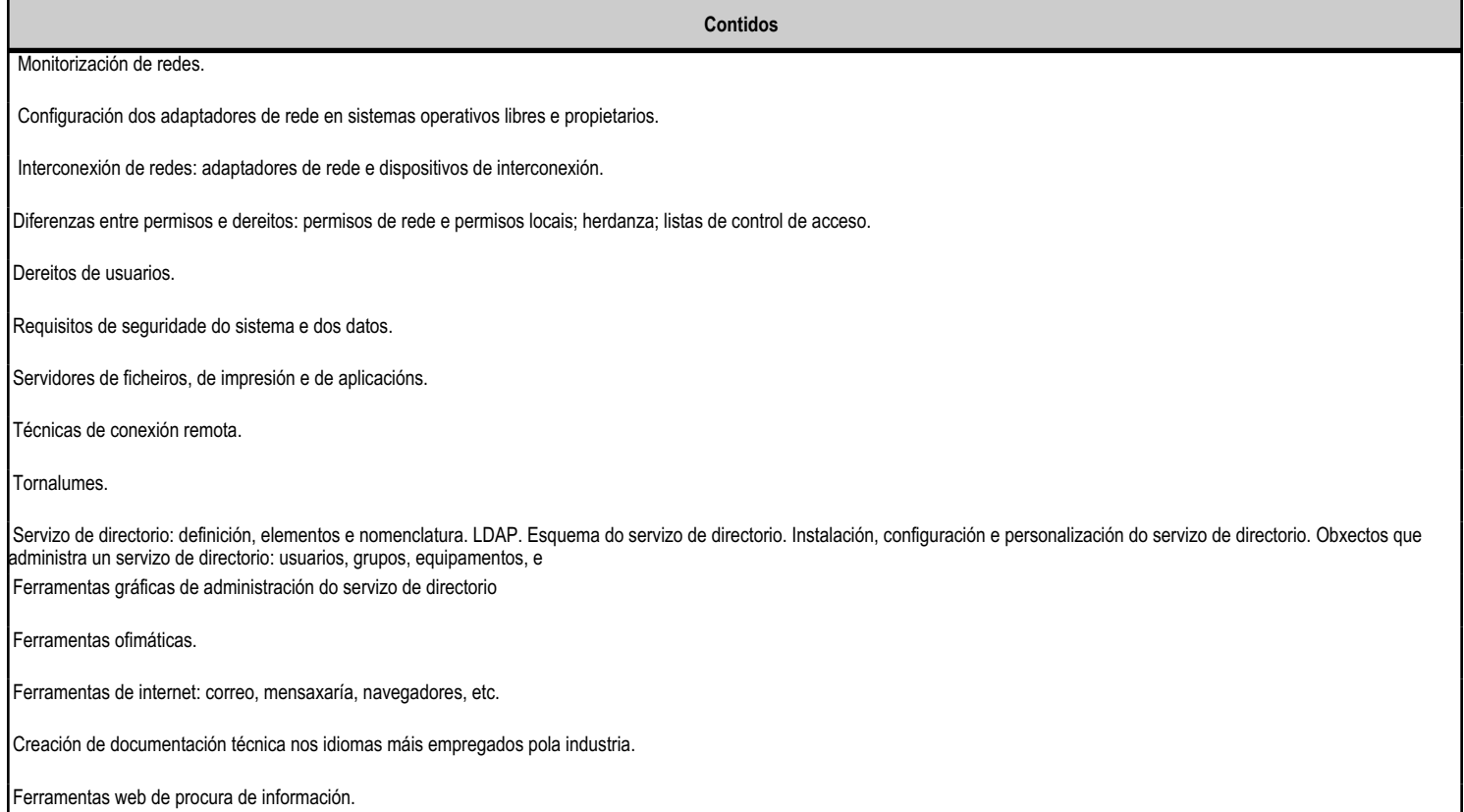

## **4.9.f) Actividades de ensino e aprendizaxe, e de avaliación, con xustificación de para que e de como se realizarán, así como os materiais e os recursos necesarios para a súa realización e, de ser o caso, os instrumentos de avaliación**

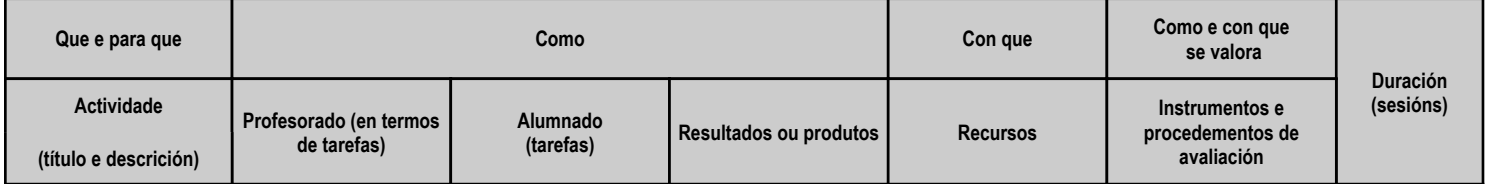

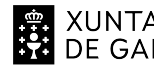

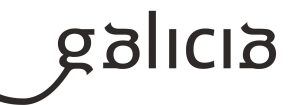

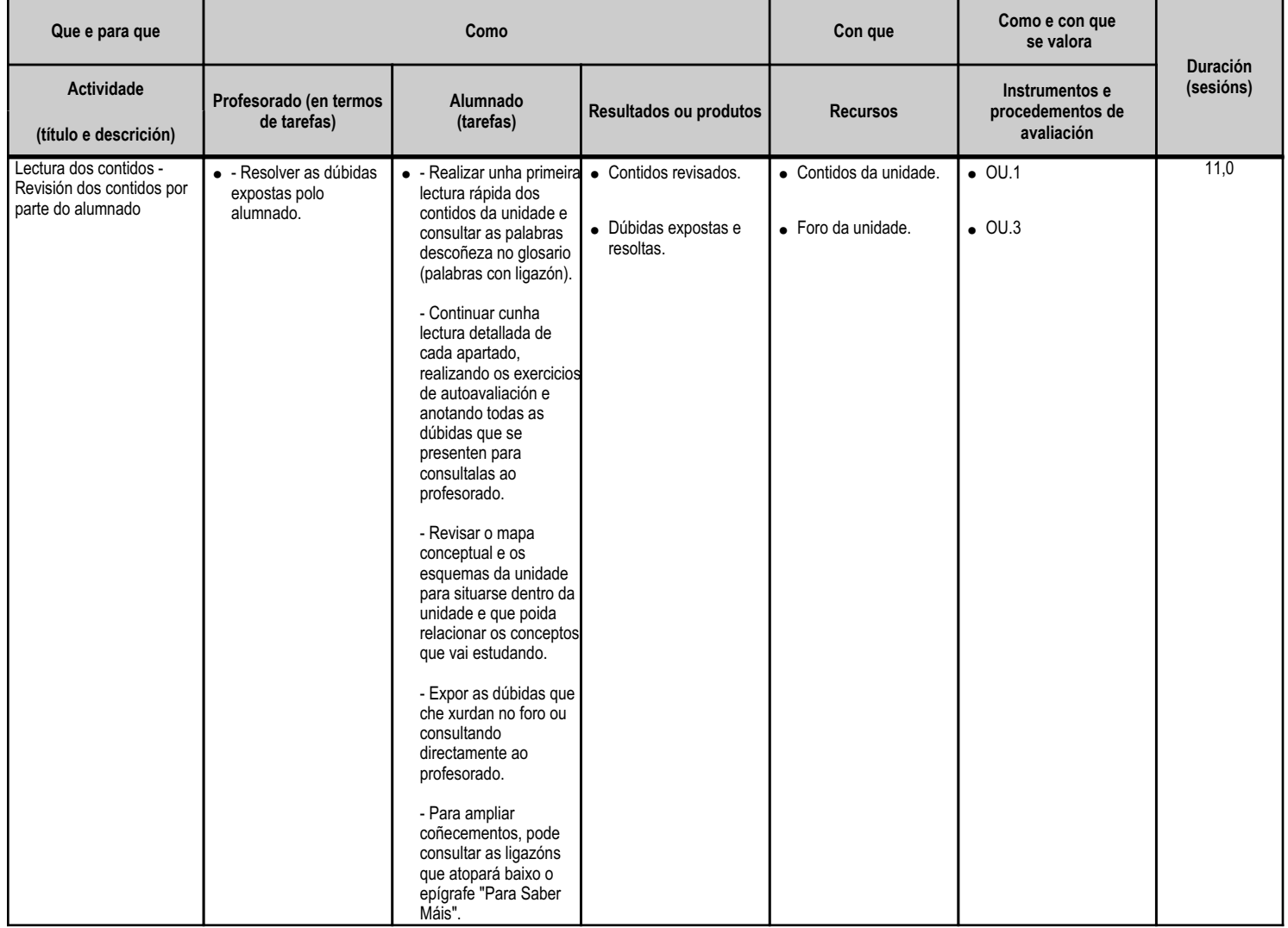

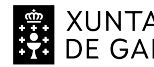

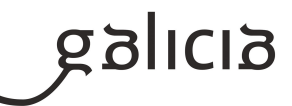

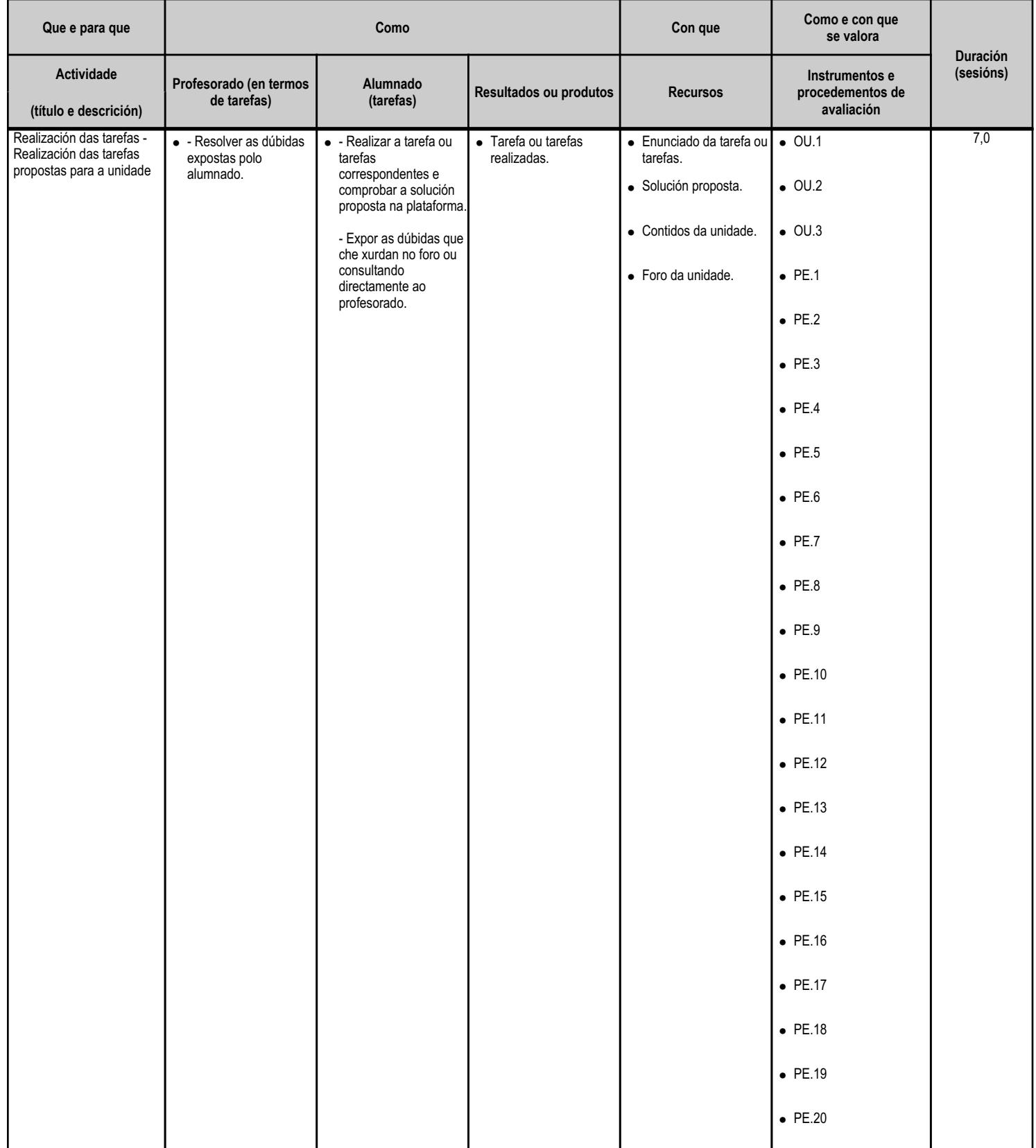

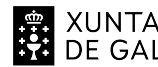

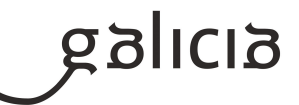

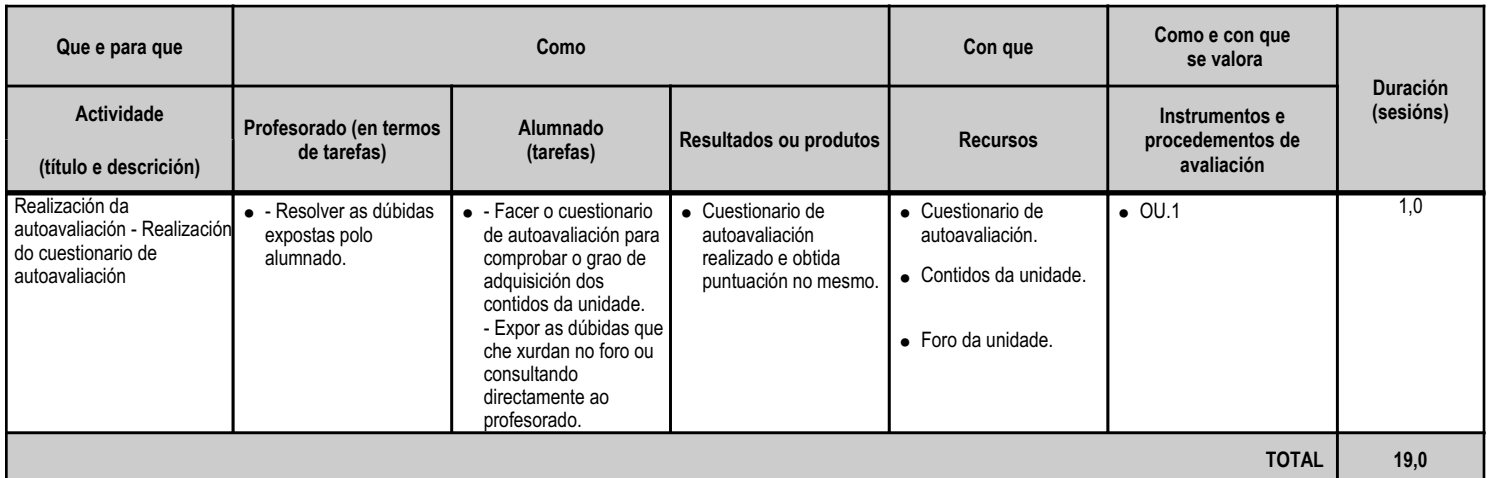

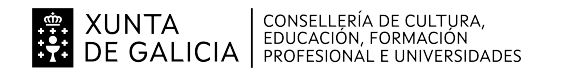

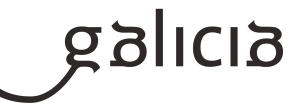

#### **4.10.a) Identificación da unidade didáctica**

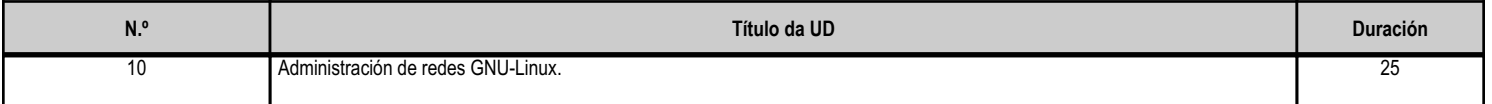

#### **4.10.b) Resultados de aprendizaxe do currículo que se tratan**

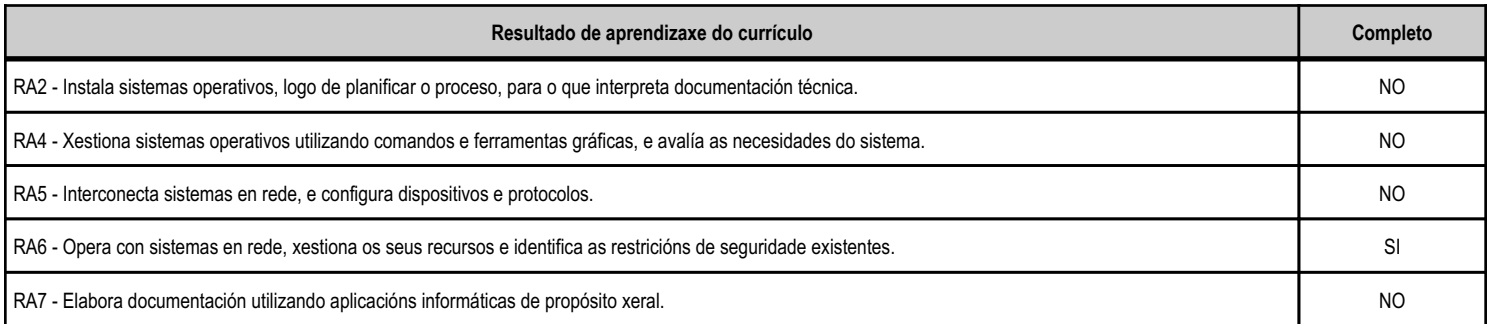

#### **4.10.c) Obxectivos específicos da unidade didáctica**

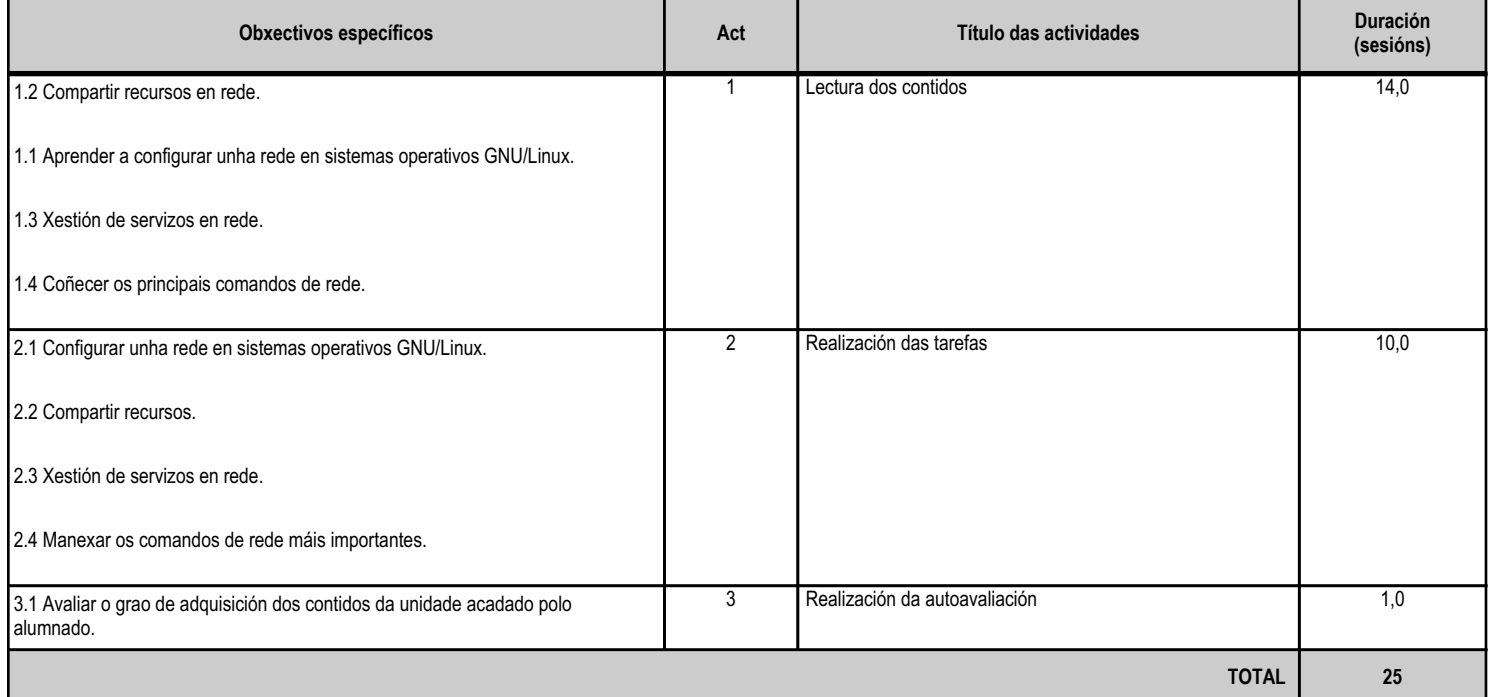

## **4.10.d) Criterios de avaliación que se aplicarán para a verificación da consecución dos obxectivos por parte do alumnado**

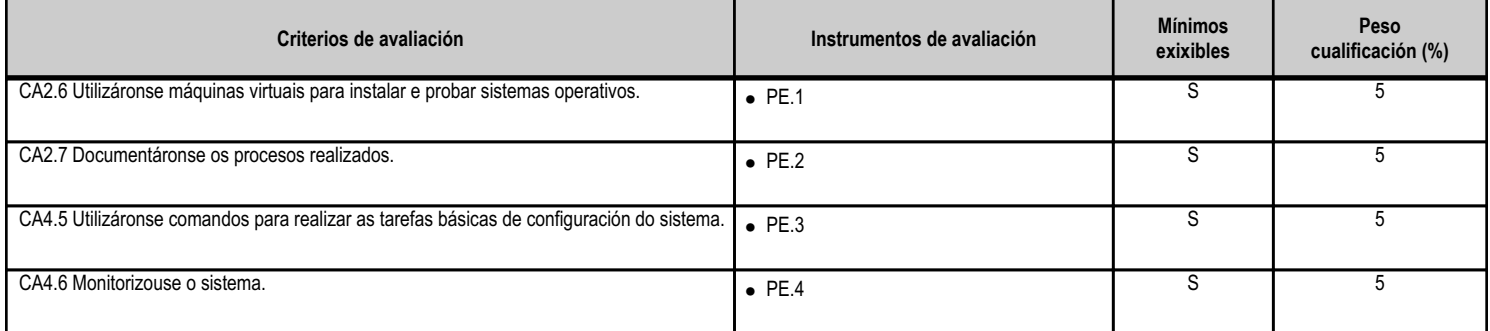

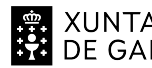

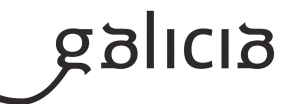

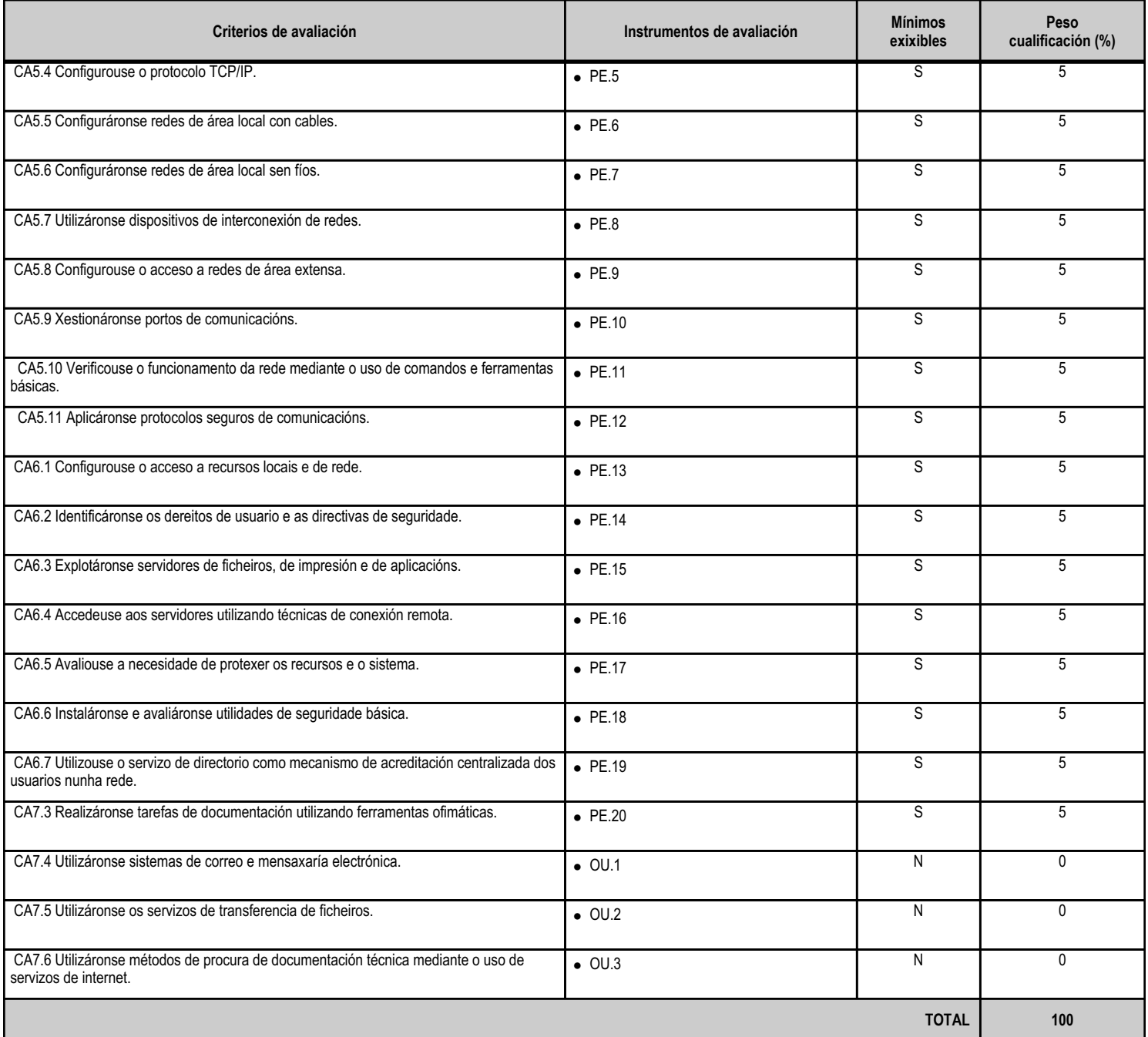

## **4.10.e) Contidos**

**Contidos** Máquinas virtuais. Comandos de sistemas libres e propietarios. 0Ficheiros de configuración de rede. Xestión de portos. Resolución de problemas de conectividade en sistemas operativos en rede. Comandos utilizados en sistemas operativos libres e propietarios.

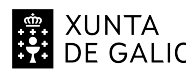

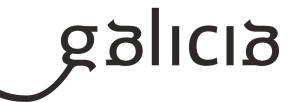

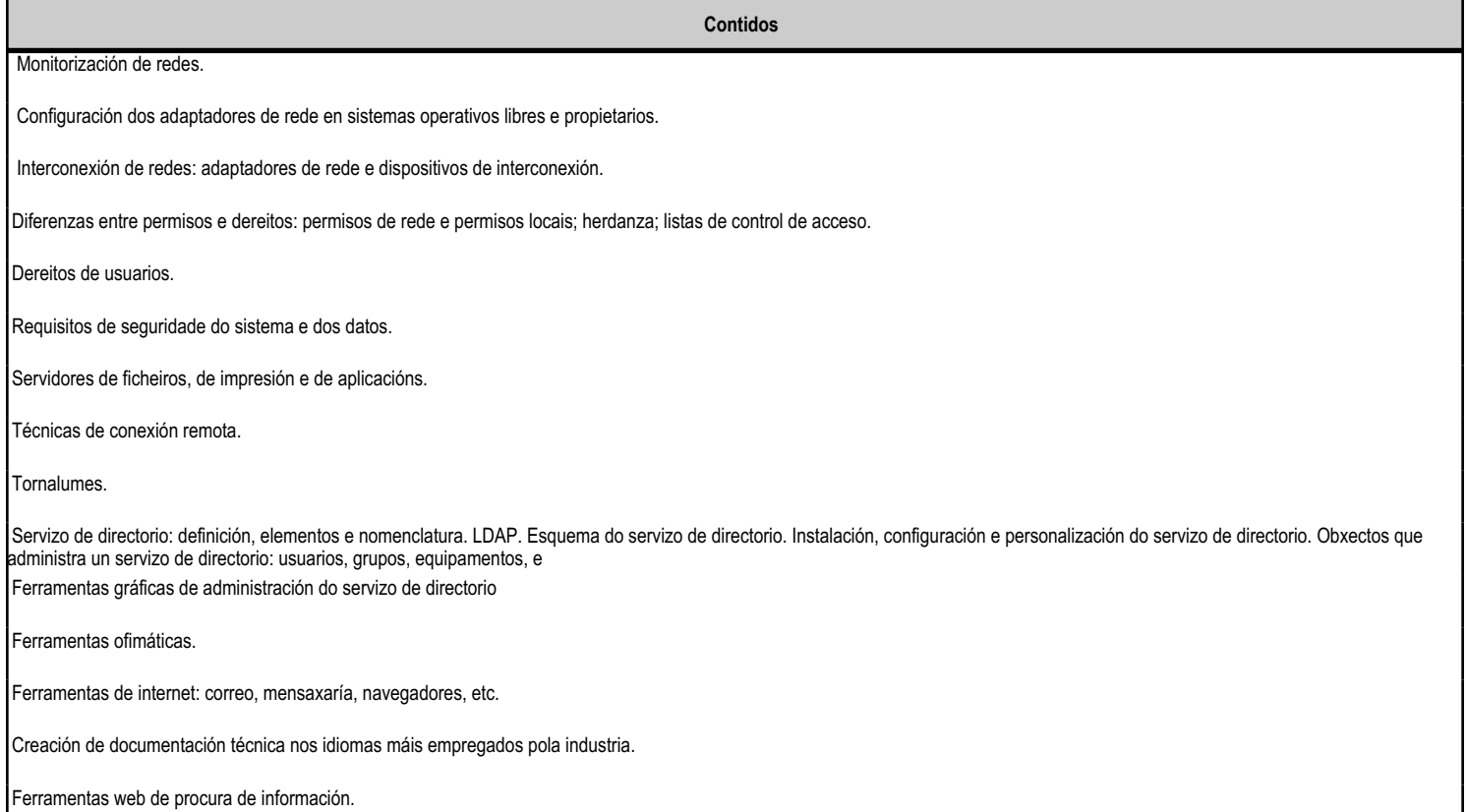

#### **4.10.f) Actividades de ensino e aprendizaxe, e de avaliación, con xustificación de para que e de como se realizarán, así como os materiais e os recursos necesarios para a súa realización e, de ser o caso, os instrumentos de avaliación**

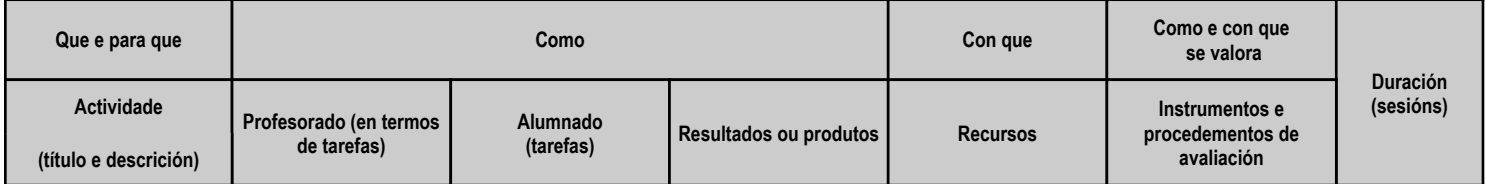

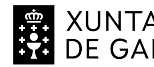

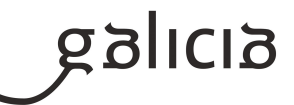

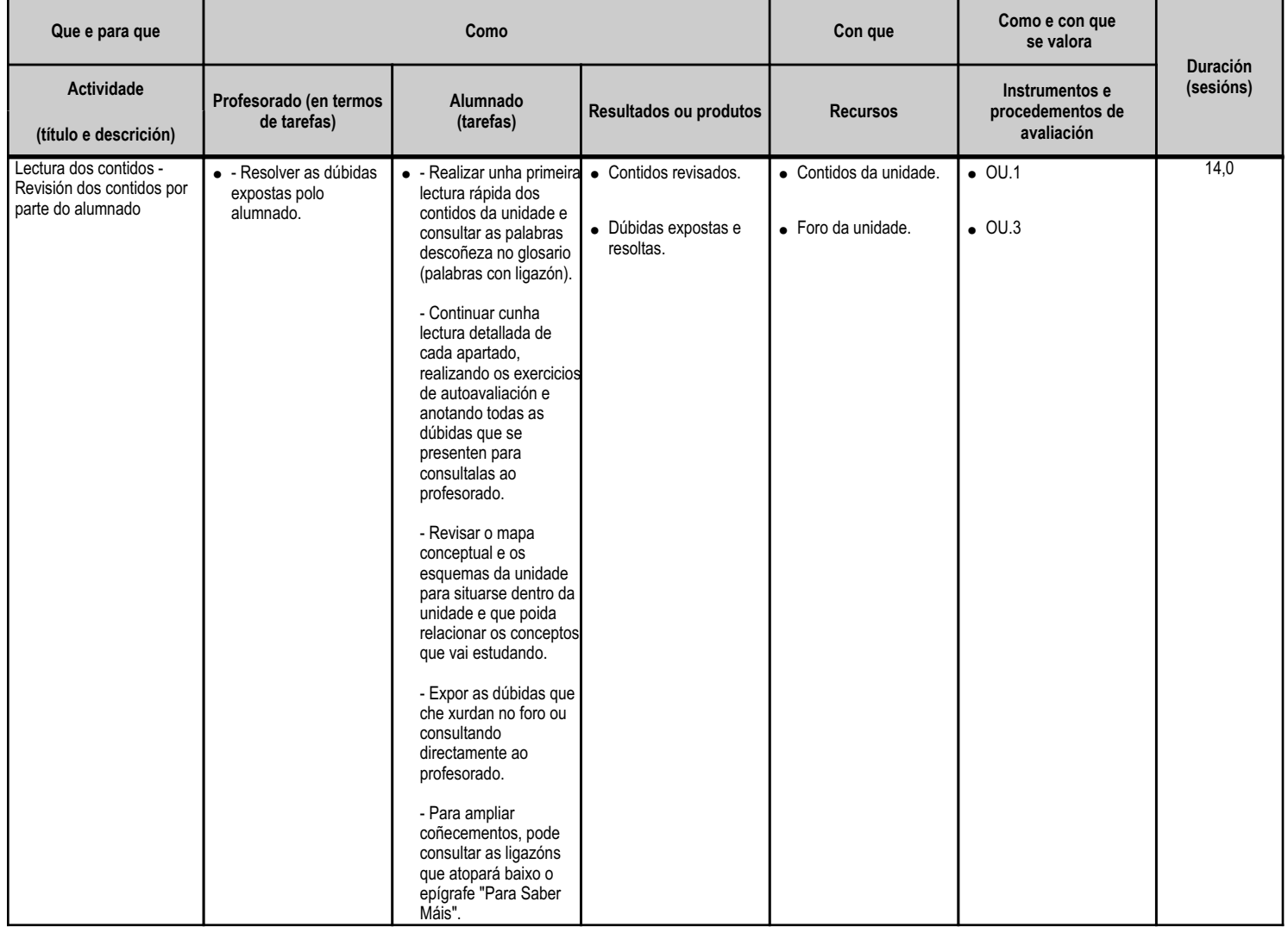

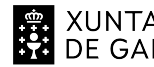

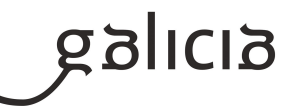

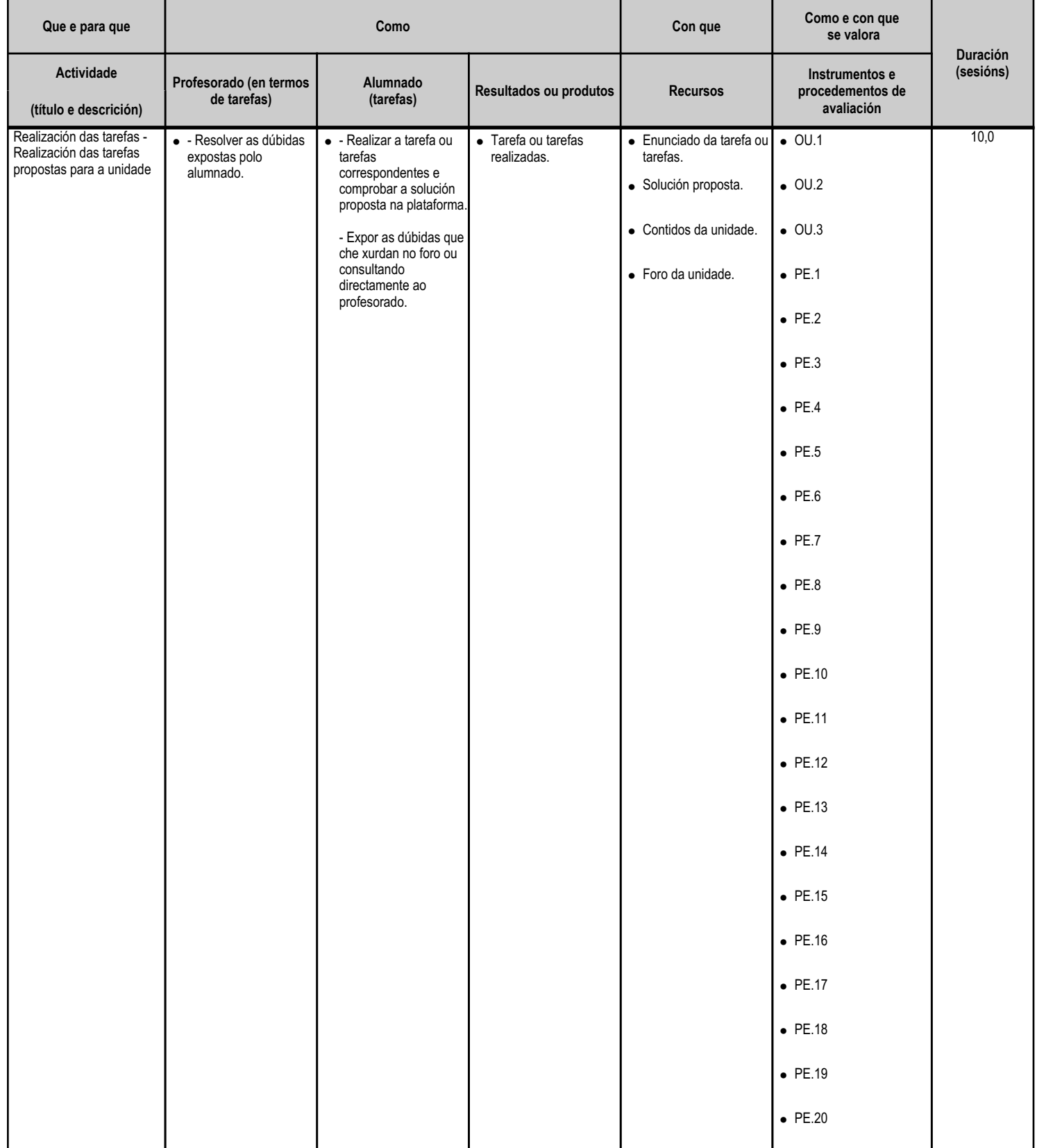

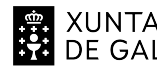

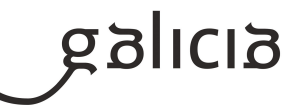

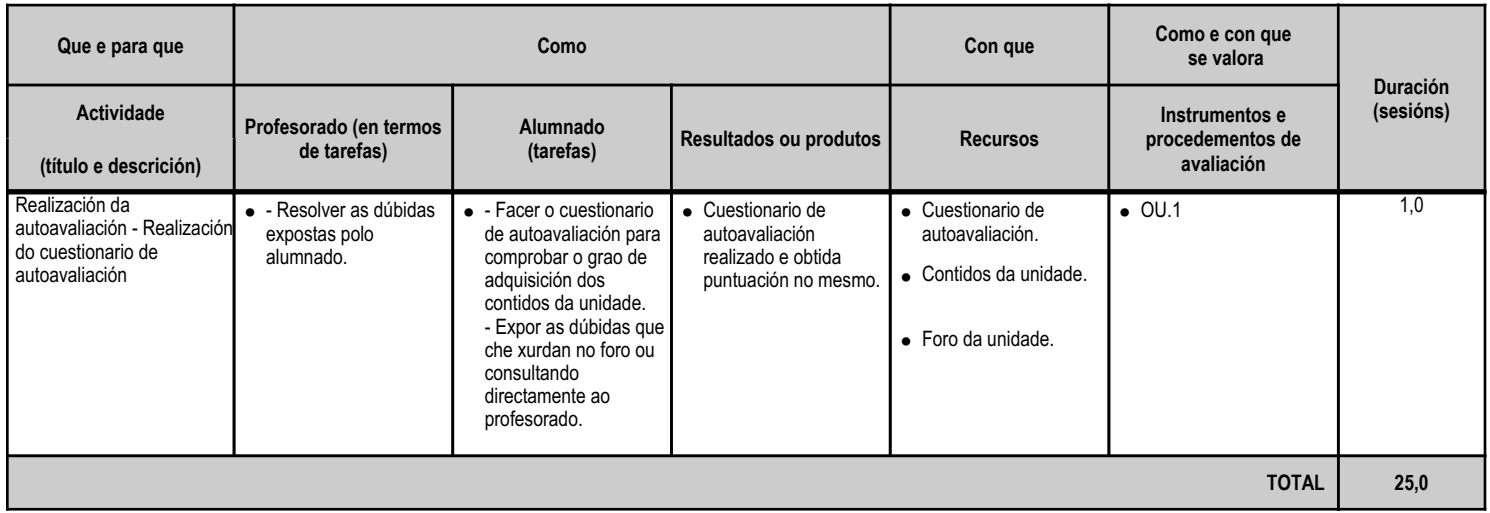

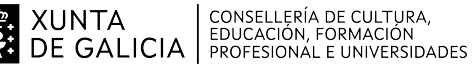

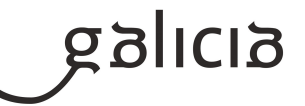

#### **5. Mínimos exixibles para alcanzar a avaliación positiva e os criterios de cualificación**

No tocante aos instrumentos e criterios de avaliación hai que ter en conta: en cada unha das 3 avaliacións, realizarase unha única proba teórico/práctica que englobe os contidos e resultados de aprendizaxe estudados nesa avaliación.

Dita proba será única, con contidos de teoría e práctica, levada a cabo en papel, de maneira presencial no centro de estudos, na hora e data publicada con anterioridade.

Por tanto, a cualificación de cada avaliación virá determinada unicamente pola nota (valor entre 1 e 10) alcanzado polo alumnado nesta proba. En todo caso, de detectarse que o alumno/para copiou parcial ou totalmente na proba, a puntuación da avaliación será directamente 0.

Unha avaliación considérase aprobada se a nota alcanzada polo alumno/para é maior ou igual a 5.

O alumnado que, chegado o mes de xuño, teñan aprobadas as 3 avaliacións terá o módulo superado calculándose a nota final do módulo mediante a media aritmética da nota das 3 avaliacións levadas a cabo, isto é: NotaFinalModulo = ( NotaAvaliacion1 + NotaAvaliacion2 + NotaAvaliacion3 ) / 3

A fórmula anterior unicamente é aplicada a aqueles alumnos con todas as avaliacións aprobadas.

#### **6. Procedemento para a recuperación das partes non superadas**

#### **6.a) Procedemento para definir as actividades de recuperación**

O alumnado con algunha ou todas as avaliacións suspensas ou non presentadas, dispoñerá en xuño da posibilidade de presentarse a unha proba final, na data que se publicará con anterioridade, que englobará as avaliacións que teña suspensas (conservando como aprobadas aquelas avaliacións que o estaban previamente). Este exame seguirá as mesmas normas indicadas nos levados a cabo en cada avaliación: será en formato papel, presencialmente no centro educativo.

Unha vez realizado este exame final, o cálculo da nota final do módulo seguirá a fórmula indicada a continuación:

```
NotaFinalModulo = ( NotaAvaliacion1 + NotaAvaliacion2 + NotaAvaliacion3 ) / 3
```
A fórmula anterior unicamente é aplicada a aqueles alumnos con todas as avaliacións aprobadas (nota maior que 5).

No caso de ter algunha avaliación suspensa, o cálculo da nota do módulo será tamén a media aritmética da nota das 3 avaliacións a condición de que esta media sexa menor a 5 puntos. De ser superior, a nota final que se asignará ao módulo será de 4 puntos. Lembremos, é obrigatorio ter as 3 avaliacións superadas para superar o módulo.

## **6.b) Procedemento para definir a proba de avaliación extraordinaria para o alumnado con perda de dereito a avaliación continua**

Na modalidade semipresencial a distancia non aplica a perda de dereito a avaliación continua, polo que non se define unha proba específica.

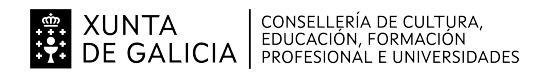

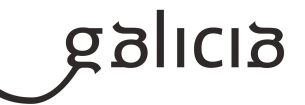

# **7. Procedemento sobre o seguimento da programación e a avaliación da propia práctica docente**

O seguimento da programación irá aparellado á avaliación da propia práctica docente, indicando o grao de cumplimiento da mesma e, en caso de desviacións, facer unha xustificación razoada dos motivos empregando esta aplicación.

Nas reunións semanais de departamento informarase das incidencias que poidan xurdir no desenvolvemento do establecido na programación.

Ao final de cada trimestre na reunión de departamento establecerase un punto na orde do día para facer un seguimiento especifico das distintas programacións ao longo dese trimestre, tomando nota das incidencias detectadas así como das decisións que se adoptan ao respecto.

## **8. Medidas de atención á diversidade**

# **8.a) Procedemento para a realización da avaliación inicial**

Ao tratarse dun ciclo en modalidade semipresencial a distancia, a avaliación inicial realizarase empregando o "Foro de presentación" do módulo.

O alumnado debe presentarse no foro, indicando os coñecementos que teñen no ámbito da informática e relacionados co desenvolvemento de aplicacións web. Ademáis deben expor no foro os motivos que lles animaron a cursar o ciclo, as súas expectativas e inquedanzas.

## **8.b) Medidas de reforzo educativo para o alumnado que non responda globalmente aos obxectivos programados**

Ao tratarse dun ciclo en modalidade semipresencial a distancia, as medidas de reforzo canalizaranse mediante titorías individuais co alumnado xa sexa de xeito presencial no centro ou a distancia (mensaxería, chat, correo, teléfono ou videoconferencia). O obxecto das titorías individuais serán aclarar dúbidas ou aspectos que lles presenten dificultade ao alumnado.

O profesorado realizará unha labor de dinamización co fin de evitar o abandono do alumnado, prestando especial atención ao alumnado desconectado. Aquel alumnado que non sigue o ritmo do curso, non responde as comunicacións ou leva moito tempo sen conectarse a plataforma ou acceder ao módulo. A finalidade de esta labor é detectar se o alumnado ten algún problema e precisa dalgún tipo de reforzo para acadar os obxectivos programados.

## **9. Aspectos transversais**

## **9.a) Programación da educación en valores**

Ao tratarse dun ciclo en modalidade semipresencial a distancia, divulgaranse as actividades realizadas polo centro neste ámbito entre o alumnado. Ademáis fomentarase a participación do alumnado de xeito presencial en actividades organizadas polo centro coa finalidade de traballar a educación en valores.

Dentro dos contidos do módulo, traballarase de xeito especial:

- A accesibilidade dentro dos sistemas informáticos, recalcando a importancia do respeto e a necesidade de adoptar mecanismos explícitos de inclusión de persoas en todo o espectro de diversidade funcional.

- A protección do medio ambiente, abordando temas de reciclaxe de compoñentes informáticos.

- A igualdade de homes e mulleres para adicarse ao mundo da Informática, especialmente ao desenvolvemento de aplicacións web.
- O respeto pola propiedade intelectual, as licenzas de software e a privacidade.
- A necesidade de formación continua para ser un profesional competitivo no eido da informática e máis concretamente no desenvolvemento de

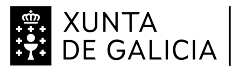

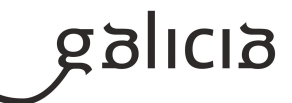

aplicacións web.

#### **9.b) Actividades complementarias e extraescolares**

Ao tratarse dun ciclo en modalidade semipresencial a distancia, se fomentará a participación en actividades que permitan acudir tanto de xeito presencial como en liña. As actividades poden ser charlas, seminarios, talleres, conferencias, etc. que garden relación cos contidos do módulo (sistemas operativos, seguridade, propiedade intelectual, licenzas, programación, etc.)

Este tipo de actividades irán sempre precedidas dunha contextualización sobre a temática da mesma e a súa relación cos contidos do módulo ou ciclo. Unha vez rematadas, realizarase unha posta en común no foro do módulo, onde se resalten as ideas fundamentais.

De ser posible, planificaranse charlas con empresas do sector que pertenzan a área de influenza do centro (A Coruña, Carballo, Santiago, etc.) para dar a coñecer a que se adican, os proxectos máis destacados e os perfís profesionais que demandan na actualidade.

#### **10.Outros apartados**

#### **10.1) Reclamacións**

#### Reclamacións

a) A reclamación presentarase por escrito ante a dirección do centro, no prazo máximo de dous días lectivos contados desde o día seguinte a aquel en se produza a comunicación da cualificación final ou da decisión adoptada.

b) O director ou a directora do centro trasladará a reclamación ao departamento correspondente para que emita o oportuno informe sobre os aspectos sinalados no punto anterior, no cal deberá formularse proposta de ratificación ou rectificación na cualificación outorgada. Logo de recibido o dito informe, o director ou a directora do centro emitirán resolución ao respecto. Este proceso estará rematado nun prazo máximo de cinco días naturais, incluída a comunicación ao alumnado, contados a partir do seguinte ao da presentación da reclamación.

c) Contra a resolución do director ou da directora do centro, a persoa solicitante poderá presentar recurso de alzada perante o xefe ou a xefa territorial no prazo máximo dun mes a partir da súa notificación.